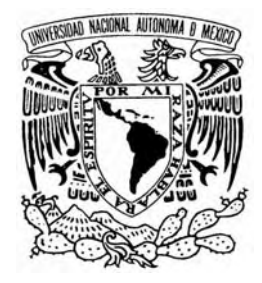

# **UNIVERSIDAD NACIONAL AUTÓNOMA DE MÉXICO**

# **PROGRAMA DE MAESTRÍA Y DOCTORADO EN INGENIERÍA**

*UNIVERSIDAD NACIONAL AUTÓNOMA DE MÉXICO* 

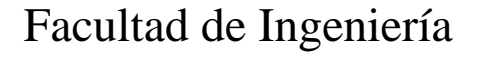

Desarrollo de una herramienta de Análisis Probabilístico de Seguridad (APS) para comparar el diseño de reactores nucleares avanzados

**T E S I S**  QUE PARA OBTENER EL GRADO DE: **M A E S T R O EN I N G E N I E R Í A**  ENERGÍA - SISTEMAS ENERGÉTICOS **P R E S E N T A :**  FERNANDO ENRIQUE HIDALGO HERNÁNDEZ

Directora de Tesis: M.C PAMELA FRAN NELSON EDELSTEIN

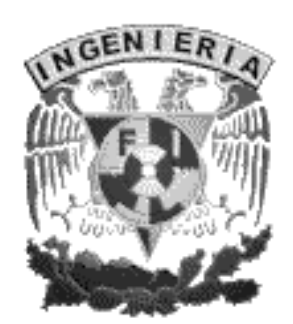

M E X I C O, DF. 2008

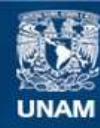

Universidad Nacional Autónoma de México

**UNAM – Dirección General de Bibliotecas Tesis Digitales Restricciones de uso**

## **DERECHOS RESERVADOS © PROHIBIDA SU REPRODUCCIÓN TOTAL O PARCIAL**

Todo el material contenido en esta tesis esta protegido por la Ley Federal del Derecho de Autor (LFDA) de los Estados Unidos Mexicanos (México).

**Biblioteca Central** 

Dirección General de Bibliotecas de la UNAM

El uso de imágenes, fragmentos de videos, y demás material que sea objeto de protección de los derechos de autor, será exclusivamente para fines educativos e informativos y deberá citar la fuente donde la obtuvo mencionando el autor o autores. Cualquier uso distinto como el lucro, reproducción, edición o modificación, será perseguido y sancionado por el respectivo titular de los Derechos de Autor.

# **JURADO ASIGNADO:**

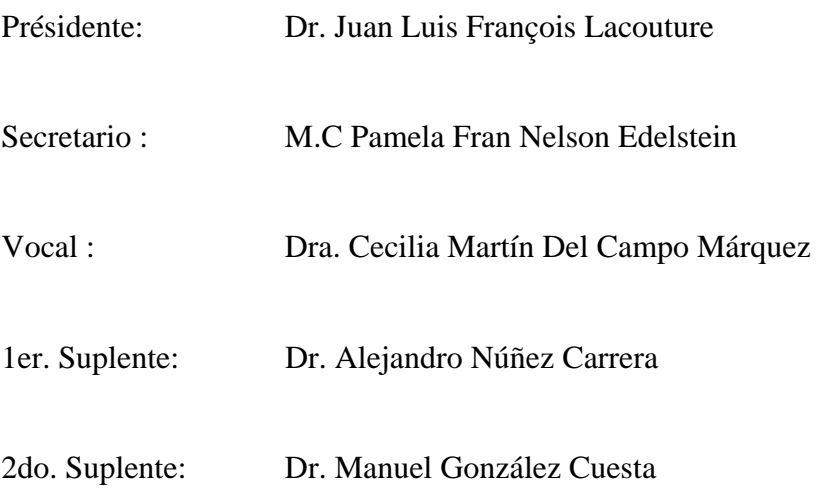

Lugar donde se realizó la tesis:

**Laboratorio de Análisis de Ingeniería de Reactores Nucleares, UNAM.** 

### **Agradecimientos:**

### A mis padres

Gracias a mis padres, por haberme apoyado incondicionalmente en este tan interesante trayecto de mi vida, sin su apoyo esta maestría no podría ser la realidad que hoy tan felizmente ha llegado, gracias por ser mi ejemplo.

#### A mi asesora

A mi asesora gracias, no hay palabras para agradecerle tanto tiempo que usted me entrego en este camino para alcanzar uno de mis sueños, gracias por que siempre tuvo palabras de aliento en los momentos difíciles y porque sin su ayuda esto que estoy viviendo no podría ser toda una realidad.

### Alfonso, Bruno y Cesar

A ustedes mis amigos, no hay palabras para expresar lo que significa su apoyo incondicional para mi, ustedes que aguantaron muchos momentos difíciles y que me escucharon, estuvieron conmigo siempre, gracias porque no podría haber alcanzado esta meta sin tenerlos a ustedes a mi lado.

### CONACyT:

Gracias a este consejo ya que sin su apoyo no podría haber sostenido mis estudios de maestría y completarlos satisfactoria mente.

# $\operatorname{\acute{t}}$ ndice

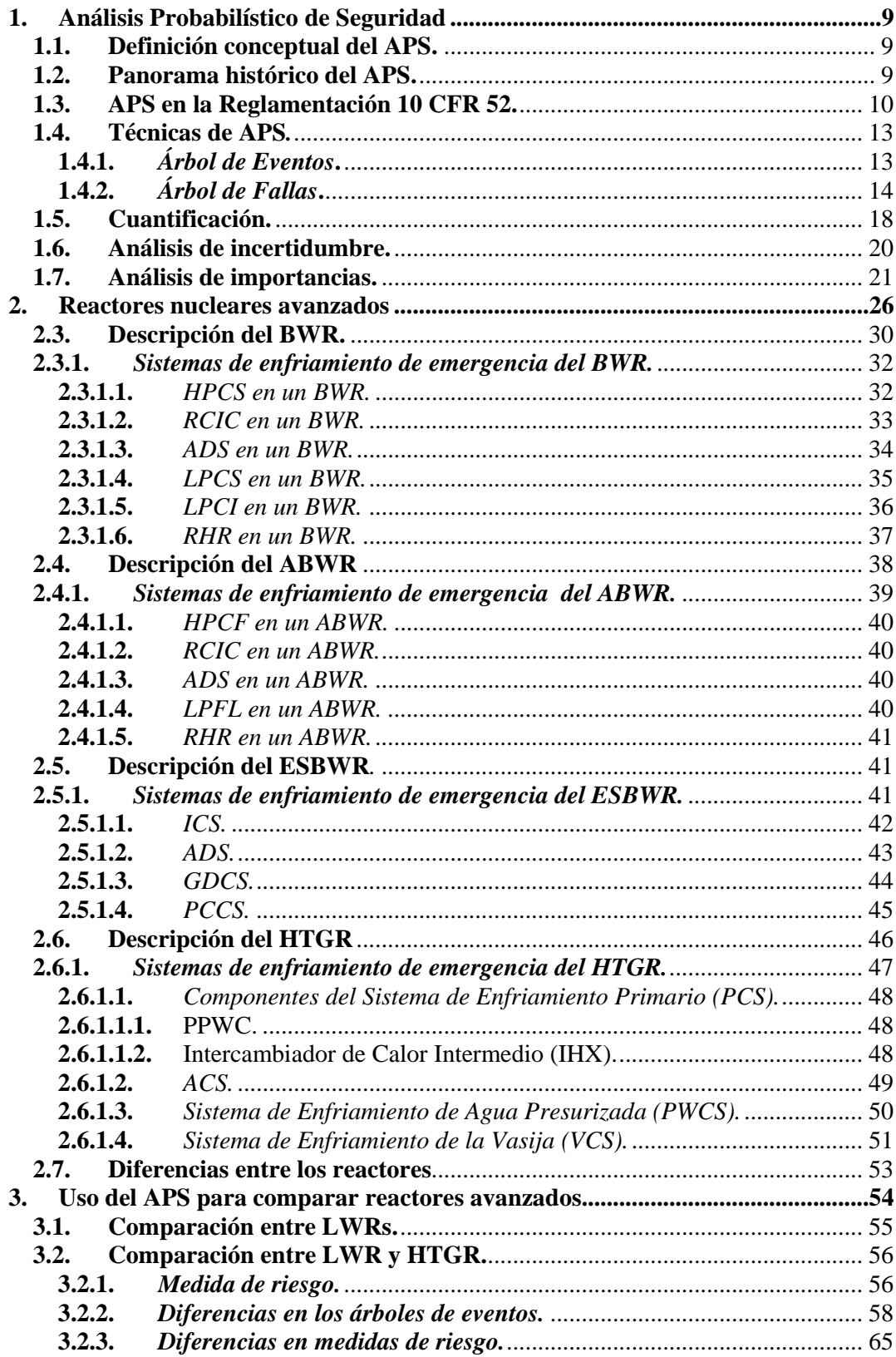

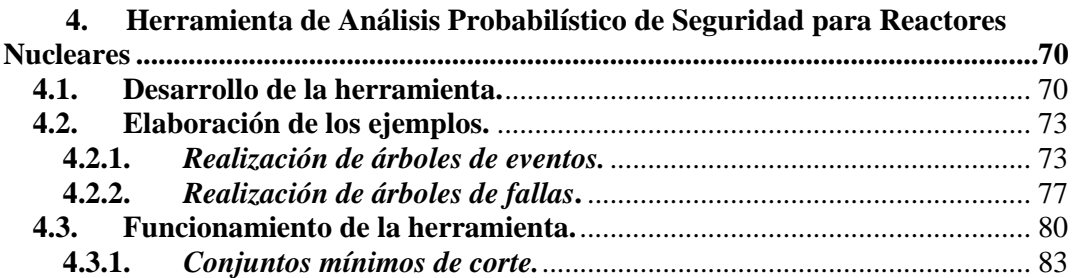

# **Lista de Figuras**

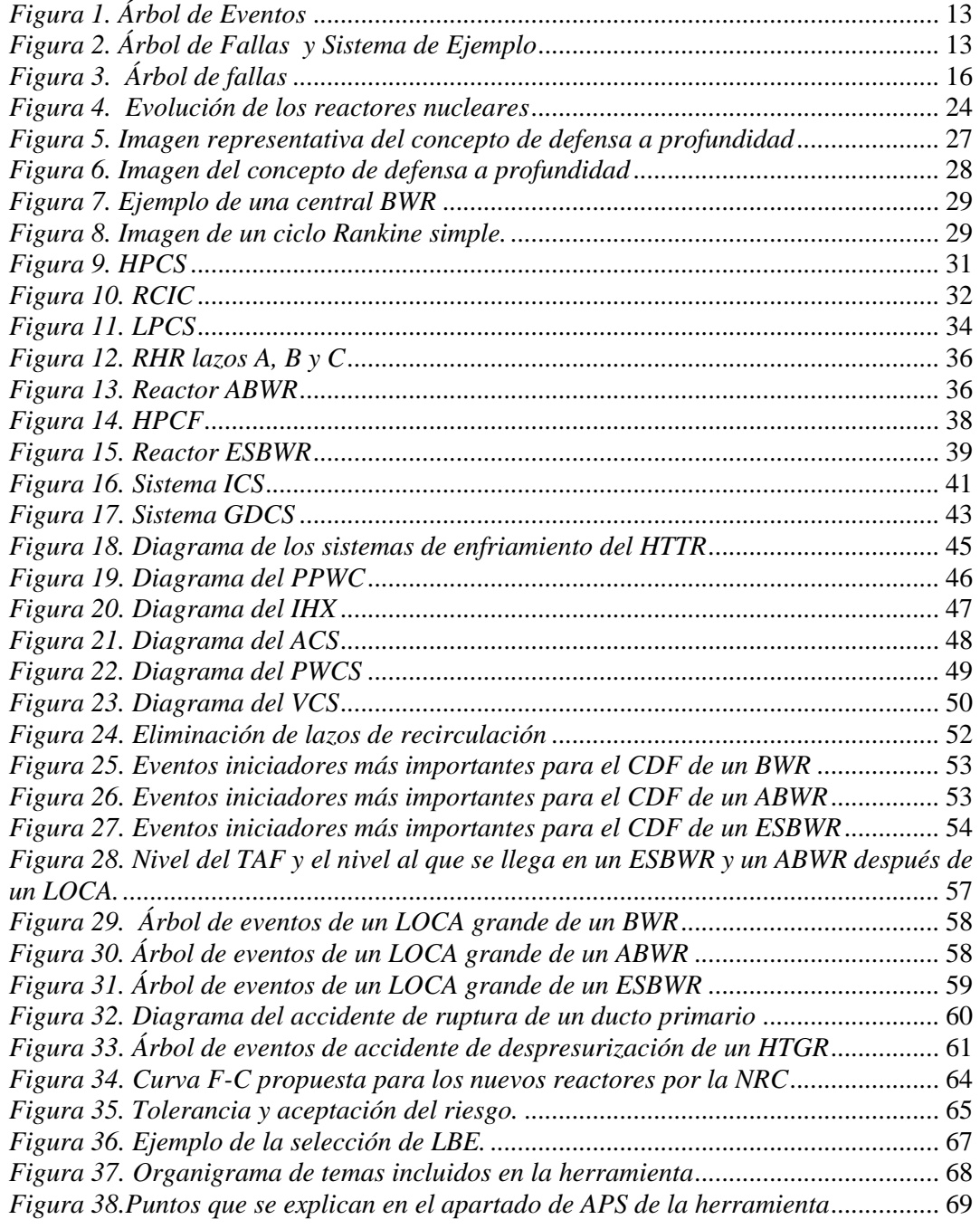

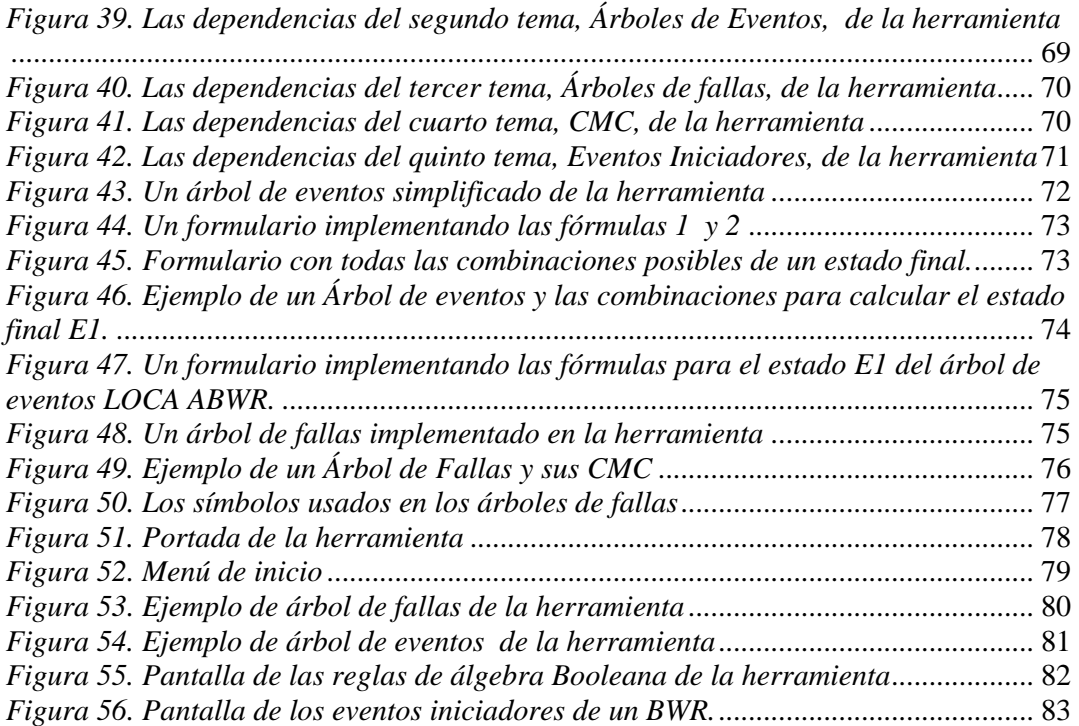

## **Lista de Tablas**

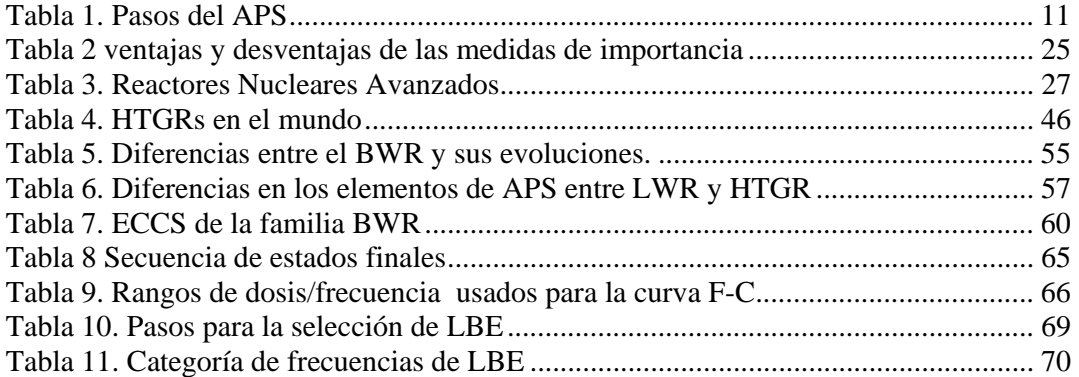

### **Lista de Acrónimos**

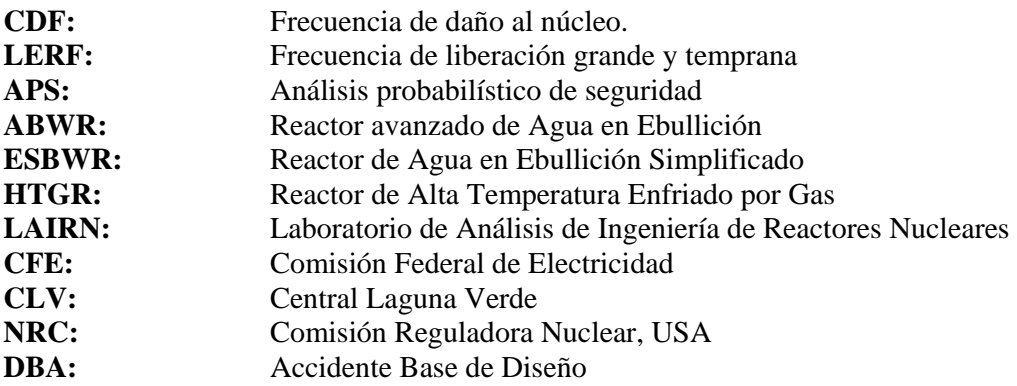

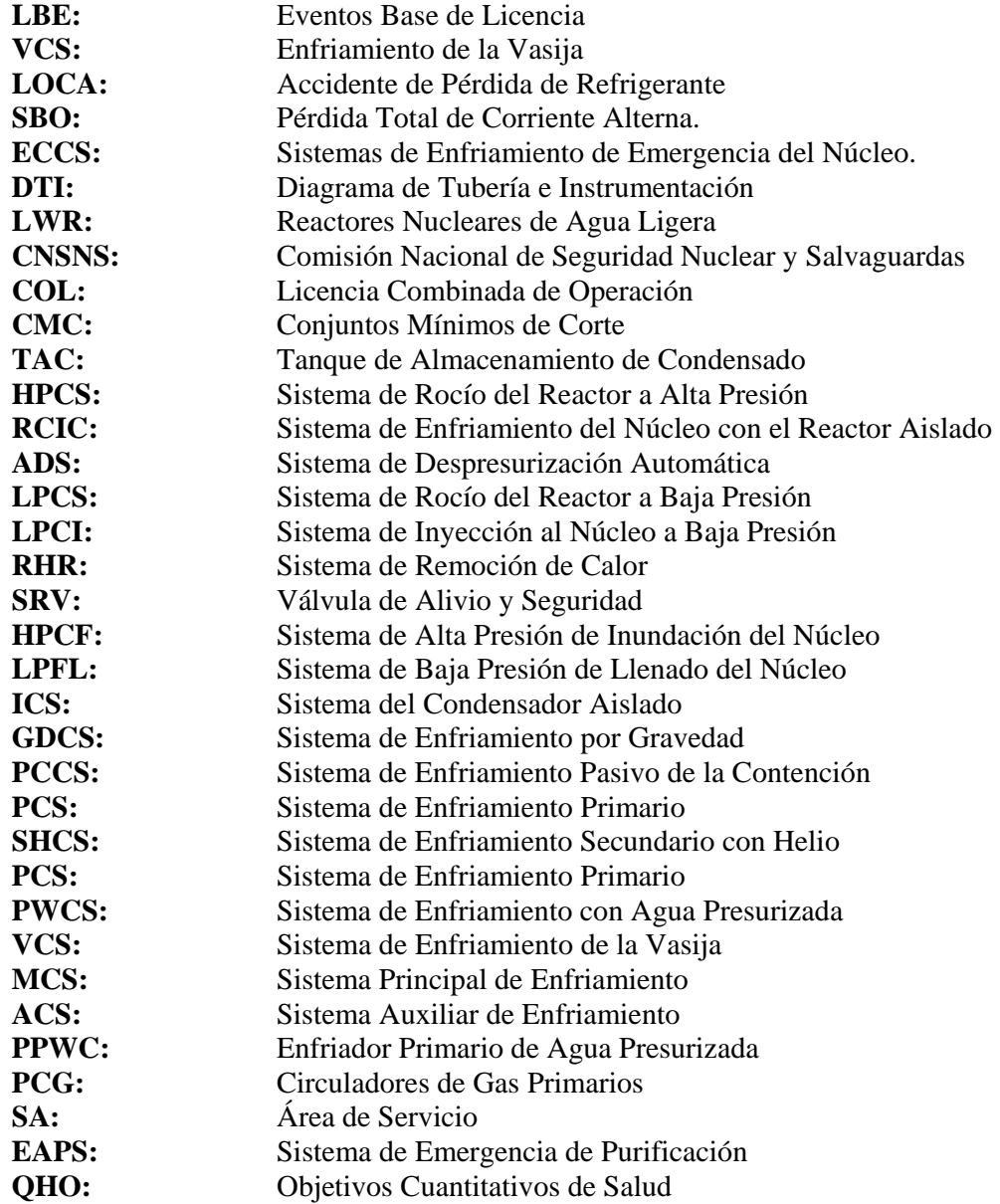

#### **RESUMEN**

Los estudios de comparación entre diferentes tipos de tecnologías de reactores nucleares consideran dos atributos para indicar el nivel de seguridad de cada uno de los reactores considerados. Se considera la frecuencia de daño al núcleo (CDF) y la frecuencia de liberación grande y temprana (LERF). Sin embargo, estos conceptos son complejos y provienen de un análisis probabilístico de seguridad (APS). Por lo tanto, para transmitir el significado de estos valores y cómo se evalúan, se desarrolló una herramienta de APS para la comparación del diseño de reactores nucleares avanzados de potencia. Esta herramienta incluye un módulo de capacitación en el uso de las técnicas de APS. Además, a través de los modelos incorporados en la herramienta, se describen los diseños de los siguientes reactores: Reactor de Agua en Ebullición (BWR), Reactor Avanzado de Agua en Ebullición (ABWR), Reactor de Agua en Ebullición Simplificado (ESBWR), y un Reactor de Alta Temperatura Enfriado por Gas (HTGR). Además se elaboraron ejemplos del uso de APS para comparar la seguridad de los reactores considerados. Los resultados se usarán para apoyar al Laboratorio de Análisis de Ingeniería en Reactores Nucleares (LAIRN) en conocer mejor los diseños en reactores avanzados, posibles candidatos para la expansión del sistema eléctrico de México.

#### **INTRODUCCIÓN**

El desarrollo comercial de la energía nuclear con el propósito de generar electricidad ha tenido desde sus inicios a la seguridad como una de sus preocupaciones fundamentales. Para ello, las plantas nucleares se diseñan con una serie de defensas múltiples para proveer de barreras a los productos de fisión. Los métodos convencionales para el diseño de centrales nucleares se basa en criterios en extremo conservadores que, si bien cumplen con el propósito de proteger adecuadamente a la población, resultan en un equipamiento extremadamente complejo, tal que la optimización de recursos para su operación, mantenimiento y mejora muestra una gran disparidad al tomar en cuenta su efectividad para el control de riesgos. Lo anterior, aunado a que a lo largo de los años se ha acumulado una amplia base de conocimientos derivados de la experiencia operacional en centrales nucleares, que ha dado como resultado una tendencia actual hacia complementar los métodos convencionales de evaluación con enfoques que permitan valorar con mayor realismo el desempeño y la importancia para la seguridad. El Análisis Probabilístico de Seguridad (APS) representa actualmente uno de los más atendidos entre estos métodos de análisis. A grandes rasgos podríamos definir al APS como una investigación sistemática y rigurosa de los accidentes severos que pueden ocurrir en la operación de una central nuclear, de los modos y causas por las que dichos accidentes pueden presentarse y adicionalmente, permite una estimación de la frecuencia con la que pueden ocurrir tales eventos. Es necesario recalcar que un APS es un modelo que debe estar sujeto a constante actualización con el fin de poder ser de utilidad para mejorar la seguridad y operación de una central nuclear.

Actualmente en la Comisión Federal de Electricidad (CFE) evalúa la posibilidad de construir un tercer reactor en la Central Laguna Verde (CLV). Una de las opciones es un reactor ABWR, el cual es un reactor dentro de los considerados como avanzados y evolutivos ya que tiene mejoras en comparación con los BWR's; además tiene varios años de experiencia operativa en Japón (4 ABWR's, con una capacidad de 4 GWe).

Ésta podría ser una buena opción para México, ya que cuenta con experiencia en los BWR, sin embargo, otro que es de la misma familia de los BWR's es el ESBWR, el cual ya incorpora diferencias bastante visibles con el BWR/5 de la CLV, más aún que en el ABWR, por el uso de sistemas pasivos de seguridad. Estos sistemas pasivos no dependen de potencia eléctrica como fuerza motriz. Esto parece ser importante para la seguridad debido a que aproximadamente el 80% del CDF del BWR de Laguna Verde se atribuye a los accidentes de pérdida total de energía eléctrica, en otros BWR este porcentaje es menor, pero aún así sigue siendo significativo.

En el LAIRN se están haciendo estudios de comparación entre diferentes tipos de tecnologías, pero la parte de seguridad sólo la toman como una variable más de comparación sin considerar lo que significan realmente esos datos, cómo se obtienen, y cuál es el proceso. Los reactores se comparan desde el punto de vista de costos de operación y mantenimiento, combustible, tiempo de construcción, entre otros y se utilizan medidas de riesgo, CDF y LERF, proporcionadas en el APS para comparar el atributo de seguridad [1].

El APS es una metodología que permite calcular la frecuencia de secuencias de accidente lo que ayuda a identificar dónde hay que poner mayor cuidado con respecto a seguridad, tanto de sus sistemas como de sus procedimientos. Un punto importante en esta investigación es proporcionar una metodología para la comparar la seguridad entre los LWR's (reactores nucleares de agua ligera) y reactores de gas desde el punto de vista del APS. La metodología desarrollada utilizando APS no sólo facilita la comparación de los reactores, sino también proporciona una manera para entender el diseño de los sistemas de seguridad.

Con respecto a los reactores nucleares avanzados enfriados por gas, los estudios concluyen que no puede haber fundición del núcleo, debido a su diseño y tecnología. Por lo tanto no se puede tomar el CDF ni el LERF (de esto se habla más a fondo en el capítulo 3 de la tesis) como medida comparativa [17], en la Comisión Reguladora Nuclear (NRC, USA) analizan una medida alternativa. En vez de utilizar los accidentes base de diseño (DBA) se están proponiendo eventos base de licencia (LBE), los cuales tienen el propósito de verificar que el diseño resuelva los criterios de diseño para los diferentes desafíos de accidente con una adecuada defensa a profundidad, en combinación con los LBE, la NRC, propone el uso de curvas causa consecuencia (C-F), las cuales proveen límites aceptables, en términos de la frecuencia de accidentes potenciales y sus consecuencias asociadas en términos de dosis, esto se explica detalladamente en le capítulo tres de esta tesis.

En esta tesis se muestra que los eventos iniciadores propuestos y los estados finales de los árboles de eventos para los LWR y el HTGR, son totalmente diferentes, ya que en el HTGR los estados finales no llegan a una fundición de núcleo sino a la liberación de productos radiactivos, que en un APS actual, equivaldría a un APS nivel dos<sup>1</sup>.

 $\overline{a}$ 

<sup>&</sup>lt;sup>1</sup> Hay tres niveles de APS:

Nivel uno: llega hasta la fundición del núcleo.

Nivel dos: llega a la liberación de productos radiactivos dentro de la contención. Nivel tres: Liberación de los productos radiactivos fuera de la contención

Aún permanecen asuntos por resolver para poder mejorar los APS de los HTGR como es estudiar la posibilidad del efecto de la oxidación sobre la falla del grafito para poder analizar los efectos de las fallas de las diferentes combinaciones de los sistemas de enfriamiento para determinar si hay una diferencia considerando el número de sistemas fallados en término de liberación de material radiactivo, concretamente para este accidente involucrando la oxidación del grafito, se requiere evaluar los efectos sobre la liberación de los productos de fisión dado el estado del Sistema de enfriamiento de la vasija (VCS).

Por otra parte es importante que los ingenieros nucleares tengan conocimientos básicos sobre APS, (una de las metas de esta tesis), y para esto se elaboró e implementó una herramienta de APS. Dicha herramienta incluye un módulo de capacitación en el uso de las técnicas de APS, una descripción de los diseños de los siguientes reactores, Reactor de Agua en Ebullición (BWR), Reactor Avanzado de Agua en Ebullición (ABWR) y Reactor de Agua en Ebullición Simplificado (ESBWR), así como el Reactor a Alta Temperatura Enfriado por Gas (HTGR), y un ejemplo del uso de APS para comparar la seguridad de los reactores considerados. Los resultados se usarán para apoyar al LAIRN en conocer mejor los diseños de reactores avanzados tipo BWR, candidatos para la expansión del sistema eléctrico en México.

El módulo de capacitación contempla todas las áreas de trabajo en un APS, pero se profundiza sólo en lo que es el desarrollo de secuencias de accidente y modelos de sistemas. Se limita a la capacitación de ingenieros que entienden el funcionamiento de la planta, pero que no conocen la metodología de APS. Sólo se desarrollaron los modelos de árboles de eventos para un accidente de pérdida de refrigerante  $(LOCA<sup>2</sup>)$ grande) y pérdida total de corriente alterna (SBO, Station Blackout) para nivel 1, sin considerar eventos externos.

Se utilizó Visual Basic como plataforma de programación para la herramienta, ya que puede usarse en cualquier ambiente Windows, así como la simplicidad de su código, el cual está diseñado para facilitar el desarrollo de aplicaciones en un entorno grafico (GUI-GRAPHICAL USER INTERFACE).

Esta tesis se encuentra dividida en cuatro capítulos y un anexo, a fin de que el lector se familiarice primero con la metodología del APS, así como de las técnicas que se usan para realizarlo y sobre los diseños de reactores avanzados y su seguridad.

En el primer capítulo se define qué es el APS, de qué está compuesto, cuál es el proceso para realizarlo, así como ejemplos sencillos de los árboles de eventos y de fallas. La parte final de este capítulo describe la cuantificación de los árboles de falla. Esto es una parte importante de esta tesis porque uno de los objetivos de la herramienta es explicar el método de cuantificación de manera sencilla y eficaz.

El segundo capítulo muestra los Sistemas de Enfriamiento de Emergencia del Núcleo (ECCS) de los cuatro reactores que se investigaron. Se muestran los Diagramas de flujo de cada sistema de enfriamiento, y se describe el funcionamiento de cada uno. Se indica el número de lazos que tiene cada sistema, ya que esto es importante para el criterio de éxito que se usa para realizar los árboles de fallas de cada uno de estos

-

<sup>&</sup>lt;sup>2</sup> Accidente de pérdida de refrigerante.

sistemas. En la parte final de este capítulo se muestran gráficas comparativas de los eventos iniciadores más importantes para la CDF de los reactores considerados.

En el tercer capítulo se exponen las diferencias entre el APS usado por los LWR´s y el APS para los reactores enfriados por gas. Se explican las diferencias entre las clases de accidentes, los estados finales, estructura de los árboles de eventos y en consecuencia, las diferencias entre secuencias de accidentes. En este apartado se explican las diferencias que existen al medir los riegos, eso es en los reactores de gas no hay fundición del núcleo, y eso requiere emplear otras medidas de riesgo para la comparación entre reactores, y una manera para medir el riego en el reactor de gas es con la curva C-F y los eventos base de licencia. Estos dos conceptos, también se explican en este capítulo.

El último capítulo de la tesis, explica el diseño de la herramienta, desde los diagramas jerárquicos para la dependencia de los temas. Se explica también por qué se eligió la plataforma de Visual Basic para el diseño e implementación de la herramienta. Se describe cada uno de los temas abarcados por esta herramienta y se muestran ejemplos prácticos y la programación de dichos ejemplos.

Por último, en el anexo se encuentra el manual de usuario de la herramienta, que, explica cómo se debe utilizar, los requerimientos del sistema, así como qué puede hacer y qué no puede hacer.

# **1. Análisis Probabilístico de Seguridad**

### **1.1. Definición conceptual del APS.**

El Análisis Probabilístico de Seguridad (APS) puede usarse para estudiar, evaluar, medir y prevenir las fallas de los sistemas que pueden iniciar y desencadenar eventos no deseados (accidentes) que afecten a las personas, los bienes y el medio ambiente. El APS también se aplica para evaluar y modificar el entrenamiento de los operadores en los procedimientos de operación de emergencia de la planta, para definir las secuencias de accidente, para simular el uso de los planes de emergencia, entre otras aplicaciones [2].

### **1.2. Panorama histórico del APS.**

El primer APS de amplio alcance se publicó en 1975 por encargo de la Comisión de Energía Atómica de los Estados Unidos. Este estudio sentó las bases sobre las cuales evolucionó la metodología del APS actualmente existente. Las dos principales conclusiones a las que se llegaron con el estudio WASH-1400 fueron:

- $\triangleright$  El riesgo asociado con la operación de centrales nucleares es pequeño.
- $\triangleright$  La mayor contribución al riesgo no proviene de accidentes base de diseño (pérdidas grandes de refrigerante, LOCA´s), sino de transitorios y LOCA´s pequeños en combinación con fallas de sistemas.

Este estudio fue severamente criticado, tanto por su metodología como por los datos mostrados. No fue sino hasta el accidente de la Isla de las Tres Millas, que al hacerse el estudio de porqué fue el accidente, se dieron cuenta que las secuencias de accidentes que pasaron estaban establecidas en el estudio, y recomendaron usar el APS para evaluar riesgos en plantas nucleares y para usarse como una herramienta que ayude a la toma de decisiones relacionadas con la seguridad.

En agosto de 1985 la NRC (Comisión Reguladora Nuclear, E.U.) declara su política sobre accidentes severos, la cual ya considera al APS como una herramienta para la toma de decisiones y ayuda para el análisis determinístico de ingeniería. En 1986 la Comisión declara su política sobre metas de seguridad para la operación de plantas nucleares, donde establece metas de seguridad cualitativas, apoyadas por estudios cuantitativos de efectos en la salud basados en análisis de riesgos.

Al publicarse estas políticas, se empezó a apoyar el uso de información probabilística en la toma de decisiones y el establecimiento de metas de seguridad. Se iniciaron una serie de esfuerzos para consolidar el desarrollo y aplicación del APS.

En noviembre de 1988 la NRC publicó la Carta Genérica 88-20, en la cual solicita que todas las plantas, ya sea en operación o con permiso de construcción, realicen un examen individual de planta para identificar desde vulnerabilidades hasta accidentes severos y enviar los resultados a la NRC. Los propósitos generales para realizar este examen fueron:

¾ Apreciación del comportamiento de accidentes severos.

- $\triangleright$  Entender las secuencias de accidentes más probables que pudieran ocurrir en la planta.
- ¾ Tener un conocimiento cuantitativo de la probabilidad global del daño al núcleo y descarga radiactiva.
- $\triangleright$  Reducir la probabilidad global de daño al núcleo y descarga radiactiva modificando donde sea apropiado, tanto el equipo como los procedimientos, que puedan impedir o mitigar accidentes severos.

El primer APS en México se empezó a realizar en 1986 con el trabajo en conjunto de la Comisión Federal de Electricidad (CFE), el Instituto Nacional de Investigaciones Nucleares (ININ), la Comisión Nacional de Seguridad Nuclear y Salvaguardias (CNSNS) y el Instituto de Investigaciones Eléctricas (IIE), dando como resultado que en Septiembre de 1988 se entregó el APS de Laguna Verde Revisión 0.

En 1989 la CNSNS solicita la realización del IPE en base a la carta genérica 80-20 de la NRC, las observaciones de esta revisión interna quedan incluidas en la Revisión 1 del APS de Laguna Verde, la cual se entregó en febrero de 1990 en cumplimiento con los aspectos de Nivel 1 del IPE, quedando pendiente la realización del análisis de desempeño de la contención.

A finales de 1993 se hizo la actualización de los modelos al diseño y operación en la Unidad 1, lo que motivó a realizar esta nueva revisión, fue incorporar la información resultante de la finalización de procedimientos y sistemas hacia el inicio de la operación comercial [3].

El propósito de la revisión tres fue incorporar las mejoras siguientes:

- ¾ Actualizar los modelos al diseño y operación existentes en la Unidad 1 al cierre de la última recarga.
- ¾ Incorporar datos de falla y frecuencias de iniciadores específicos de la planta.
- ¾ Cuantificar las diferencias entre la Unidad 1 y la Unidad 2 de la CLV.
- $\triangleright$  Implantar los modelos del estudio en la plataforma computacional Cafta<sup>1</sup>

El APS ha incorporado como un elemento más para la certificación del diseño, la construcción y para la operación, esto se puede ver en la regulación 10 CFR 52 de la NRC que se está usando para certificar y licenciar a los reactores de tercera generación.

### **1.3. APS en la reglamentación 10 CFR 52.**

Actualmente la NRC tiene una regulación para el diseño y certificación de plantas nucleares de tercera generación<sup>2</sup>, la 10 CFR 52, que incluye una serie de requerimientos que se deben cumplir para escoger el sitio, la certificación del diseño [4].

Este documento de la NRC consta de 4 secciones que están divididas de la siguiente manera:

 $\triangleright$  Sección 1: Permisos para el sitio.

 $\overline{a}$ 

<sup>&</sup>lt;sup>1</sup> Software que se usa para la construcción y la implementación de árboles de fallas, este software fue diseñado y comercializado por Data Systems & Solutions LCC.

<sup>2</sup> Los reactores tomados en cuenta en el *10 CFR 52* son, el ABWR, AP600, AP1000, System 80+

- $\triangleright$  Sección 2: Certificación del diseño.
- $\triangleright$  Sección 3: Licencias combinadas.
- $\triangleright$  Sección 4: Violaciones.

La primera sección describe los requisitos y los procedimientos aplicados por la NRC, de los permisos para la aprobación de un sitio o sitios para una o más instalaciones de energía atómica. La segunda sección contiene los procedimientos para conceder la certificación del diseño de las instalaciones nucleares, los requisitos para ello, son<sup>3</sup>:

- 1. El número, el tipo y potencia térmica de la planta.
- 2. Las barreras del sitio.
- 3. Niveles máximos anticipados del flujo radiológico y térmico, que produciría.
- 4. Tipo de sistemas de enfriamiento.
- 5. Características, sísmicas, meteorológicascy geológicas del sitio propuesto.

La licencia combinada de operación (Combined Operating License, COL) significa un permiso de construcción y una licencia de operación de la planta. En esa sección se listan los permisos para poder iniciar la construcción de la planta y los requerimientos necesarios para operarla.

En los apéndices A-D se describe el proceso para la certificación del diseño de los reactores ABWR, System 80+, AP600 y AP1000.

En el SRP<sup>4</sup> del NUREG-0800 se habla del uso del APS, y se explica el desarrollo del APS para la certificación del diseño de la planta. El SRP menciona que no se tiene que tomar en cuenta las especificaciones del sitio, lo cual se debe incorporar para el APS que se desarrolla para el COL, además se explican los dos aspectos que se tienen que ver en los reportes de evaluación de seguridad para las auditorias, los cuales son:

- El uso del APS y la evaluación de accidentes severos para identificar y determinar las características preventivas, incluyendo la consideración de las acciones de operador, tales que la operación de planta reflejará una reducción en el riesgo comparado a las plantas en funcionamiento existentes.
- El uso y la aplicación de los resultados del APS para apoyar otros programas.

El SRP explica cómo usar el APS y se resume en la siguiente tabla:

 $\overline{a}$ 

<sup>&</sup>lt;sup>3</sup> Ver 10 CFR 52.17

<sup>4</sup> Siglas en ingles de Standard Review Plan, ver referencia 24

| <b>Pasos</b>                                 | <b>Sub-Tareas</b>                             |
|----------------------------------------------|-----------------------------------------------|
|                                              | 1.- Identificar las características de diseño |
|                                              | así como las vulnerabilidades de la           |
|                                              | operación de la planta.                       |
|                                              | 2.- Reducir o eliminar contribuidores         |
|                                              | significativos de riesgo de las plantas en    |
|                                              | funcionamiento que sean aplicables al         |
| Durante la fase de diseño.                   | nuevo diseño.                                 |
|                                              | 3.- Seleccionar entre características         |
|                                              | alternativas, estrategias operacionales, y    |
|                                              | opciones de diseño.                           |
| Identificar los eventos iniciadores          | 1.- Mediante la robustez del diseño,          |
| mediante evaluaciones sistemáticas de        | niveles de la defensa a profundidad, y        |
| riesgo asociado con el diseño,               | tolerancia del diseño a los accidentes        |
| construcción y operación de la planta, se    | severos iniciados por eventos internos o      |
| pueden identificar de la siguiente manera.   | externos.                                     |
|                                              | 2.- Errores humanos asociados con el          |
|                                              | diseño, enlistar por significancía los        |
|                                              | errores humanos para mejorar                  |
|                                              | entrenamientos y procedimientos               |
| Demostrar que el CDF es menor de $1x10^{-4}$ |                                               |
| y un LERF menor a $1x10^{-6}$ .              |                                               |
| Determinar el equilibrio de las              |                                               |
| características preventivas y de             |                                               |
| mitigación del diseño.                       |                                               |
| Demostrar si el diseño de planta,            |                                               |
| incluyendo el impacto en el sitio,           |                                               |
| representa una reducción en el riesgo        |                                               |
| comparado con las plantas en                 |                                               |
| funcionamiento.                              |                                               |

**Tabla 1. Pasos del APS** 

En este SRP también se establecen los requisitos para los criterios de aceptación tanto para los criterios de diseño como para las licencias combinadas, dentro de estos requisitos, para la parte de criterios de diseño, toman en cuenta el APS y esto está mencionado en la reglamentación 10 CFR 52.47(a)(27), para la parte de licencia combinada las secciones que mencionan el uso del APS son, 10 CFR 52.79(a)(46) y 10 CFR 52.79(c)(1), (d)(1) , además el SRP especifica que el APS debe considerar tanto eventos internos como externos y que debe haber ser un estudio para los tres niveles de APS. El apéndice A del SRP muestra el formato y el contenido para el APS.

Para la realización de un APS se usan diferentes técnicas que hacen posible este análisis, a continuación se explican dichas técnicas para desarrollar un APS.

### **1.4. Técnicas de APS***.*

### **1.4.1.** *Árbol de Eventos***.**

El árbol de eventos es un método cuya función es la de modelar, a partir de un diagrama, las posibles secuencias de accidentes derivadas de un evento iniciador. Se comienza con una búsqueda de los eventos iniciadores (un accidente o evento no deseado que ocurra en la planta). Partiendo del evento iniciador, se plantean dos bifurcaciones: la parte superior refleja el éxito del sistema y la parte inferior representa la falla del mismo [2] y [5].

Un ejemplo se presenta en la siguiente figura.

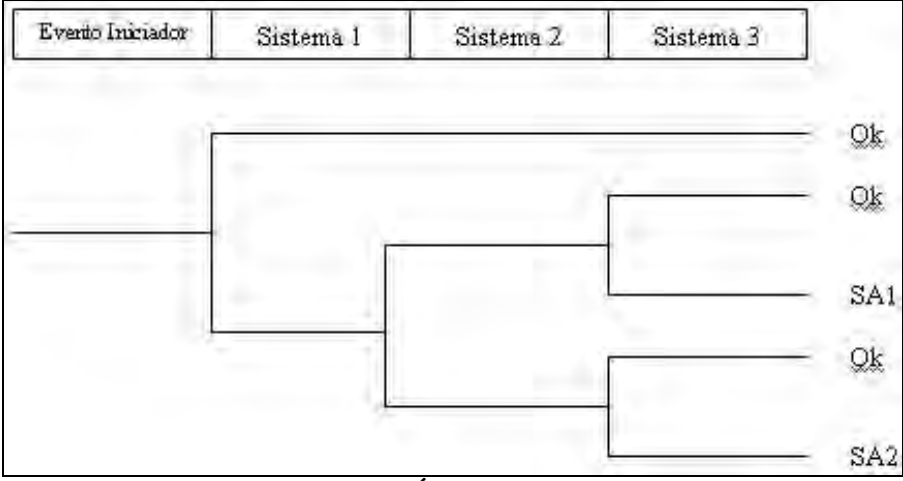

*Figura 1. Árbol de Eventos* 

En la figura 1 se pueden observar las diferentes secuencias de accidentes posibles (SA1 y SA2). Para obtener la frecuencia de cada secuencia de accidente, de una manera simplificada, se tiene que multiplicar la frecuencia del evento iniciador, por la probabilidad de falla de cada uno de los sistemas involucrados en la secuencia de accidente. Sin embargo, la manera de cuantificar las secuencias es resolver todas las combinaciones de los conjuntos mínimos de corte (son combinaciones mínimas necesarias de eventos básicos que pueden ocasionar el evento tope del sistema, esto se explica de manera más detallada en la sección 1.4.2).

A continuación se explica de manera más detallada el proceso para realizar un árbol de eventos y la solución de la parte cuantitativa de este método.

a. Pasos para la construcción de un árbol de eventos.

Los pasos a seguir para la realización del árbol de eventos son los siguientes:

- 1. Búsqueda de eventos iniciadores.
- 2. Enlistar los sistemas que intervienen para mitigar el evento iniciador.
- 3. Agrupar los eventos iniciadores.
- 4. Realizar el árbol de eventos para cada grupo.
- 5. Obtener los estados finales (para una planta nuclear LWR, el estado final es daño al núcleo).
- 6. Calcular las frecuencias de las secuencias de accidente.

Lo primero que se debe hacer para realizar un árbol de eventos, es identificar los eventos iniciadores (son eventos que pueden perturbar la operación normal de la planta y requerir el apagado de la misma).

Los eventos iniciadores se pueden identificar de diferentes fuentes: se debe considerar la experiencia operacional de la industria en cuestión, los precursores de accidentes ocurridos en otras plantas similares, inclusive podría ser desde la experiencia de los trabajadores de la planta, en el caso de industrias menos vigiladas que la industria nuclear. Además, se deben revisar los eventos iniciadores usados en otros APS de plantas similares.

El funcionamiento de la planta y la similitud de los efectos causados por algunos de estos iniciadores, sugiere su agrupamiento. Esto permite desarrollar un solo modelo para cada grupo, reduciendo el número total de secuencias de accidente al asignar la frecuencia total de los eventos del grupo a sus secuencias. La forma de realizar este agrupamiento depende del *tipo de evento* iniciador.

El siguiente paso, es identificar los sistemas que pueden actuar para mitigar los daños que puede causar el evento iniciador propuesto. Para esto se necesita estudiar y entender los sistemas de seguridad de la planta que intervienen después de la ocurrencia del evento iniciador.

Al tener identificados los sistemas que intervienen después del evento iniciador, hay que ordenarlos de manera secuencial. Con la lista secuencial de los sistemas ya elaborada, se considera la falla de los sistemas uno por uno para crear las secuencias. Durante este proceso se debe derivar cuáles sistemas actúan y cuáles no.

Tomando en cuenta lo anterior, se obtienen las secuencias que derivan en un accidente. Estas secuencias son las secuencias de accidente que se deben cuantificar para poder evaluar la frecuencia de fundición de núcleo. Para llevar a cabo la cuantificación de las secuencias de accidente, se desarrollan los árboles de fallas de cada sistema de mitigación que se encuentra en los encabezados de cada árbol de eventos.

### **1.4.2.** *Árbol de Fallas***.**

 $\overline{a}$ 

Este análisis nació en la década de los años 60 para la verificación del diseño del cohete Minuteman<sup>5</sup> y ha sido ampliamente utilizado en el campo nuclear. El hecho de su gran utilización se basa en que puede proporcionar resultados tanto cualitativos, mediante la búsqueda de combinaciones que llevan a la falla del sistema, como cuantitativos en términos de las probabilidades de falla de los componentes para provocar la falla del sistema  $[5]$  y  $[6]$ .

El Análisis por Árboles de Fallas, es una técnica para calcular la probabilidad de falla de un sistema y proporciona un método para determinar las causas de su falla.

<sup>5</sup> Este cohete se realizó para hacer un misil balístico intercontinental, ahora es conocido como **LGM-30 Minuteman**

Los árboles de fallas son diagramas que exhiben las combinaciones que deben darse para la falla de un sistema (evento tope). Estos se construyen usando compuertas y eventos. Las dos compuertas más comunes en un árbol de fallas son AND y OR. Los eventos básicos son los componentes del sistema, los cuales pueden fallar por fallas mecánicas, eléctricas, indisponibilidad del sistema o errores humanos.

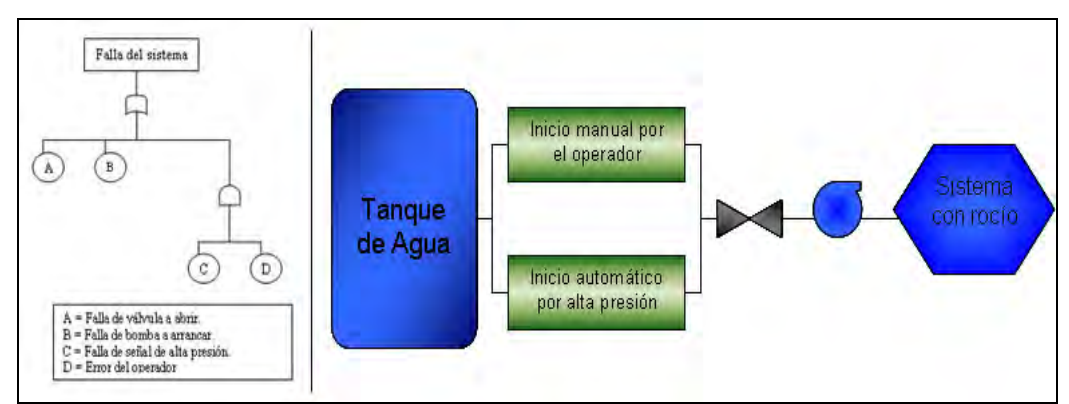

La siguiente figura, presenta un ejemplo de un árbol de fallas para un sistema de rocío.

*Figura 2. Árbol de Fallas y Sistema de Ejemplo* 

El objetivo del sistema (figura 2) es llevar agua desde el tanque hasta el sistema que rocía el agua, para ello pasa por un sistema en paralelo, esto quiere decir que, con que se inicie de cualquiera de las dos formas que existe, el sistema funciona, después de iniciado, el agua tiene que pasar por una válvula, la cual tiene que abrirse para dejar pasar el agua si esta válvula no se abre, el agua no llegará a su destino, el siguiente paso es una bomba, la cual tiene que funcionar para llevar el agua, hasta el sistema de rocío.

Por lo tanto, el evento tope para este árbol, es la "falla de sistema con rocío", y esto puedo ocurrir de tres maneras, la primea es que falle la válvula, la segunda que falle la bomba y la última es que los dos sistemas de inicio fallen, esto se ve representado en el árbol de fallas, el cual, está representado en la figura 2 del lado izquierdo.

Los pasos a seguir para la realización del árbol de fallas son los siguientes:

- 1. Definir el evento tope.
- 2. Analizar los criterios de éxito.
- 3. Utilizar los DTI.
- 4. Realizar el árbol de eventos.
- 5. Obtener los conjuntos mínimos de corte (CMC).

Los eventos tope se toman de los árboles de eventos. El primer paso para la construcción del árbol de fallas es la definición del evento tope (en caso de este ejemplo es "falla de sistema con rocío"). Este se puede considerar como la interpretación, en el contexto del árbol de eventos, del criterio de éxito para la función requerida del sistema. Esta interpretación, depende de las características del sistema, pudiéndose distinguir entre sistemas principales y sistemas de apoyo, así como si están normalmente en reserva o en operación continua. Por ejemplo, si el sistema consta de tres lazos, pero el

flujo de dos de tres de los lazos es suficiente para resolver el problema, se toma esto como el criterio de éxito. Por lo tanto, el evento tope se define como la falla de dos de tres lazos del sistema.

Para poder saber cuáles son los elementos del sistema se requieren los diagramas de tubería e instrumentación de dicho sistema.

Dos de las compuertas lógicas más comunes de los árboles de falla son las compuertas AND y OR. La compuerta AND representa un sistema en paralelo de dos elementos, en el cual se necesita que los dos elementos fallen y la compuerta OR representa un sistema en serie de dos elementos, donde la falla de un elemento causa la falla del sistema.

Los CMC son combinaciones mínimas necesarias de eventos básicos que pueden ocasionar el evento tope del sistema. Para la obtención de los CMC se utiliza el álgebra booleana, la cual ayuda a resolver las combinaciones lógicas de un árbol de fallas.

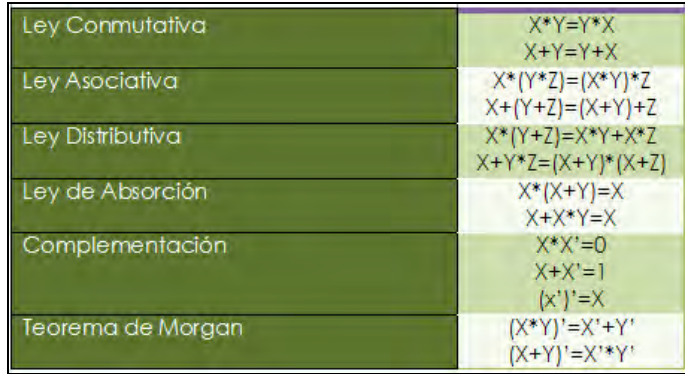

A continuación se muestran las leyes del álgebra de Boole:

Un ejemplo de la aplicación del álgebra booleana para la obtención de CMC es el siguiente.

Considere el siguiente árbol de fallas:

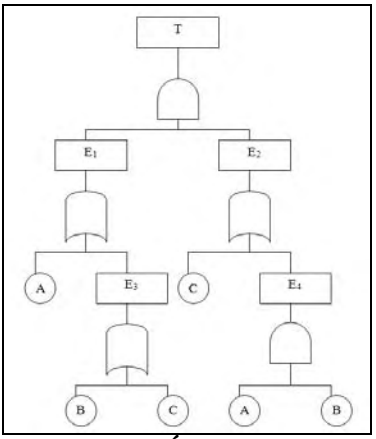

*Figura 3. Árbol de fallas* 

Haciendo las siguientes sustituciones:

$$
E1 = A + E3
$$
  
\n
$$
E3 = B + C
$$
  
\n
$$
E2 = C + E4
$$
  
\n
$$
E4 = A * B
$$

La función del árbol de fallas es la siguiente:

$$
T = E_1 * E_2
$$

Sustituyendo los valores de  $E_1$  y  $E_2$  queda de la siguiente manera:

$$
T = (A + E_3)^* (C + E_4)
$$

Resolviendo la multiplicación da:

$$
T = (A * C) + (E_3 * C) + (E_4 * A) + (E_3 * E_4)
$$

Sustituyendo para E<sub>3</sub>:

$$
T = A * C + (B + C) * C + E4 * A + (B + C) * E4
$$
  
= A \* C + B \* C + C \* C + E<sub>4</sub> \* A + E<sub>4</sub> \* B + E<sub>4</sub> \* C

Por el álgebra de Boole se sabe que  $C * C = C$ , entonces la ecuación queda de la manera siguiente:

$$
T = A * C + B * C + C + E4 * A + E4 * B + E4 * C
$$

Por la ley de absorción minimizamos términos  $A * C + B * C + C + E_4 * C = C$ , entonces la función es:

$$
T=C+E_4*A+E_4*B
$$

Finalmente, se sustituye para E4 y aplicando la ley de absorción:

$$
T = C + (A * B) * A + (A * B) * B
$$

$$
= C + A * B
$$

Por lo tanto los conjuntos mínimos de corte son C y AB, el árbol de fallas que representa esto se muestra a continuación:

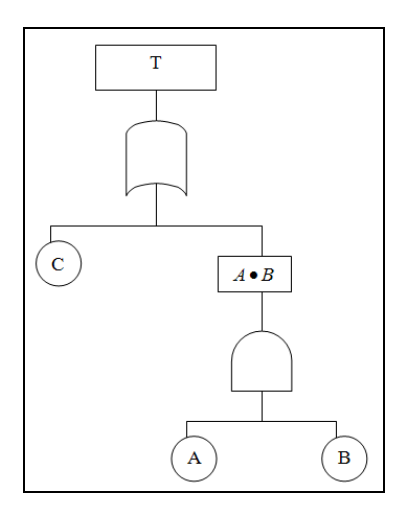

Este árbol de fallas y el original son equivalentes ya que los dos tienen los mismos CMC.

### **1.5. Cuantificación.**

Para cuantificar las secuencias de accidente, primero se necesitan tener los valores de probabilidades de falla a través de una base de datos de tasas de fallas.

Teniendo los datos para poder empezar a hacer la cuantificación, lo primero que se tiene que resolver son los árboles de fallas, su cálculo es muy robusto, ya que se tienen que calcular todas las combinaciones posibles de falla del sistema, y entre más desglosado y meticuloso se elabore más combinaciones habrá para ese árbol de fallas.

A continuación se muestra un ejemplo:

Utilizando el ejemplo de la figura 2 y usando valores hipotéticos, el cálculo de este árbol sería de la siguiente manera.

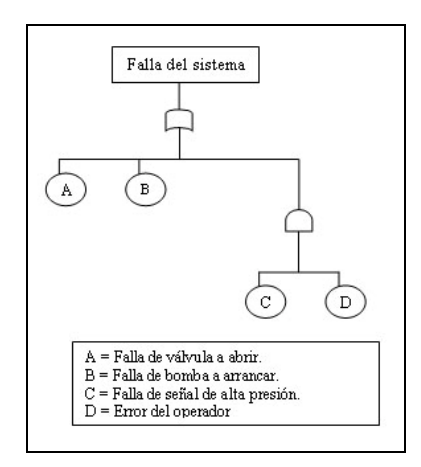

Suponiendo:

 $D = 1.54E - 2$  $C = 2.08E - 4$  $B = 1.99E - 3$  $A = 2.03E - 2$ 

El primer paso es encontrar los conjuntos mínimos de corte, los cuales son:

$$
A+B+\big(C\bullet D\big)
$$

El cálculo de cada combinación es la siguiente:

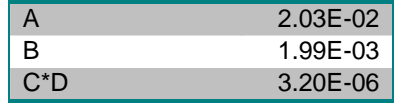

Por lo tanto la probabilidad de falla del sistema es la siguiente suma de CMC:

$$
P(E) = 2.23E - 02
$$

Con esto podemos obtener el porcentaje de importancia de cada CMC:

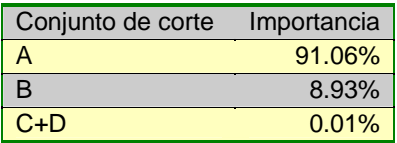

Para cuantificar el árbol de eventos, primero se calcula cada secuencia de accidente de la siguiente manera:

Se multiplica la frecuencia del evento iniciador por cada CMC de cada sistema que interviene en la secuencia.

Usando el árbol de la figura 1:

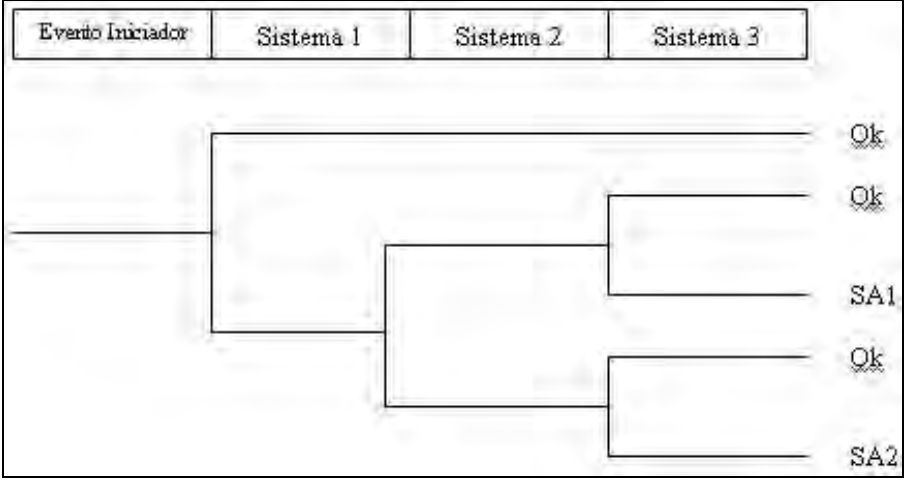

Supongamos que para el "Sistema 1" hay tres CMC, que son:

- S1\_CMC1
- S1\_CMC2
- S1\_CMC3

Para el "Sistema 2" hay 2 CMC:

- S2\_CMC1
- S2\_CMC2

El "Sistema 3" tiene 1 CMC:

• S3\_CMC1

En este árbol hay dos secuencias de accidente la SA1 y SA2, para el cálculo de SA1 es:

 $SA1 = [Fei * (S1 \_ CMC1) * (Exito \_ Sistema \_ 2) * (S3 \_ CMC1)] +$  $| Fei*(S1\_CMC2)*(Exito\_Sistema\_2)*(S3\_CMC1)|+$  $| Fei * (S1 \_ CMC3) * (Exito \_ Sistema \_ 2) * (S3 \_ CMC1) | +$ 

Para SA2 sería:

$$
SA2 = [Fei * (S1_CMC1) * (S2_CMC1) * (S3_CMC1)] +
$$
  
\n
$$
[Fei * (S1_CMC1) * (S2_CMC2) * (S3_CMC1)] +
$$
  
\n
$$
[Fei * (S1_CMC2) * (S2_CMC1) * (S3_CMC1)] +
$$
  
\n
$$
[Fei * (S1_CMC2) * (S2_CMC2) * (S3_CMC1)] +
$$
  
\n
$$
[Fei * (S1_CMC3) * (S2_CMC1) * (S3_CMC1)] +
$$
  
\n
$$
[Fei * (S1_CMC3) * (S2_CMC2) * (S3_CMC1)]
$$

Para el cálculo de un éxito de sistema, se usa por definición de probabilidad, la siguiente fórmula:

# $\hat{Exito} = 1 - \text{falla}$ del sistema

Hay que tener en cuenta que estos son ejemplos muy simplificados, en la realidad se necesitan programas especializados que puedan procesar todas las combinaciones de los conjuntos mínimos de corte de los árboles de fallas y de las secuencias de accidentes.

## **1.6. Análisis de incertidumbre.**

La incertidumbre puede ser definida como la falta de conocimiento preciso o desconocimiento de las causas que determinan el comportamiento de un sistema real o las variables que definen el modelo respectivo, sea ésta cualitativa o cuantitativa.

La mayoría de los parámetros utilizados para la cuantificación de secuencias tiene cierta incertidumbre asociada; ésta resulta de factores tales como: las diferencias entre el entorno de la Central Nuclear y las fuentes de datos genéricas empleadas, la variabilidad entre el tipo de componentes, la variabilidad entre fabricantes de equipo, la variabilidad entre organizaciones y personas (operadores y personal de mantenimiento) para el caso de acciones humanas, suposiciones en el modelado de las secuencias y otro tipo de factores aleatorios.

La incertidumbre en los parámetros utilizados en la cuantificación necesariamente se propaga a los valores calculados de las secuencias, por lo que éstos también tienen una banda de incertidumbre asociada [3].

### **1.7. Análisis de importancias.**

Las Medidas de Importancia proporcionan una perspectiva cuantitativa sobre los contribuidores dominantes al riesgo y sensibilidad del riesgo a cambios en los valores de entrada (los valores de probabilidad de falla del evento en cuestión).

Las medidas de importancia usualmente son calculadas a nivel frecuencia de daño al núcleo (en el caso nuclear).

Las tres medidas de importancia más comunes son las siguientes:

- Fussell-Vesely
- Reducción de riesgo (RRW)
- Incremento en riesgo o Risk Achievement Worth (RAW)

### • **Importancia FV (Importancia por contribución):**

La Medida de Importancia Fussel-Vesely (FV) mide la contribución de un evento al riesgo.

Se calcula sumando las frecuencias de los conjuntos de corte que incluyen el evento de interés y divide por el total. El rango de la FV es de 0 a 1.

$$
FV_x = \frac{\Sigma Conjunto \_de \_corte \_con \_el \_evento \_x}{f(x)}
$$

O

$$
FV_x = \frac{[F(x) - F(0)]}{F(x)}
$$

Donde,

 $F(x)$  es el riesgo con evento x con probabilidad de falla nominal, y

 $F(0)$  es el riesgo cuando evento x nunca falla (prob. de falla = 0)

Ejemplo de FV:

Considerar los siguientes CMCs:

A = 6 x 10<sup>4</sup>  
\nB \* C = 1 x 10<sup>2</sup> \* 3 x 10<sup>3</sup>  
\nC \* D = 3 x 10<sup>3</sup> \* 1 x 10<sup>3</sup>  
\n
$$
F_{(x)} = 6.33 x 105
$$
\nB = 3 x 10<sup>5</sup>  
\n
$$
F_{(x)} = 6.33 x 104
$$

Donde:

 $A = 6 \times 10^{-4}$  $B = 1 \times 10^{-2}$  $C = 3 \times 10^{-3}$  $D = 1 \times 10^{-3}$ 

Importancia Fussell-Vesely

$$
FV_A = 6.0 \times 10^{-4} / 6.33 \times 10^{-4} = 0.948
$$
  
\n
$$
FV_B = 3.0 \times 10^{-5} / 6.33 \times 10^{-4} = 0.047
$$
  
\n
$$
FV_C = 3.3 \times 10^{-5} / 6.33 \times 10^{-4} = 0.052
$$
  
\n
$$
FV_D = 3.0 \times 10^{-6} / 6.33 \times 10^{-4} = 0.005
$$

• **Importancia Incremento en Riesgo (RAW):** 

Mide la cantidad del incremento en el riesgo si la probabilidad de falla del evento fuera 1 (por ejemplo, componente fuera de servicio). Esta medida se calcula como tasa o diferencia entre el riesgo con la probabilidad de falla del evento = 1 y el riesgo base

$$
RAW = \frac{\sum_{i=1}^{n} Q_{CMCi}}{Qtope}
$$

#### **Donde:**

i = Conjuntos mínimos de corte donde aparece el componente a estudiar y su probabilidad es de 1.

Para Regla de Mantenimiento (10 CFR 50.65), NUMARC Guide 93-01 (endosado por la NRC) usa  $RAW > 2$ 

Ejemplo:

Considerar los siguientes CMCs:

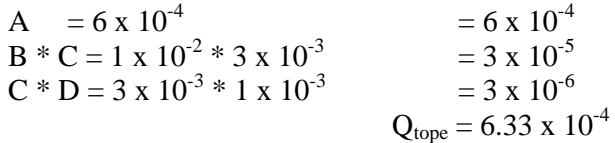

Donde,

$$
A = 6 \times 10^{-4}
$$
  
B = 1 x 10<sup>-2</sup>  
C = 3 x 10<sup>-3</sup>  
D = 1 x 10<sup>-3</sup>

Importancia *Risk Achievement Worth* 

$$
RAW_A = 1.0 / 6.33 \times 10^4 = 1579.78
$$
  
\n
$$
RAW_B = 3.603 \times 10^{-3} / 6.33 \times 10^{-4} = 5.69
$$
  
\n
$$
RAW_C = 1.16 \times 10^{-2} / 6.33 \times 10^{-4} = 18.33
$$
  
\n
$$
RAW_D = 3.63 \times 10^{-3} / 6.33 \times 10^{-4} = 5.73
$$

#### • **Medida de importancia de Reducción de Riesgo (RRW):**

Mide la cantidad de disminución en el riesgo si se asigna el valor de cero a la probabilidad de falla del evento (nunca falla). Se calcula como la tasa o la diferencia entre el riesgo nominal y el riesgo con la probabilidad de falla del evento igual a cero.

$$
RRW(tasa) = \frac{F(x)}{F(0)}
$$

$$
RRW (diferencia) = F(x) - F(0)
$$

Donde,

F(x) es el riesgo con el evento x con la probabilidad nominal, y

 $F(0)$  es el riesgo cuando el evento x nunca falla (probabilidad de falla = 0)

Ejemplo de la Medida de Importancia de RRW

Consideras los siguientes CMCs:

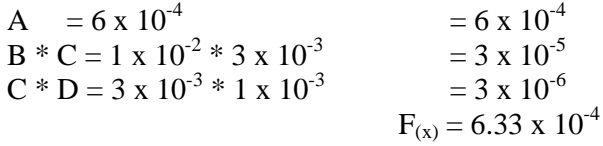

Donde:

 $A = 6 \times 10^{-4}$  $B = 1 \times 10^{-2}$  $C = 3 \times 10^{-3}$  $D = 1 \times 10^{-3}$ 

Importancia Risk Reduction Ratio:

$$
RRR_A = 6.33 \times 10^{-4} / 3.3 \times 10^{-5} = 19.18
$$

A continuación se muestran las ventajas y desventajas de las medidas de importancia:

| Medida                  | Ventajas                                                                                                    | Desventajas                                                                                                    |
|-------------------------|----------------------------------------------------------------------------------------------------|----------------------------------------------------------------------------------------------------|
| <b>FV</b>               | 1.- Identifica la importancia del valor<br>probabilístico<br>3.- Es la fracción de la frecuencia de Qtope en<br>la que participa el evento.<br>4.- Adecuada para jerarquizar                                                                                                   | 1. No toma en cuenta consecuencias<br>2. No indica el nivel de riesgo existente                                                                                                    |
| Incremento de<br>riesgo | 1.- Da una indicación inmediata del riesgo<br>asociado<br>2.- Aplicación directa a un problema específico                                                                                                    | 1.- Aplicable únicamente si un solo<br>componente está fallado<br>2.- Su valor es grande para componentes<br>confiables<br>3.- Valor no normalizado                                                                           |
| <b>RAW</b>              | 1.- Proporciona la degradación del sistema en<br>caso de ocurrir el evento básico.                                                                                                    | 1.- No considera explícitamente los valores<br>reales de las indisponibilidades de los<br>eventos.<br>2.-Aplicable únicamente si un solo<br>componente está fallado.<br>3.-Su valor es grande para componentes<br>confiables. |
| Reducción de<br>riesgo  | 1.- Da una indicación inmediata del riesgo<br>asociado<br>2.- Aplicación directa a un problema específico<br>3.- Es adecuada para jerarquización; asignación<br>eficiente de recursos<br>4.- Su valor no depende de qué tan confiable sea<br>el componente                     | 1.- Aplicable si un solo componente es<br>mejorado<br>2.- Valor no normalizado                                                                                                    |
| <b>RRW</b>              | 1.- Esta medida proporciona los eventos básicos<br>que más contribuyen al riesgo.<br>2.- Identifica aquellos eventos básicos que si<br>fueran perfectamente confiables, con<br>indisponibilidad nula, conducirían a una<br>reducción más importante del riesgo del<br>sistema. |                                                                                                    |

**Tabla 2 ventajas y desventajas de las medidas de importancia** 

En el siguiente capítulo, se aborda el tema de la tecnología de los reactores nucleares, enfocándose en el BWR, ABWR, ESBWR y HTGR.

# **2. Reactores nucleares avanzados**

Los reactores nucleares de fisión tienen cerca de 50 años de experiencia operacional produciendo electricidad. La tecnología de los reactores nucleares ha ido evolucionando durante este tiempo y actualmente están en funcionamiento mayoritariamente los reactores de la Generación II; los de la Generación I son los primeros reactores prototipo que empezaron a operar a finales de los años cincuenta y los sesenta. Recientemente empezaron a construirse y a entrar en operación los reactores de la Generación III, los cuales son versiones avanzadas, con mejoras tecnológicas sobre los reactores de la Generación II. A nivel de investigación y desarrollo, la comunidad internacional está trabajando en el diseño de los reactores de Generación IV.

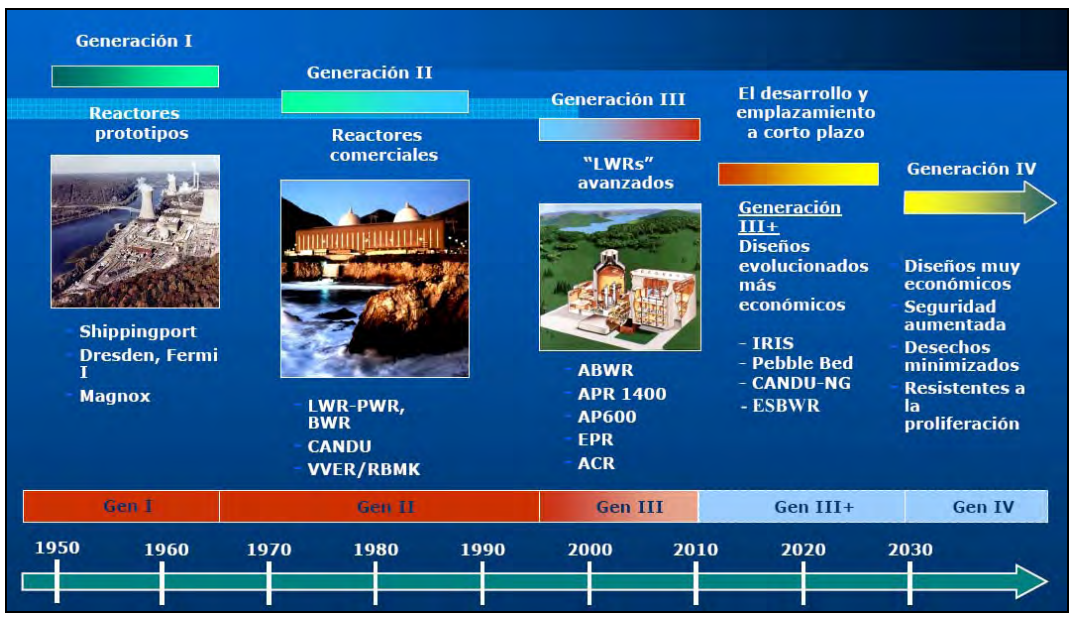

A continuación se muestra una imagen de la evolución de los reactores nucleares:

*Figura 1. Evolución de los reactores nucleares* 

Estos diseños avanzados incorporan generalmente mejoras de los conceptos relacionados con la seguridad, incluidas, entre otras cosas, características que permitirán a los operadores disponer de más tiempo para tomar medidas de seguridad, y que proporcionarán una protección aun mayor contra cualquier liberación posible de radiactividad al medio ambiente. Los diseños mejorados también pueden incluir la introducción de características de seguridad pasiva basadas en fuerzas naturales tales como la convección natural y la gravedad, lo que permite reducir la dependencia de las funciones de seguridad de los sistemas y componentes activos, tales como las bombas y válvulas.

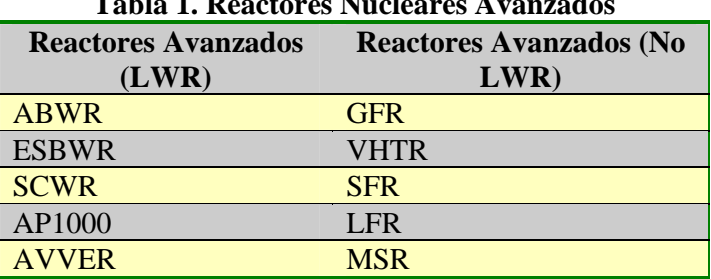

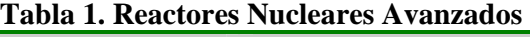

En la siguiente sección se explican de una manera breve los reactores nucleares:

#### **2.1. Reactores de IV generación.**

A continuación se da una explicación breve de estos reactores:

**GFR (Reactor Enfriado por Gas):** utiliza un espectro de neutrones rápido y un ciclo cerrado del combustible, para un manejo eficiente de los actínidos y para la conversión del uranio fértil. El combustible puede ser del tipo de ensamble de barras o placas, o de bloques prismáticos. La potencia del diseño de referencia es de 288 MWe. El GFR se caracteriza por una alta sustentabilidad debido a su ciclo de combustible cerrado y un excelente desempeño en el manejo de los actínidos. Está destinado principalmente a la producción de electricidad y manejo de actínidos, aunque también es muy buen candidato para producir hidrógeno de manera económica.

**VHTR (Reactor de Alta Temperatura):** utiliza un espectro de neutrones térmico y un ciclo de combustible de uranio abierto (un solo paso). Se espera que su implantación tecnológica sea alrededor del año 2020 y está destinado para la producción de electricidad de alta eficiencia y/o para producción de hidrógeno mediante procesos termoquímicos sin emisión de carbón, gracias a que tiene una temperatura de salida del refrigerante arriba de los 900ºC. Su eficiencia termodinámica es alrededor del 50%. También podría producir hidrógeno mediante la electrólisis de vapor a alta temperatura, en caso de que este proceso demuestre tener un buen desempeño. El diseño de referencia tiene una potencia de 600 MWth con un refrigerante de helio y combustible de uranio-grafito, ya sea en bloques prismáticos o en lecho de esferas (pebble bed).

**SCWR (Reactores Enfriados por Agua Supercrítica):** utiliza también un espectro de neutrones térmico y un ciclo de combustible abierto o de un solo paso, de uranio. El sistema utiliza como refrigerante agua a altas presiones y temperaturas (25 MPa y 550ºC) operando arriba del punto crítico del agua para alcanzar una eficiencia termodinámica cercana al 44%. La planta de referencia tiene una potencia de 1700 MWe. Este sistema se considera que será económico por su alta eficiencia y su simplificación (equipos y componentes). Está destinado principalmente a la producción de electricidad, aunque se podría considerar también para el proceso de electrólisis a alta temperatura en la producción de hidrógeno.

**SFR (Reactor Rápido Enfriado por Sodio):** utiliza también un espectro de neutrones rápido y un ciclo cerrado del combustible, para un manejo eficiente de los actínidos y para la conversión del uranio fértil. Con este sistema se pretende tener un ciclo de combustible con reciclado total de actínidos, mediante dos opciones:

- a) Reactor de tamaño intermedio (150 a 500 MWe) con refrigerante de sodio y un combustible de aleación metálica de zirconio con uranio, plutonio y actínidos menores. El proceso de reciclado se basa en un proceso pirometalúrgico, ubicado en una instalación contigua al sistema SFR.
- b) Reactor de tamaño mediano a grande (500 a 1500 MWe) con refrigerante de sodio y un combustible de óxidos mixtos de uranio y plutonio (MOX). El proceso de reciclado se basa en un proceso acuoso avanzado, ubicado en una instalación central sirviendo a varios reactores.

La temperatura de salida del refrigerante es de 550ºC para los dos tipos de reactores. El SFR se caracteriza por una alta sustentabilidad debido a su ciclo de combustible cerrado y un excelente desempeño en el manejo de los actínidos.

**LFR (Reactor Rápido Enriado por Plomo):** usa también un espectro de neutrones rápido y un ciclo cerrado del combustible, para un manejo eficiente de los actínidos y para la conversión del uranio fértil. Utiliza un refrigerante de metal líquido eutéctico de plomo o de plomo-bismuto. El reactor es enfriado por circulación natural y tendrá una potencia entre 120 y 400 MWe, con una temperatura del refrigerante entre 550ºC y 800ºC, dependiendo del éxito en la I&D de los materiales. El LFR se caracteriza por una alta sustentabilidad debido a su ciclo de combustible cerrado y una buena resistencia a la proliferación y protección física, debido al empleo de un núcleo de vida larga, de entre 15 y 30 años. La seguridad es mejorada por el uso de un refrigerante relativamente inerte. Está destinado principalmente a la producción de electricidad y de hidrógeno y al manejo de actínidos con una muy buena resistencia a la proliferación.

**MSR (Reactor Enfriado por Sodio) :** usa un espectro de neutrones de térmico a epitérmico y un ciclo cerrado del combustible, para la utilización eficiente del plutonio y de los actínidos menores. En el MSR el combustible es una mezcla líquida "circulante" de fluoruros de sodio, zirconio y uranio. La planta de referencia es de 1000 MWe. El sistema opera a baja presión (5 atmósferas) con una temperatura de salida del refrigerante de 700ºC, mejorando con esto la eficiencia térmica. El MSR se caracteriza por una alta sustentabilidad debido a su ciclo de combustible cerrado y una excelente flexibilidad para la destrucción de actínidos. La economía de este sistema no es muy favorable, debido al gran número de subsistemas para el mantenimiento del combustible y refrigerante. Está destinado principalmente a la producción de electricidad y a la destrucción de plutonio y de actínidos menores. El MSR requiere avances significativos en sus procesos químicos y en el diseño de la planta.

Desde una perspectiva más general, en el caso de todos los reactores avanzados, las funciones de los dispositivos de seguridad pasiva también serán normalmente independientes del suministro de corriente eléctrica (al menos después de la iniciación de la función), aprovechando mecanismos termohidráulicos tales como las diferencias de densidad debidas a diferentes temperaturas, y tanques de agua elevados, a fin de, por ejemplo, permitir el flujo del refrigerante al sistema del reactor por gravedad [7].

#### **2.2. Filosofía de diseño.**

Estos nuevos diseños también toman en cuenta lo que se conoce como defensa a profundidad en el cual se deben aportar múltiples medios, tales como barreras físicas, redundancia, independencia, e inclusive las Especificaciones Técnicas, procedimientos de emergencia y planes de emergencia. Por ejemplo, para llevar a cabo las funciones de seguridad y evitar la liberación de productos radiactivos, el ABWR y el ESBWR tienen las siguientes barreras: las pastillas de uranio, fabricadas con una cerámica especial altamente resistente (recubrimiento primario, *véase* figura 6), las pastillas se introducen en vainas herméticas (recubrimiento secundario, *véase* figura 5 y 6). Estas barras conforman los elementos combustibles que se introducen dentro de la vasija, que junto con el circuito primario forman la tercera barrera; la vasija va dentro de un gran muro de concreto armado, el pozo seco, que es un blindaje y permite que trabajen los operadores con mucho mayor seguridad y menor riesgo (cuarta barrera). Ésta a su vez, es rodeada de un edificio de concreto armado con paredes de más de medio metro de espesor, que constituye un nuevo blindaje (quinta barrera), y es una defensa física capaz de soportar los mayores impactos del exterior, la sexta barrera son las especificaciones técnicas, aquí se habla de las normas que se deben cumplir para el diseño y construcción de un reactor nuclear, otra parte importante de la defensa a profundidad son los procedimientos de emergencia, éstos son los procedimientos que hay dentro de la planta en caso de algún accidente (séptima barrera), y la última barrera son los planes de emergencia, estos planes son en caso de haber alguna fuga hacia el exterior cómo tienen que reaccionar tanto la planta como el gobierno y sus planes de contingencia.

En los reactores de cuarta generación la defensa a profundidad sigue siendo una prioridad, esto se puede ver en las barreras que tiene un HTGR, las cuales son similares a las de los reactores de tercera generación, aunque con unas diferencias significativas. Por ejemplo, el combustible es diferente debido a que dentro de las barras de combustible cada cápsula contiene esferas de 0.92 mm, otra de las diferencias es que posiblemente no hay una contención sino que el HTGR puede estar debajo de la tierra, lo cual también sirve como barrera contra impactos del exterior.

La figura 5 muestra las barreras del concepto de defensa a profundidad de los reactores nucleares que se explicó anteriormente.

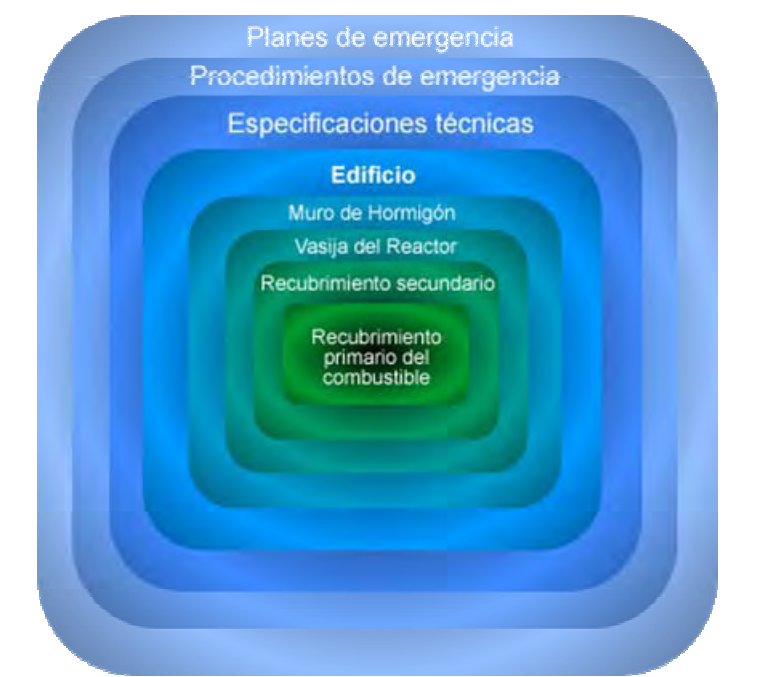

*Figura 2. Imagen representativa del concepto de defensa a profundidad* 

Otra forma de ver el concepto de defensa a profundidad se ejemplifica en la siguiente figura:

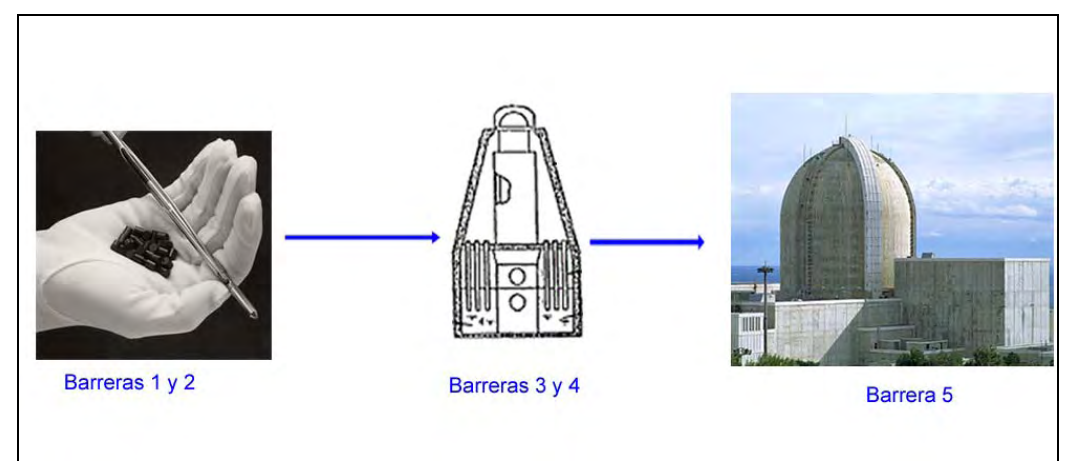

*Figura 3. Imagen del concepto de defensa a profundidad* 

En las siguientes secciones se describen los sistemas de seguridad de los reactores considerados en este estudio (BWR, ABWR, ESBWR y HTGR) con el fin de ofrecer material de apoyo para entender los modelos APS de los mismos que son incluidos en la herramienta desarrollada para esta tesis.

## **2.3. Descripción del BWR.**

Un reactor de agua en ebullición  $(BWR<sup>1</sup>)$  es un tipo de reactor nuclear de agua ligera (LWR) desarrollado por la compañía General Electric a mediados de los años 50.

El BWR está concebido para que el agua que refrigera el combustible del reactor cambie de fase, es decir, hierva, a su paso por el reactor. El agua, mantenida a una presión de 70 atmósferas, entra en ebullición y este vapor, tras pasar por unos sistemas de separadores de agua y de secado, va directamente a la turbina, a este tipo de ciclo se le llama ciclo Rankine.

A continuación se muestra una imagen de una central BWR (figura 7) y una del ciclo Rankine simple y su gráfica (figura 8a y 8b):

 $\overline{a}$ <sup>1</sup> Por sus siglas en inglés, Boiling Water Reactor.

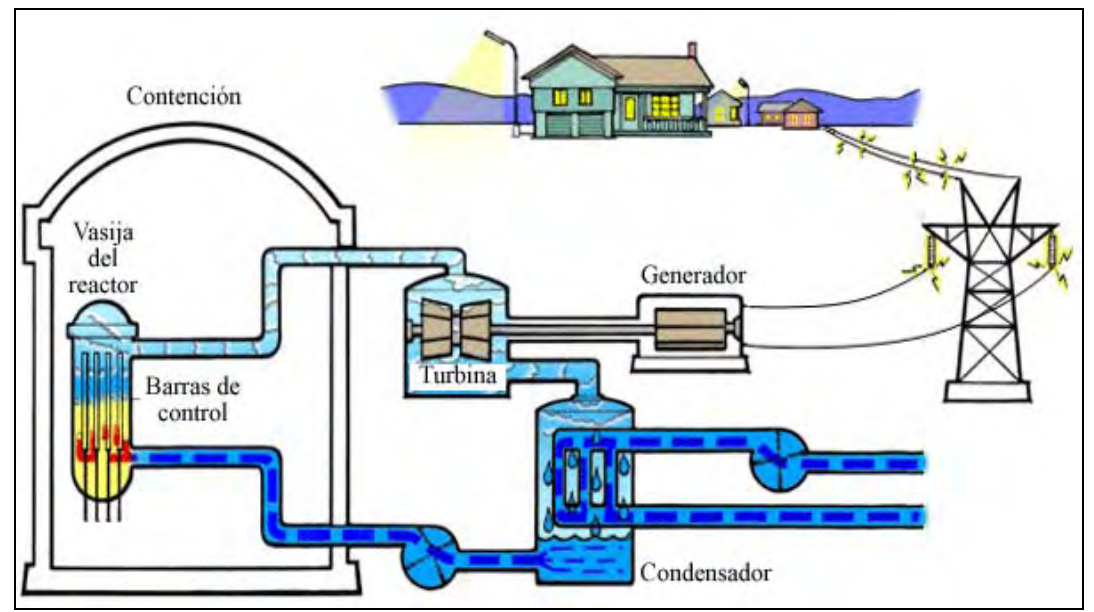

*Figura 4. Ejemplo de una central BWR* 

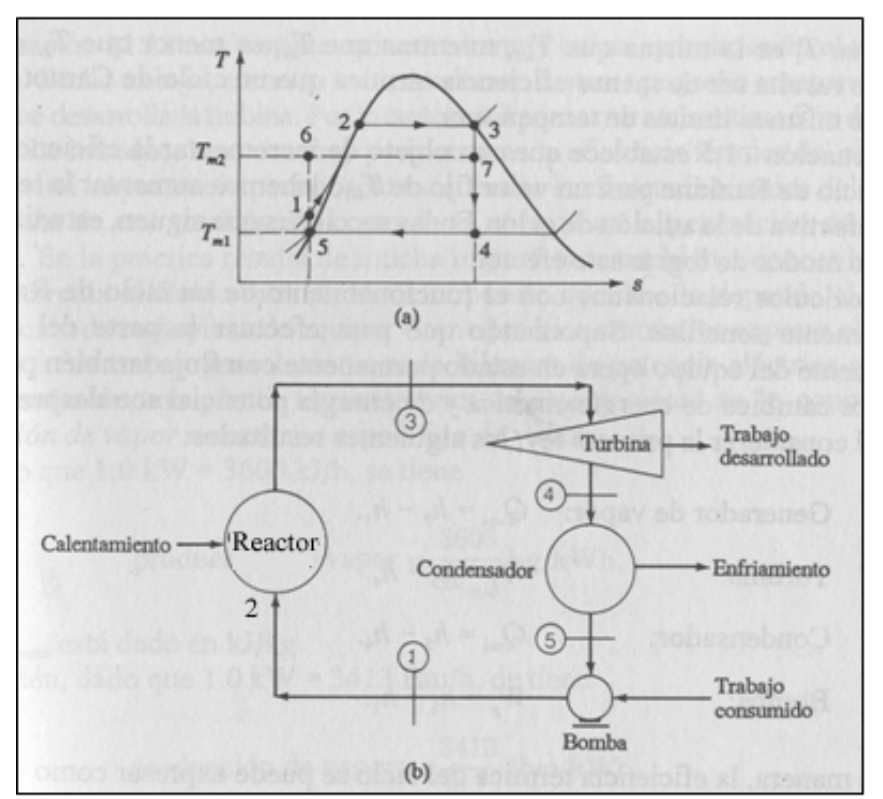

*Figura 5. Imagen de un ciclo Rankine simple.* 

En la vasija de un BWR existe una recirculación de agua líquida (no evaporada) hacia la parte anular de la misma, alrededor del reactor, donde se mezcla con la proveniente del condensado. Esta mezcla es succionada por una corriente formada con el agua de la parte inferior de dicho espacio anular, entrando todo ello en el colector inferior, desde el cual penetra ascendiendo en el núcleo del reactor, fluyendo verticalmente entre las barras de combustible.

La ebullición no es total: aproximadamente el 13% se convierte en vapor, recirculándose como agua líquida el 87% restante, hacia el espacio anular exterior. Lógicamente, el 13% evaporado, tras su expansión en la turbina, se condensa y se restituye de nuevo a la vasija.

### **2.3.1.** *Sistemas de enfriamiento de emergencia del BWR.*

El objetivo de estos sistemas es mantener el enfriamiento del núcleo, después de una Pérdida de Refrigerante (LOCA), incluyendo el accidente de base de diseño (DBA), para evitar o limitar la liberación de productos de fisión. En un reactor nuclear de la familia de los BWR´s, existen sistemas de enfriamiento para alta y baja presión. En el caso del BWR los sistemas se dividen de la siguiente forma [8]:

- Para alta presión:
	- o Sistema de Rocío del Reactor a Alta Presión (HPCS)
	- o Sistema de Enfriamiento del Núcleo con el Reactor Aislado (RCIC)
	- o Sistema de Despresurización Automática (ADS)
- Para baja presión:
	- o Sistema de Rocío del Reactor a Baja Presión (LPCS)
	- o Sistema de Inyección al Núcleo a Baja Presión (LPCI)
	- o Sistema de Remoción de Calor Residual (RHR)

### **2.3.1.1.** *HPCS en un BWR.*

Su objetivo es el enfriamiento del núcleo del reactor, independientemente de la actuación de cualquier otro sistema de los ECCS en el caso de un accidente tipo LOCA.

Este sistema consta principalmente de una bomba principal, de una bomba de llenado, tuberías, válvulas y controles e instrumentos asociados; al sistema lo constituye un solo lazo (en la función principal y de prueba) y sus fuentes de agua pueden ser el Tanque de Almacenamiento de Condensado (TAC) o la Alberca de Supresión.

El flujo de agua a través del sistema HPCS, se maneja a través de válvulas motorizadas, que son actuadas automáticamente junto con la bomba principal, cuando se produce una señal de iniciación, estas válvulas también pueden ser activadas manualmente desde el Cuarto de Control, para probar el sistema.

La bomba es de gran capacidad (4150 lt/min. a 80 kg/cm²) con alta presión de descarga y su acondicionamiento es por un motor de corriente alterna, que puede ser alimentado desde la alimentación normal auxiliar exterior o por el generador diesel.

El HPCS tiene alimentaciones separadas de corriente directa y corriente alterna que son independientes de todos los demás suministros de energía para la planta.

Las funciones principales del HPCS son:
## $\mathsf{CAPITULO}\ 2 \tag{33}$

- Proporcionar agua a la vasija del reactor desde el Tanque de Almacenamiento de Condensado o desde la Alberca de Supresión ante situaciones de emergencia, con suficiente capacidad para cualquier tamaño de rotura de tubería, manteniendo el inventario de refrigerante aún en roturas pequeñas que no despresuricen el reactor.
- Evitar en el caso de una gran pérdida de refrigerante, temperaturas excesivas en las vainas de combustible.
- Suministrar agua a la vasija del reactor si éste queda aislado y el sistema de enfriamiento del núcleo con el reactor aislado (RCIC) fallara o no fuera suficiente.

A continuación se presenta un diagrama DTI del HPCS:

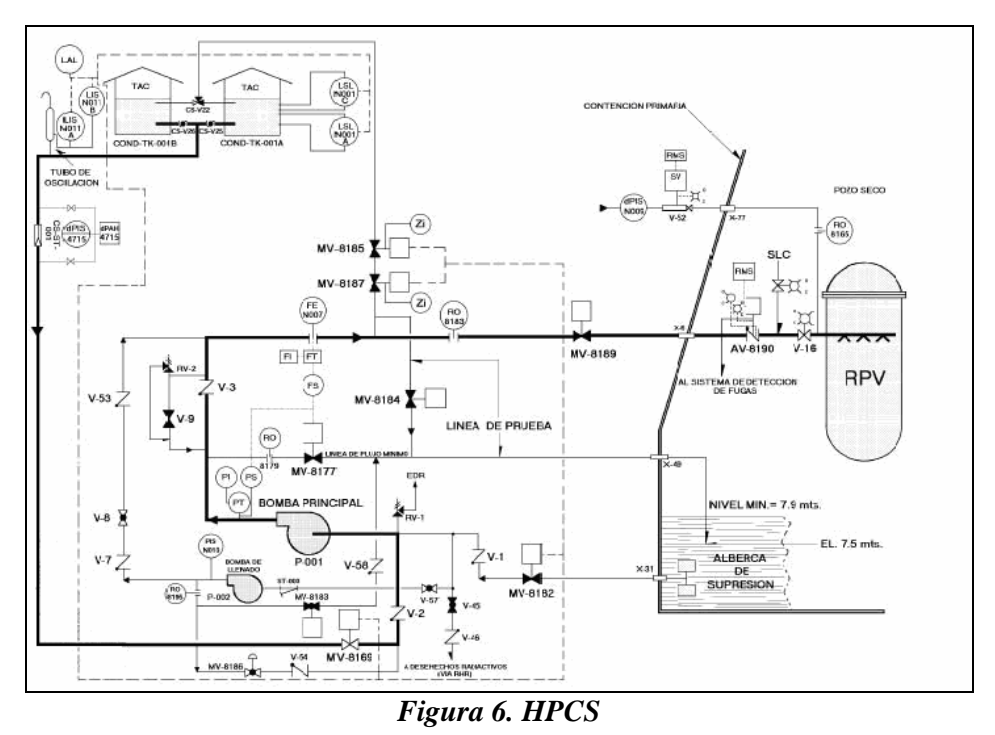

**2.3.1.2.** *RCIC en un BWR.* 

Este sistema tiene como objetivo la refrigeración o enfriamiento del núcleo independientemente de la actuación de cualquier sistema de emergencia de enfriamiento del núcleo en caso de que el reactor quede aislado del condensador principal, y/o exista una pérdida del Agua de Alimentación a la vasija.

El RCIC inyecta agua del tanque de almacenamiento de condensado (Succión Normal) a la vasija a través de un circuito principal y mediante una turbo-bomba que es impulsada por vapor proveniente de la línea "C" de vapor principal. El vapor de escape de la turbina es enviado a la alberca de supresión.

La succión alternativa del RCIC es de la alberca de supresión y se realiza cuando hay bajo nivel en el Tanque de Almacenamiento de Condensado (TAC) o alto nivel en la alberca de supresión.

# $\mathsf{CAPITULO}\ 2 \tag{34}$

Las funciones del RCIC son las siguientes:

- Suministrar agua de repuesto a la vasija del reactor para enfriamiento del núcleo cuando el reactor está aislado y no se dispone del sistema de condensado y agua de alimentación.
- Mantener el inventario de agua de la vasija del reactor después de una condición de aislamiento cuando el reactor sea mantenido en reserva en caliente.

A continuación se presenta un diagrama DTI del RCIC:

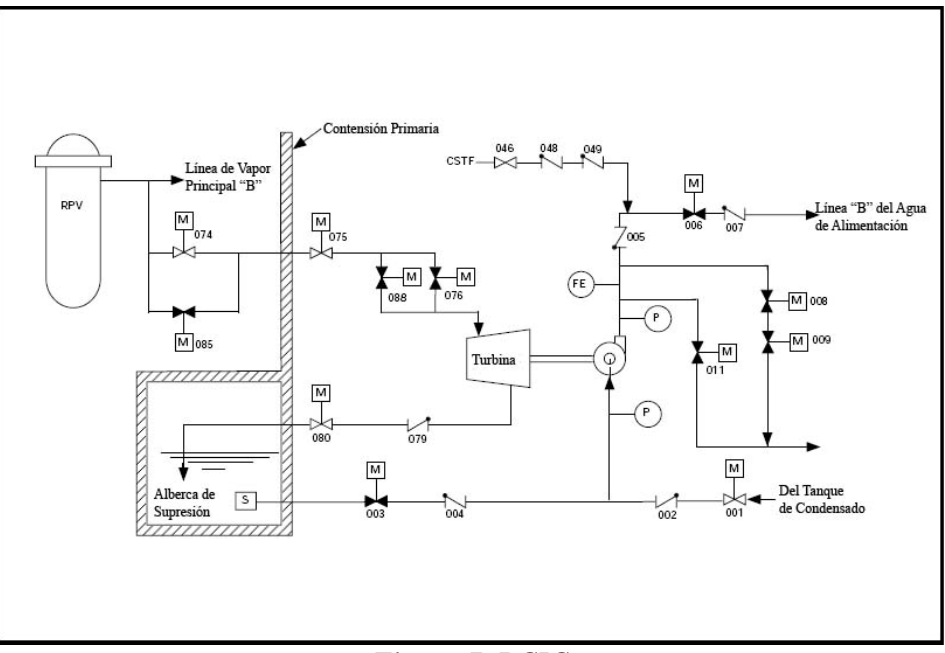

*Figura 7. RCIC* 

**2.3.1.3.** *ADS en un BWR.* 

La despresurización rápida del reactor es efectuada por medio de la descarga del vapor a través de las válvulas de alivio/seguridad (SRV's) a la alberca de supresión. En caso de rotura del sistema primario, el ADS reduce la presión de la vasija para que los sistemas de emergencia de enfriamiento del núcleo a baja presión, LPCI (Sistema de Inyección de Refrigerante a Baja Presión) y LPCS (Sistema de Rocío del Núcleo a Baja Presión) puedan iniciar su funcionamiento y enfriar el núcleo, limitando la temperatura del encamisado del combustible.

De acuerdo al tipo de rotura, el ADS puede efectuar las siguientes funciones:

• Disminuir la presión del reactor si los sistemas de alta presión RCIC (Sistema de Enfriamiento del Núcleo con el Reactor Aislado) y HPCS (Sistema de Rocío del Núcleo a Alta Presión) no pueden mantener un nivel adecuado en la vasija del reactor en presencia de roturas medias.

#### CAPÍTULO 2 35

El sistema de alivio de presión del reactor está formado por 10 válvulas de alivio/seguridad montadas sobre las 4 líneas de vapor principal, cinco de estas válvulas están diseñadas para operar con la función automática de despresurización (ADS), éstas últimas tienen 2 solenoides adicionales para cada válvula, que están controladas por cuatro lógicas, distribuidas en dos canales independientes.

Cuando se producen las señales de iniciación del ADS y se energizan los solenoides asociados a las correspondientes cadenas lógicas y se produce la apertura de las válvulas aliviando el vapor de la vasija a la alberca de supresión, la función ADS también puede ser iniciada por el operador desde el cuarto de control principal.

Cada una de las válvulas de alivio/seguridad que tienen la función ADS está provista de un acumulador de aire y una válvula check adicionales que incrementan la confiabilidad para cumplir su objetivo.

#### **2.3.1.4.** *LPCS en un BWR.*

Su objetivo es el enfriamiento del núcleo del reactor, a baja presión, independientemente de la actuación de cualquier otro sistema de los ECCS en el caso de un accidente postulado de tipo LOCA. Para accidentes con una pérdida pequeña de refrigerante, cumple su objetivo en combinación con el ADS.

El sistema LPCS consta principalmente de una bomba principal, bomba de llenado, tuberías, válvulas, controles e instrumentación asociada. Lo constituye un solo lazo y su fuente de agua es la alberca de supresión.

Las funciones del LPCS son las siguientes:

- Inyectar agua en forma de rocío en el reactor, desde la alberca de supresión bajo condiciones de emergencia, teniendo capacidad por sí solo, para cubrir grandes roturas de tuberías y en combinación con el ADS para roturas intermedias y pequeñas roturas.
- Evitar, ante una gran pérdida de inventario de refrigerante, temperaturas excesivas en las vainas de combustible ( $> 1204$ °C).

El flujo del sistema se controla por válvulas motorizadas las cuales junto con la bomba principal son actuadas automáticamente cuando se produce una señal de iniciación. También pueden ser actuadas manualmente desde el Cuarto de Control con el fin de realizar pruebas del sistema.

La alimentación eléctrica requerida por el sistema LPCS, es proporcionada por los diferentes sistemas críticos de distribución de potencia de la División I, la cual cuenta con las fuentes de alimentación de potencia externa (normal de auxiliares o reserva). Su objetivo es el enfriamiento del núcleo del reactor, a baja presión, independientemente de la actuación de cualquier otro sistema de los ECCS en el caso de un accidente postulado de tipo LOCA. Para accidentes con una pérdida pequeña de refrigerante, cumple su objetivo en combinación con el ADS.

A continuación se presenta un diagrama DTI de la tubería de llenado del LPCS:

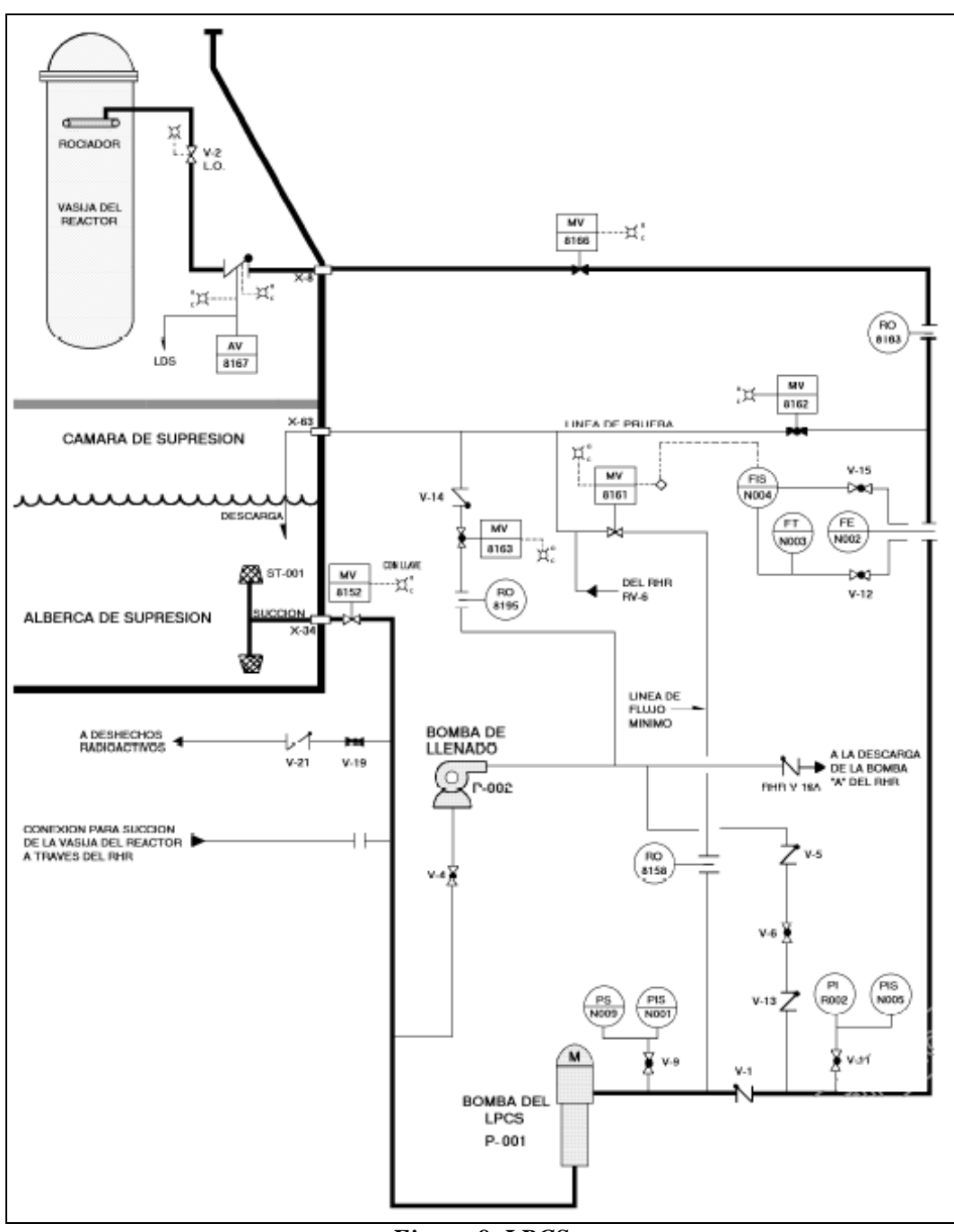

*Figura 8. LPCS* 

## **2.3.1.5.** *LPCI en un BWR.*

Este sistema proporciona refrigerante a la vasija cuando se encuentra a baja presión. Está diseñado para lograr una rápida recuperación de nivel después de un accidente base de diseño de pérdida de refrigerante (LOCA). En conjunto con el ADS puede además usarse para inyectar refrigerante a la vasija cuando existen pérdidas de refrigerante menores e incluso sin existir rupturas. El LPCI consta de tres lazos independientes que inyectan directamente a la vasija dentro de la envolvente del núcleo por encima de los ensambles de combustible. El lazo A del LPCI se suministra eléctricamente de la división I, y los lazos B y C de la división II. De igual forma, cada división de este sistema cuenta con una lógica de iniciación que actúa por muy-muy bajo nivel en la vasija o alta presión en el pozo seco. Cada uno de los subsistemas tiene una válvula de inyección normalmente cerrada, que tiene como permisivo de apertura una señal de baja presión diferencial entre la vasija y la descarga de la bomba.

Los tres lazos del LPCI succionan únicamente de la alberca de supresión, cada uno de manera independiente. Los lazos A y B del LPCI comparten la bomba y parte de las tuberías y auxiliares con el sistema RHR siendo de hecho un modo de operación de ese sistema.

## **2.3.1.6.** *RHR en un BWR.*

El Sistema de Remoción de Calor Residual (RHR) consta de tres lazos "A", "B", y "C" con los que a través de diversas trayectorias desarrollará o colaborará en distintas funciones bajo diferentes modos de operación. Dentro de éstos se encuentra el LPCI, modo para el cual el RHR se encuentra normalmente alineado y en reserva durante operación normal. Durante la parada del reactor, con ayuda de los intercambiadores de calor de los lazos A y B, el RHR en su modo de enfriamiento en parada enfriará el agua de la vasija del reactor para remover el calor de decaimiento de los productos de fisión.

Las funciones del Sistema de Remoción de Calor Residual son las siguientes:

- Inyectar agua a baja presión en el reactor bajo condiciones de emergencia, teniendo capacidad para reponer y mantener el nivel de agua en la vasija después de un LOCA.
- Reducir la presión y temperatura de la contención primaria después de un LOCA.
- Refrigerar la alberca de supresión.
- Remover el calor residual producido por el decaimiento de los productos de fisión tras una parada del reactor.
- Proporcionar un medio para inundar la contención primaria.
- Provee una ruta alternativa para drenar la Alberca de Supresión.

Este sistema actuará automáticamente para restaurar y si es necesario, mantener el inventario de agua (nivel) del reactor para impedir temperaturas en el encamisado del combustible mayores a 1204°C (2200°F) y la subsecuente liberación de energía debida a la reacción metal-agua que podría suceder en caso de descubrimiento del núcleo.

A continuación se presenta un diagrama DTI del RHR:

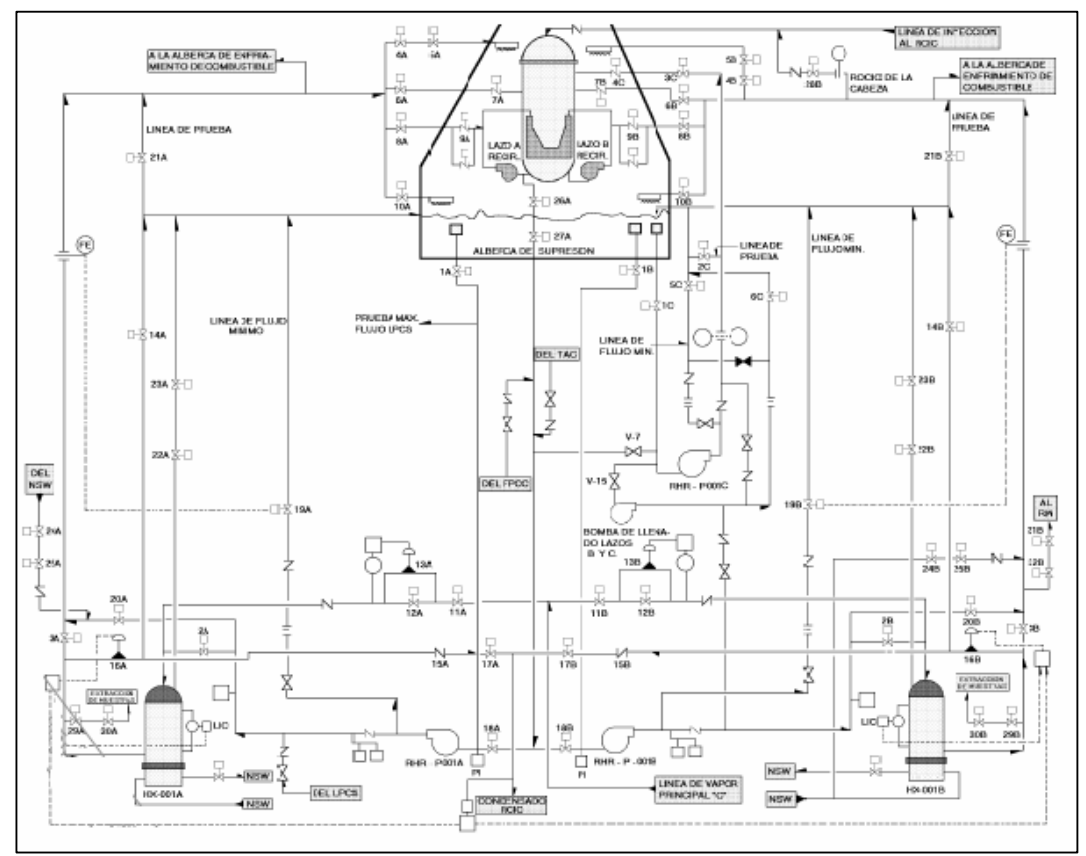

*Figura 9. RHR lazos A, B y C* 

**2.4. Descripción del ABWR** 

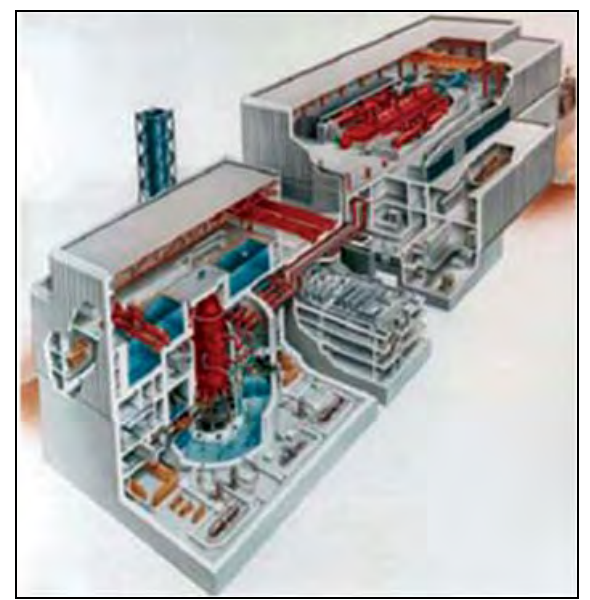

*Figura 10. Reactor ABWR* 

Es un diseño mejorado del reactor de agua en ebullición. El Reactor de Agua en Ebullición Avanzado (ABWR) fue diseñado por General Electric y Toshiba como su reactor de 3ra. Generación.

El funcionamiento de un ABWR es similar al de su antecesor el BWR, algunas de las diferencias entre estos reactores se encuentran en sistemas de seguridad, los cuales hacen que el reactor sea más seguro.

Además de los cambios en los sistemas de seguridad, una de las mejoras más importantes es que las bombas y la tubería de recirculación están contenidas dentro del recipiente de presión del reactor, así con esto se elimina la posibilidad de un LOCA grande tipo DBA, que es una rotura de la línea de recirculación [9] y [10].

#### **2.4.1.** *Sistemas de enfriamiento de emergencia del ABWR.*

Para este reactor los ECCS se dividen de la siguiente manera:

- Para alta presión:
	- o Sistema de alta presión de inundación del núcleo (HPCF).
	- o Sistema de enfriamiento del núcleo con el reactor aislado (RCIC).
	- o Sistema de despresurización automática (ADS).
- Para baja presión:
	- o Sistema de baja presión de llenado del núcleo (LPFL).
	- o Sistema de remoción de calor residual (RHR).

## **2.4.1.1.** *HPCF en un ABWR.*

El objetivo de este sistema es similar al HPCS del BWR, la diferencia más importante es que el HPCF en el ABWR tiene dos lazos (con que uno de los dos lazos funcione es suficiente). Además de que en el ABWR el HPCF inyecta al reactor, no es un rocío como en el BWR de la CLV.

Al igual que en un BWR ambas divisiones del HPCF toman la succión primaria del Tanque de Almacenamiento de Condensado (TAC) y la succión secundaria de la alberca de supresión. Las bombas del HPCF se localizan a una elevación por debajo del nivel del agua de la alberca de supresión. La válvula que deja pasar el agua hacia la bomba está normalmente cerrada, puesto que la succión primaria es del TAC.

Una diferencia significativa, entre el ABWR y el BWR es la tasa de flujo de caudal, que es la siguiente [9]:

| Sistema de rocío para alta presión <sup>2</sup> | <b>BWR</b> | ABWR                                     |
|-------------------------------------------------|------------|------------------------------------------|
| Número de lazos                                 |            |                                          |
| Tasa de flujo (gpm)                             |            | 1550 gpm   1130 psi   800 gpm   1177 psi |

 $\overline{a}$  $2^2$  En el ABWR es sistema de llenado no de rocío, sólo los reactores similares a Laguna Verde tienen HPCS, los demás tienen HPCI (que son de inyección)

6350 gpm 200 psi 3200 gpm 100 psi

En el ABWR sólo se utiliza la mitad del flujo, porque la peor ruptura no puede drenar la vasija, así que no se requiere tanto flujo ni aspersión.

A continuación se presenta un diagrama DTI del HPCF:

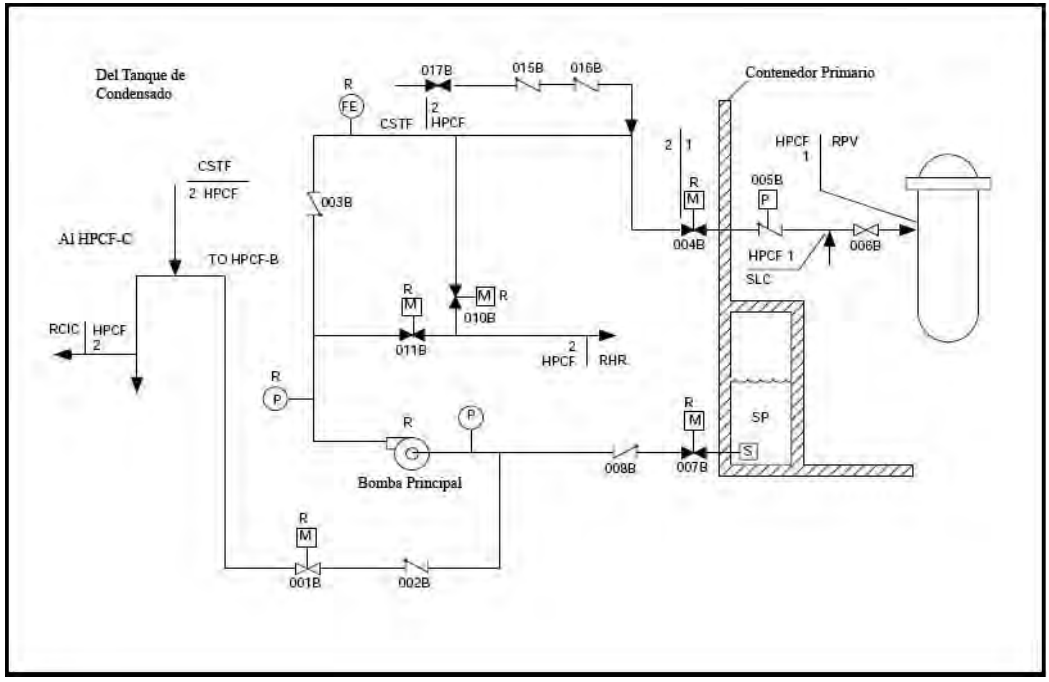

*Figura 11. HPCF* 

## **2.4.1.2.** *RCIC en un ABWR.*

El funcionamiento es similar al RCIC del BWR, el cuál se explicó con anterioridad en 2.3.1.2

## **2.4.1.3.** *ADS en un ABWR.*

Al igual en un BWR, la despresurización rápida del reactor es efectuada por medio de la descarga del vapor a través de las válvulas de alivio/seguridad (SRV's) a la alberca de supresión; un ABWR utiliza 8 de las 18 SRV´s para reducir la presión del reactor.

## **2.4.1.4.** *LPFL en un ABWR.*

Durante el modo de LPFL, el agua se bombea de la alberca de la supresión y se inyecta inicialmente a través de las líneas de flujo mínimo hasta que la válvula de inyección en la línea de descarga se abre por la señal de baja presión.

Mientras que la válvula de inyección se abre a baja presión, el flujo que entra al RPV viene desde la alberca de supresión, a través del cambiador de calor del RHR, para mejorar el enfriado.

Los requisitos de seguridad pueden ser alcanzados incluso si falla uno de los lazos.

Tres lazos individuales están disponibles. Este modo es iniciado automáticamente por un nivel de agua bajo en el RPV o alta presión en el pozo seco (señal de LOCA). El LPFL se puede iniciar también de forma manual.

# **2.4.1.5.** *RHR en un ABWR.*

Este sistema es parecido al RHR del BWR, por lo tanto la explicación de este sistema se puede ver en la sección 2.3.1.6.

# **2.5. Descripción del ESBWR***.*

El reactor económico simplificado de agua en ebullición (ESBWR) es un reactor con sistemas de seguridad pasivos y se considera que es de generación III+. El ESBWR utiliza la circulación natural sin bombas de la recirculación además de tener 25% menos bombas, válvulas y motores que el BWR.

Un nuevo sistema pasivo de seguridad consiste en los condensadores aislados (IC), que son los intercambiadores de calor que toman el vapor de la vasija o de la contención, condensan el vapor, transfieren el calor a una alberca (IC/PCC), e introducen el agua en el recipiente otra vez, esto sucede en el caso de que el nivel de la vasija disminuya al nivel 2 [11].

La siguiente figura muestra el reactor ESBWR:

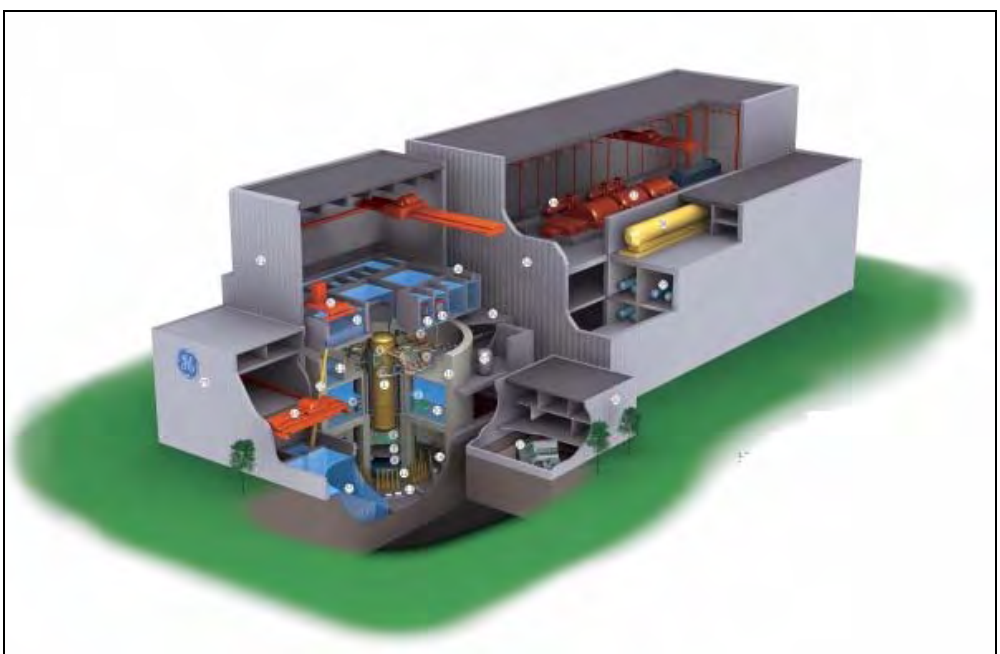

*Figura 12. Reactor ESBWR* 

# **2.5.1.** *Sistemas de enfriamiento de emergencia del ESBWR.*

Los ECCS están diseñados para satisfacer los siguientes requisitos:

• La protección se proporciona para cualquier fuga de la línea del sistema primario.

#### CAPÍTULO 2 42

- No se necesita acción del operador hasta 72 horas después del accidente.
- Proporcionar el agua suficiente y la tubería necesaria, así como otro tipo de equipo para proporcionar la inundación segura del núcleo así como la remoción de calor en caso de un accidente.

En este reactor de generación III+, la mayoría de los ECCS son pasivos, y esto como se comentará más adelante ayuda reducir el CDF, y en particular disminuyendo las consecuencias de una pérdida de potencia externa, esto se explica a mayor detalle en el capítulo 3.

Para este reactor los ECCS se dividen de la siguiente manera:

- Para alta presión:
	- o Sistema del Condensador Aislado (ICS).
	- o Sistema de Despresurización Automática (ADS).
- Para baja presión:
	- o Sistema de Enfriamiento por Gravedad (GDCS).
	- o Sistema de Enfriamiento Pasivo de la contención (PCCS).

**2.5.1.1.** *ICS.* 

El ICS sustituye los sistemas de inyección de alta presión de un BWR (HPCS, HPCI, RCIC), este sistema tiene cuatro lazos y está diseñado para trabajar correctamente, con sólo dos de ellos.

En el ESBWR el sistema que reemplaza la función del RCIC en un BWR es el Sistema del Condensador Aislado (en inglés, Isolation Condenser System (ICS)). El ICS es la primera defensa contra los accidentes severos y opera en todas las condiciones base de diseño, excepto LOCAS grandes y medianos. Básicamente el ICS toma vapor de la vasija del reactor y lo regresa ya condensado de nuevo a la vasija. El ICS comienza a operar cuando las líneas de condensado abren automáticamente, cuando el nivel de agua baja. Después de que empieza a funcionar, el ICS es capaz de regresar el nivel del agua de la vasija.

Este sistema consiste en cuatro trenes independientes, cada uno contiene un condensador de aislamiento (IC) que condensa el vapor y transfiere el calor a la alberca IC/PCC. Cada IC se hace de dos módulos idénticos, las unidades se establecen en una alberca grande colocada arriba y fuera de la contención primaria.

La línea de vapor es vertical y alimenta dos cabezales horizontales a través de cuatro tuberías, cada tubería está provista con un limitador de flujo, para permitir la operación natural de la circulación. El vapor se condensa dentro de los tubos verticales y el condensado se recoge en dos cabezales más abajo, dos tuberías llevan el condensado a la alberca de supresión.

Cada ICS se localiza en un subcompartimiento de la alberca IC/PCC, y todos los subcompartimientos de la alberca se comunican en sus extremos inferiores para permitir la utilización completa del inventario colectivo del agua, independiente del estado operacional de cualquier lazo del ICS.

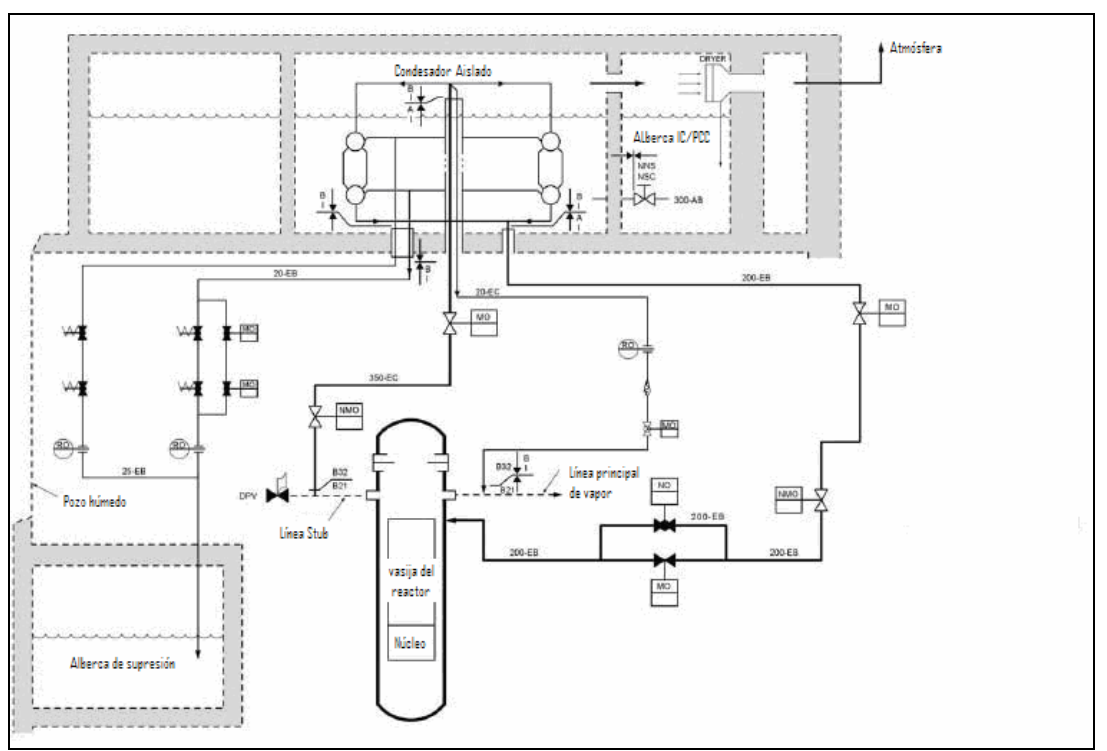

A continuación se presenta un diagrama de tubería e instrumentación (DTI) del ICS:

*Figura 13. Sistema ICS* 

#### **2.5.1.2.** *ADS.*

Este sistema es necesario para bajar la presión para que se pueda usar el GDCS. El ADS está conformado por 10 válvulas de alivio (SRV´s) y 8 válvulas de despresurización (DPVs). Las 10 SRV están distribuidas por cada línea de vapor, y se descargan a la alberca de supresión. Las DPVs se descargan al pozo seco.

La despresurización automática es realizada por la apertura de las SRV´s y las DPV´s. Cada DPV tiene aproximadamente dos veces la capacidad de flujo de vapor de las SRV.

Para despresurizar a un punto donde el GDCS pueda funcionar, por lo menos cuatro DPVs deben abrirse; esto se puede alcanzar con las combinaciones mínimas alternativas siguientes:

- 1. 6 SRV deben abrirse.
- 2. 4 SRV y 2 DPV deben abrirse.
- 3. 4 DPV deben abrirse.

Sin embargo, el modelo de APS acredita actualmente solamente la última de estas alternativas porque a largo plazo se necesita el funcionamiento correcto de 4DPV´s.

## **2.5.1.3.** *GDCS.*

El GDCS proporciona flujo a la región de la pieza anular del reactor a través de inyectores dedicados. El agua proviene de tres albercas separadas de agua situadas dentro del pozo seco en una elevación sobre la región activa de la base.

El propósito primario del GDCS es proporcionar un enfriamiento de emergencia pasivo después de cualquier acontecimiento que amenace el inventario de refrigerante del reactor. Una vez que el reactor se haya despresurizado, el GDCS es capaz de inyectar pasivamente volúmenes grandes de agua en la vasija del reactor, para mantener el combustible cubierto por lo menos las 72 horas siguientes después de un LOCA.

Otra función es proporcionar agua al pozo seco en caso de que un accidente severo cause la ruptura de la vasija. Esta última función no se ha modelado en el nivel 1 APS.

El GDCS está compuesto por 4 divisiones. La separación mecánica y eléctrica entre las divisiones es completa. La separación física está asegurada entre las divisiones ya que cada división está en diferentes áreas del edificio del reactor.

A su vez cada división, consiste de tres subsistemas:

- Un sistema a corto plazo (inyección).
- Un sistema refrigerante a largo plazo.
- Línea de llenado.

Los sistemas de corto y largo plazo proveen refrigerante por medio de la fuerza de gravedad hacia la vasija para reemplazar la pérdida de inventario durante un LOCA. La línea de llenado conecta la alberca del GDCS hacia el pozo seco.

Durante la operación normal de la planta, el GDCS está en condición de espera. Puede iniciarse por un disparo de las válvulas cursivas. La señal de disparo puede ser iniciada automáticamente o manualmente por interruptores en el cuarto de control.

El GDCS durante un LOCA, comienza la operación después de una señal de nivel 1 en la vasija. La señal de nivel 1 inicia dos sistemas de contadores de tiempo, el primero de los dos contadores es de 150 segundos para la iniciación de la inyección de agua a corto plazo y el segundo de los contadores es de 30 minutos para la iniciación de las líneas de inyección a largo plazo. Después de 150 segundos de la señal de nivel 1, las ocho válvulas cursiva (F002A-1H) se abren para permitir el flujo de agua de las albercas de GDCS hacia la vasija. Este flujo de agua mantiene el nivel de agua de la vasija arriba para mantener el núcleo cubierto.

A continuación se presenta un diagrama DTI del GDCS:

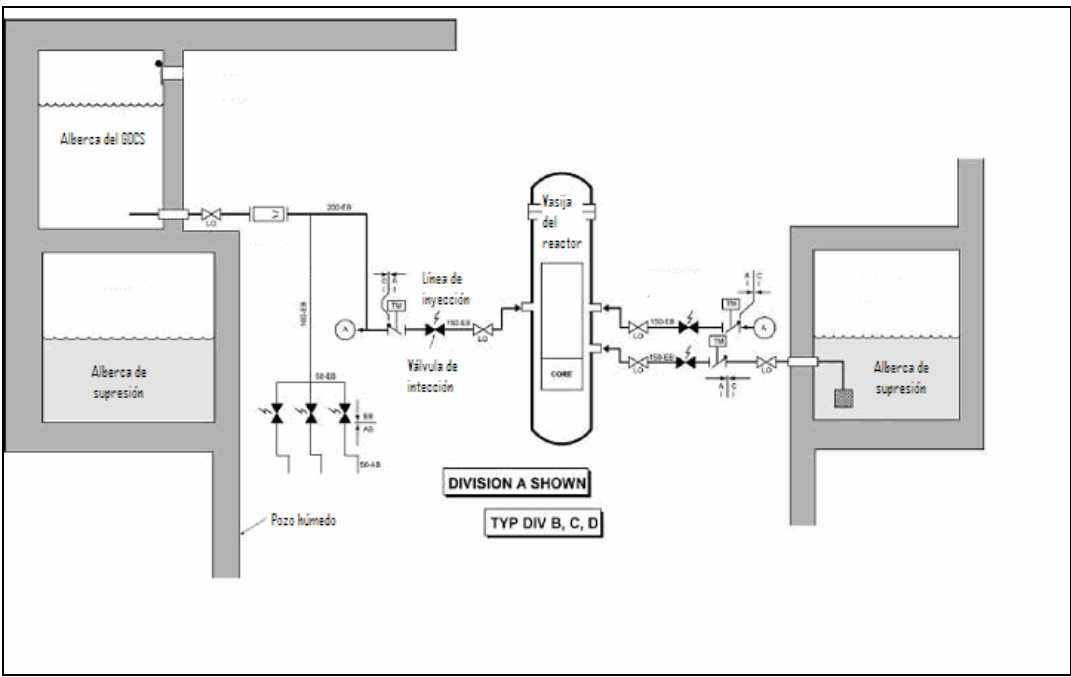

*Figura 14. Sistema GDCS* 

## **2.5.1.4.** *PCCS.*

El PCCS mantiene la contención dentro de los límites de presión para los accidentes base de diseño como el LOCA. El PCCS consiste de seis lazos que son totalmente independientes, cada lazo tiene un condensador de vapor, el transfiere calor a la alberca del IC/PCC. Cada condensador de PCCS está situado con la alberca del IC/PCC.

Cada lazo, que está abierto a la contención, tiene una línea de drene a la alberca de GDCS y una línea de descarga, el extremo de estas líneas está en la alberca de supresión, los lazos de PCCS son conducidos por una diferencia de presión creada entre el pozo seco de la contención y el pozo húmedo durante un LOCA, por lo tanto, no requieren energía para la operación del sistema.

Cada condensador de PCCS está abierto a la contención primaria y recibe una mezcla del vapor-gas directamente del pozo seco. El condensado se drena al GDCS y el gas se envía a una línea de descarga, la cual llega a la alberca de supresión. El agua se vuelve directamente al RPV a través de las líneas abiertas de la inyección de GDCS.

Durante la operación normal de planta, cada lazo de PCCS está en reserva. El análisis de base de diseño demuestra que el PCCS puede mantener la contención debajo de la presión de diseño por 39 horas, el requisito de diseño es de más de 24 hrs.

Después de un LOCA, el PCCS recibe vapor directamente del pozo seco, el vapor entra en el condensador de PCCS donde pasa por unos tubos verticales interiores que permiten la condensación que después descarga en las albercas del GDCS.

#### **2.6. Descripción del HTGR**

Los Reactores de Alta Temperatura Enfriados por Gas (HTGR) se vienen desarrollando desde hace mucho tiempo. La tabla siguiente muestra los reactores tipo HTGR que se han construido en el mundo. Algunos son para investigación y otros para generación de energía, como se muestra en la tabla 4. [12], [13] y [14]:

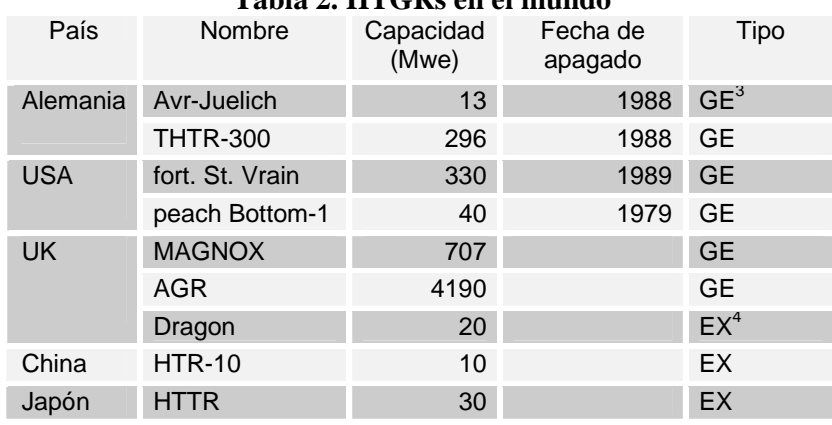

**Tabla 2. HTGRs en el mundo** 

El HTGR es básicamente un reactor moderado por grafito con un gas (helio) como refrigerante. Aunque en los Magnox el refrigerante es dióxido de carbono. El gas helio (He) que es inerte y el diseño del combustible hacen posible su funcionamiento a temperaturas considerablemente superiores a las de los reactores refrigerados por agua, lo que permite, a su vez, producir a una temperatura (y presión), lográndose así una mejora considerable de la térmica de la central, esto hace posible producir calor industrial en régimen de alta temperatura para aplicaciones como la producción de hidrógeno, y desalinización de agua. Algunos ejemplos de este tipo de diseño son: el  $PBMR<sup>5</sup>$ , GT-MHR<sup>6</sup>, HTTR<sup>7</sup> [12].

En esta tesis se utilizó como ejemplo el HTTR (HTGR piloto de 30 MW) ya que se disponía de mayor información sobre este tipo de HTGR. La historia del desarrollo de HTTR inicia en 1960 en Japón, la Comisión de Energía Atómica de Japón (JAERI) publicó en 1987 la revisión del programa a largo plazo para la investigación, el desarrollo y la utilización de la energía nuclear.

El HTGR está considerado como uno de los reactores nucleares más prometedores para mejorar la economía y dar mayor importancia al uso de la energía nuclear [14].

 $\overline{a}$ 

<sup>&</sup>lt;sup>3</sup> Generación de energía.

<sup>4</sup> Reactor experimental.

<sup>5</sup> Por sus siglas en inglés "Pebbe Bed Modular Reactor".

<sup>6</sup> Por sus siglas en inglés "Gas Turbine - Modular Helium Reactor".

<sup>&</sup>lt;sup>7</sup> Por sus siglas en inglés "High Temperatura Test Reactor".

## **2.6.1.** *Sistemas de enfriamiento de emergencia del HTGR.*

Los sistemas de enfriamiento del HTTR son:

- El sistema de enfriamiento primario (PCS).
- El sistema de enfriamiento secundario con helio (SHCS).
- El sistema de enfriamiento con agua presurizada (PWCS).
- El sistema de enfriamiento de la vasija (VCS).

A continuación se muestra un diagrama con los sistemas de enfriamiento [15]:

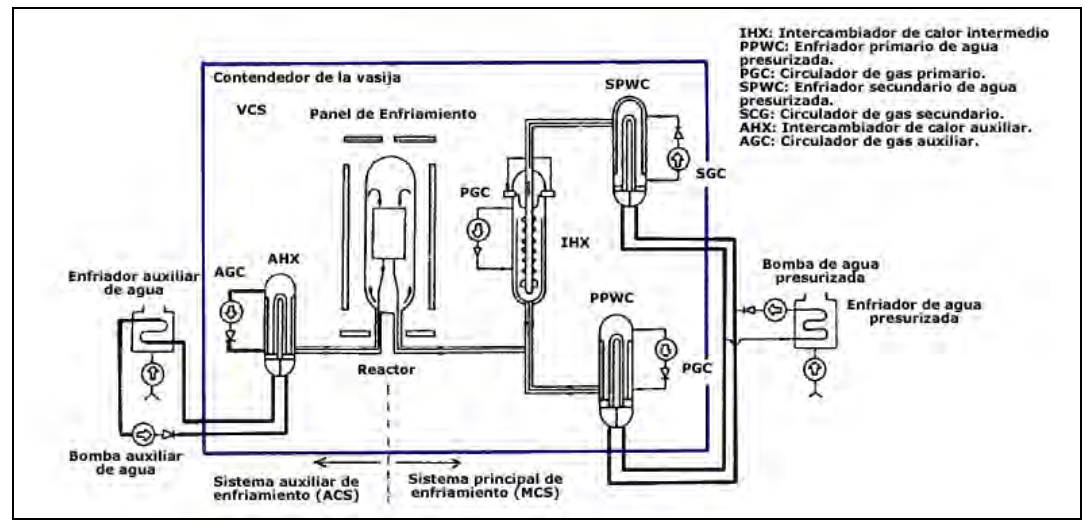

*Figura 15. Diagrama de los sistemas de enfriamiento del HTTR* 

La función del PCS es enfriar el reactor, el PCS se compone del sistema principal de enfriamiento (MCS) y un auxiliar (ACS). El MCS tiene 2 intercambiadores de calor de helio (IHX Y SPWC) y un enfriador primario de agua presurizada (PPWC), además cuatro circuladores de gas primarios (PGC). El gas helio es transportado del núcleo del reactor al Intercambiador de Calor Intermedio (IHX) y al PPWC por un ducto de gas caliente.

El SHC, consiste principalmente de un PWC secundario (SPWC), remueve el calor del helio por el IHX. El PWCS consiste de un enfriador de agua y una bomba de agua. El enfriador disminuye la temperatura del agua presurizada en el PPWC y el SPWC y transfiere el calor del núcleo del reactor a la atmósfera.

El ACS está en reserva durante operación normal de la planta y empieza a remover el calor residual después de un apagado en el reactor, siempre y cuando el MCS no funcione por algún accidente.

El VCS consta de dos líneas, cada una está compuesta por paneles disipadores de calor alrededor del RPV, un intercambiador de calor y dos bombas. Las dos líneas funcionan en operación normal de la planta además funciona como una protección contra algún accidente de ruptura, además de funcionar como un sistema de remoción de calor.

**2.6.1.1.** *Componentes del Sistema de Enfriamiento Primario (PCS).* 

## **2.6.1.1.1.** PPWC.

El PPWC es un intercambiador de calor de tubo en "U", el helio del inyector de la entrada<sup>8</sup> fluye horizontalmente entre placas divisoras y enfría la superficie exterior de los tubos intercambiadores de calor, este flujo da la vuelta varias veces. El gas sale vía los circuladores de gas primarios y fluye una vez de nuevo al espacio entre la cara externa y la interna del tubo concéntrico y esto hace que se enfríe el tubo. El agua presurizada (3.5 Mpa) se distribuye por cada tubo intercambiador de calor y es calentada por el gas helio.

A continuación se muestra un diagrama del PPWC:

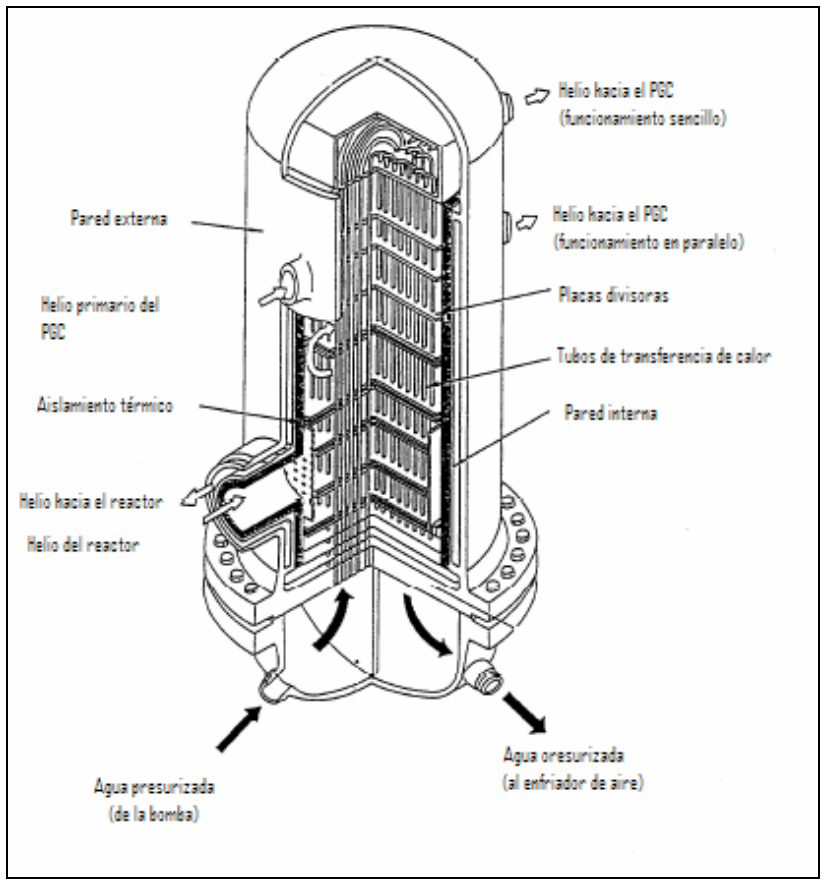

*Figura 16. Diagrama del PPWC* 

**2.6.1.1.2.** Intercambiador de Calor Intermedio (IHX).

El IHX es un enfriador de helio de forma vertical, este intercambiador de calor tiene dos flujos de helio, uno que viene del reactor y sale hacia el PGC (flujo primario) y otro que viene del SPWC y sale hacia el reactor (flujo secundario).

 $\overline{a}$  $8$  La entrada de este gas caliente se encuentra en la tubería de helio, esto se puede ver en la figura 19.

#### CAPÍTULO 2 49

El flujo primario de helio entra en el IHX mediante un ducto de gas caliente concéntrico y es descargado alrededor de tubos que transfieren el calor hacia el SHCS. El flujo secundario es similar al flujo primario sólo que el sentido es el contrario, esto se puede ver mejor en el siguiente diagrama

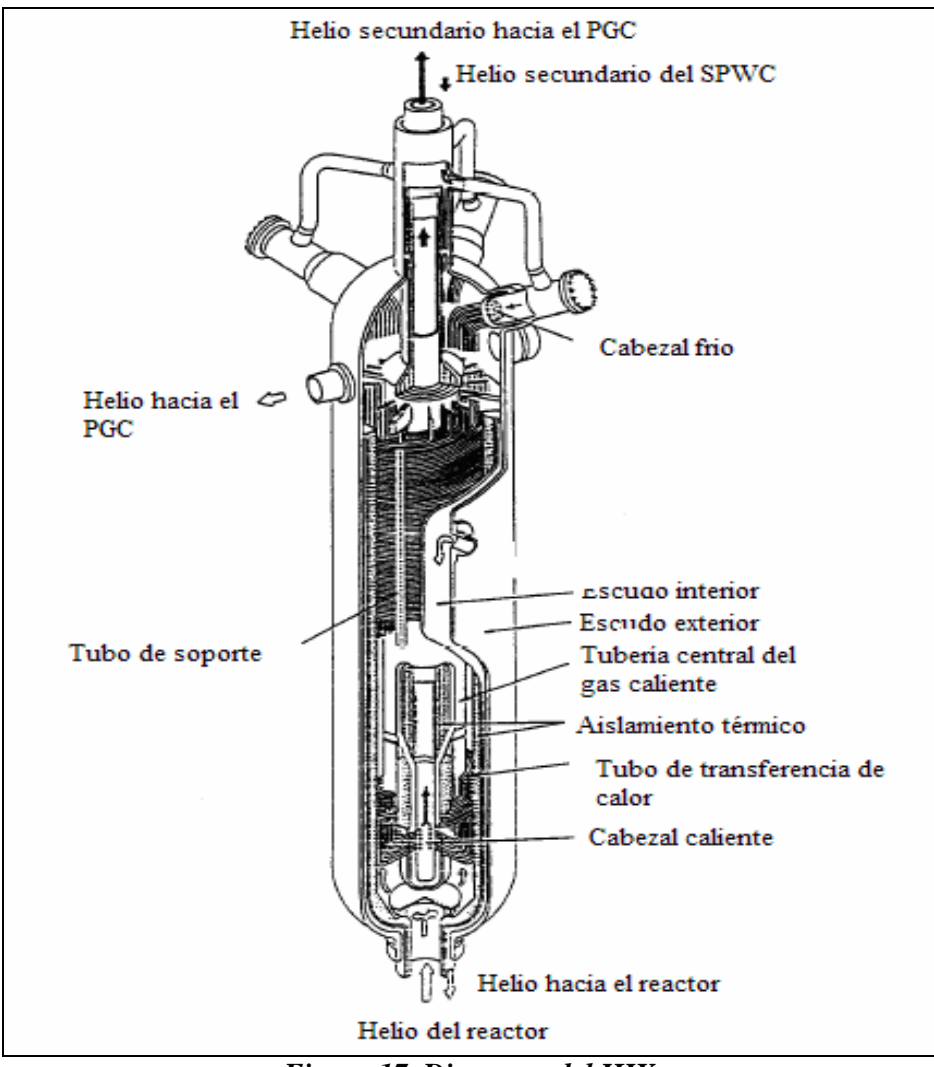

*Figura 17. Diagrama del IHX* 

## **2.6.1.2.** *ACS.*

El sistema de enfriamiento auxiliar forma parte del PCS y es un sistema de respaldo del MCS en caso de accidente funciona junto con el MCS.

El ACS está compuesto por un intercambiador de calor auxiliar y un enfriador de agua auxiliar.

El ACS inicia automáticamente cuando ocurre un scram en el reactor y cuando el MCS se para. El ACS cuenta con sistemas redundantes como los circuladores de gas, bombas de agua y bombas.

# CAPÍTULO 2 50

A continuación se muestra un diagrama del ACS:

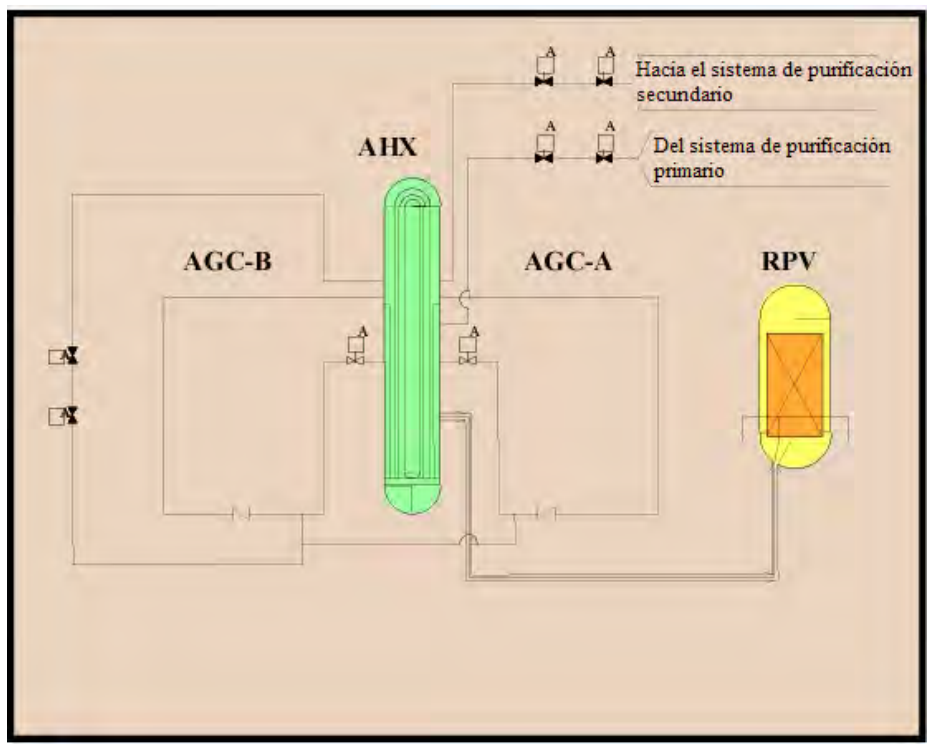

*Figura 18. Diagrama del ACS* 

## **2.6.1.3.** *Sistema de Enfriamiento de Agua Presurizada (PWCS).*

La función del PWCS es enfriar el sistema primario y secundario de helio en el PPWC y el SPWC, respectivamente. El calor finalmente se libera a la atmósfera a través del enfriador de aire, el PWCS consiste en una bomba de agua presurizada, un enfriador de aire y su tubería correspondiente.

La presión del agua se controla para ser más baja que la del PCS, para reducir al mínimo la cantidad de ingreso de agua en el PCS en caso de que exista una fuga.

La siguiente figura muestra un diagrama del PWCS:

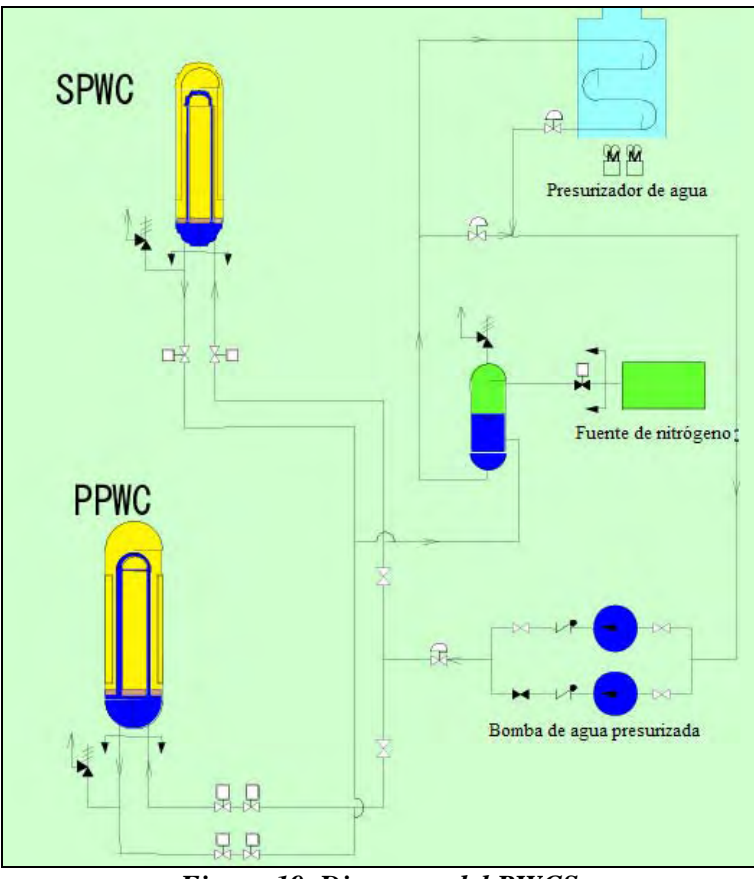

*Figura 19. Diagrama del PWCS* 

**2.6.1.4.** *Sistema de Enfriamiento de la Vasija (VCS).* 

EL VCS consiste en paneles que remueven el calor alrededor del RPV y de un sistema de circulación de agua de enfriamiento. El calor que remueve es alrededor de 0.6 MW durante operación normal para lograr la salida del gas a 950 ºC y no exceder la temperatura límite del combustible.

EL VCS se usa también como sistema de remoción de calor residual cuando hay circulación forzada en el PCS, debido a una ruptura de la tubería concéntrica.

La siguiente figura muestra un diagrama DTI del VCS:

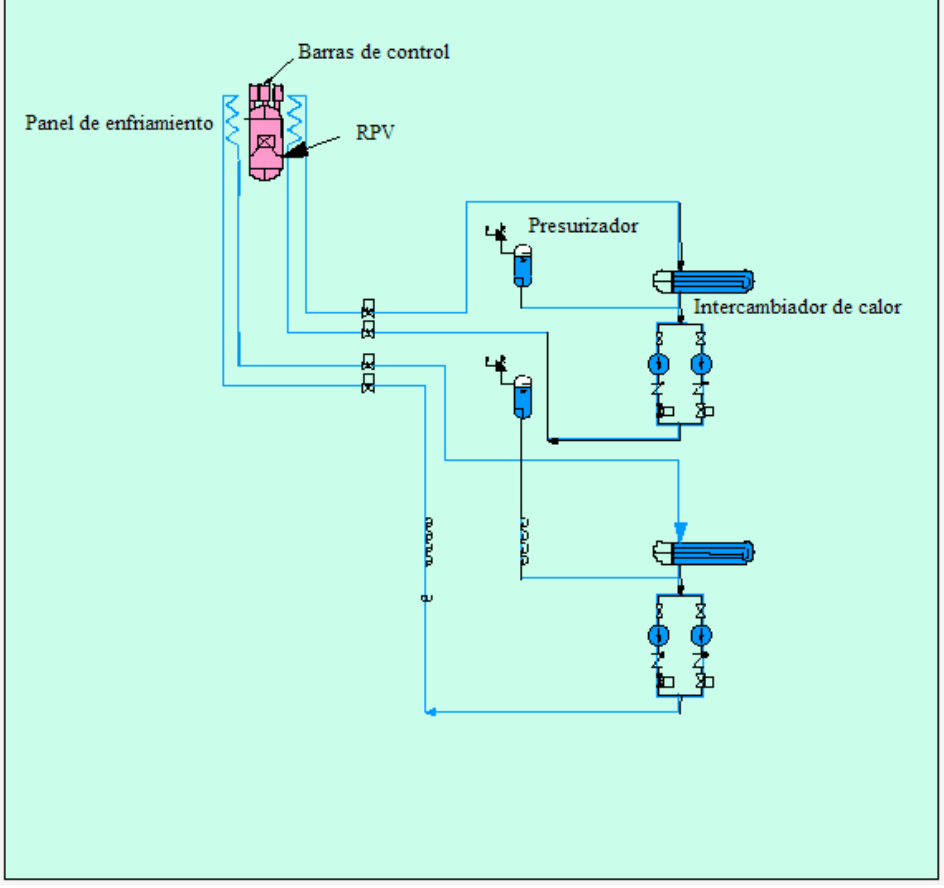

*Figura 20. Diagrama del VCS* 

#### **2.7. Diferencias entre los reactores**

En este capítulo, se han recalcado las diferencias entre los reactores considerados en este estudio. Los diseños mejorados, desde el cambio en el diseño de la ubicación de las tuberías, y el uso de sistemas pasivos, están explicados y fueron captados en la herramienta de APS (desarrollada y presentada en el capítulo 4 de la tesis), para poder mostrar el grado de mejoría a través del APS. Esto se demuestra a través en la reducción en la frecuencia del daño al núcleo (CDF), que se calcula con los modelos de APS, los cuales consideran las características de diseño.

En el capítulo tres de esta tesis, se habla de las diferencia en los sistemas de los LWRs y del HTGR y cómo esto puede ser representado a través de los modelos APS.

# **3. Uso del APS para comparar reactores avanzados**

En este capítulo se explican las diferencias en el APS entre los LWRs y los HTGRs. Debido a las diferencias en diseño y las características del combustible, no son aplicables las mismas medidas cuantitativas de seguridad (CDF y LERF) para los HTGRs. Los analistas deben buscar una manera de modelar las secuencias de accidentes y cuantificarlas considerando las diferencias pertinentes. Por lo tanto, se presentan los resultados de este trabajo en el que se desarrolló una metodología para modelar los árboles de eventos para los HTGRs.

# **3.1. Comparación entre LWRs.**

Una de las principales diferencias entre el reactor BWR y sus sucesores, como son los ABWRs y ESBWRs, ha sido la eliminación de los lazos de recirculación.

Uno de los accidentes que se postula en los reactores tipo BWR anteriores al ABWR, es la ruptura tipo guillotina en los lazos de recirculación. Este accidente causa una pérdida masiva de agua en la vasija del reactor y se caracteriza por una descompresión rápida de la vasija, tal que permita la inyección de los sistemas de baja presión sin necesidad de que actúe el  $\angle ADS^1$ . Debido a la eliminación de los lazos exteriores de recirculación, se descarta la posibilidad de este accidente.

A continuación se muestra una figura en donde se puede observar la eliminación de los lazos de recirculación, conforme a la evolución del BWR desde 1960:

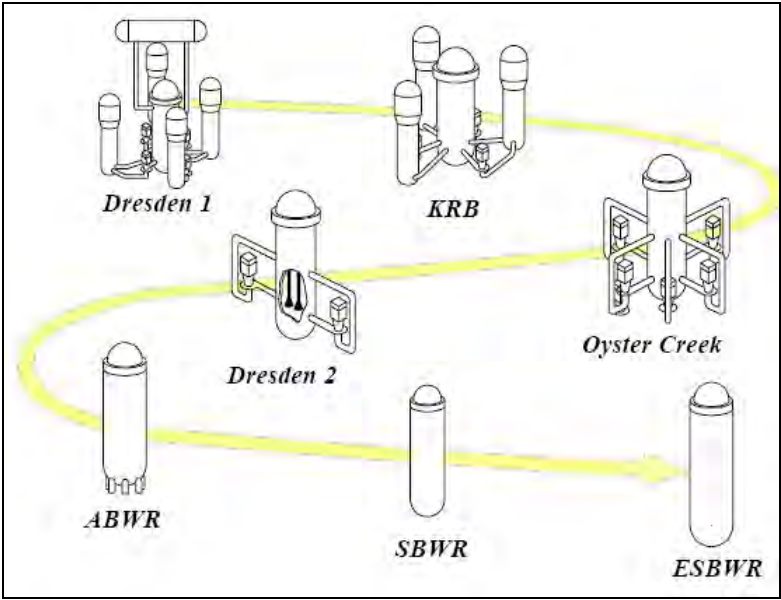

*Figura 1. Eliminación de lazos de recirculación* 

Otras diferencias con respecto a sus características de diseño se pueden ver en la siguiente tabla:

 $\overline{a}$ 1 Definición de LOCA grande de un BWR.

| Parámetro               | <b>BWR</b>           | <b>ABWR</b> | <b>ESBWR</b> |
|-------------------------|----------------------|-------------|--------------|
| Potencia (MWt/MWe)      | 2021/655.14          | 3926/1350   | 4500/1590    |
| Vasija (ancho/diámetro) | 21.1/7.1<br>21.9/6.4 |             | 27.7/7.1     |
| en metros               |                      |             |              |
| Número de vainas        | 800                  | 872         | 1132         |
| Altura del combustible  | 3.7                  | 3.7         | 3            |
| $\arctiv\sigma(m)$      |                      |             |              |
| Generadores diesel.     |                      |             | $2^2$        |

Tabla 1. Diferencias entre el BWR y sus evoluciones.

Las diferencias más notorias es la inclusión de sistemas pasivos y sistemas redundantes en los nuevos reactores, como se explicó en el capítulo 2 para cada reactor.

La frecuencia de daño al núcleo (CDF, por sus siglas en inglés), para cada reactor, se obtuvo de los APS realizados para cada planta. Es importante señalar que se usaron datos genéricos para las plantas que no cuentan con experiencia operacional. En las siguientes tres figuras se muestran los valores del CDF y la contribución de los eventos iniciadores más importantes [4], [9] y [11], para el BWR, ABWR y ESBWR.

| <b>BWR</b>                                             |                                      |                                    |          |            |
|--------------------------------------------------------|--------------------------------------|------------------------------------|----------|------------|
|                                                        |                                      | Evento iniciador                   | %        | Frecuencia |
|                                                        | <b>DLOOP</b>                         | LOOP                               | 81       | 4.88E-05   |
|                                                        |                                      | <b>LOCA</b> interfaz LPCS          | 12       | 7.07E-06   |
|                                                        | <b>BLOCA</b> interfaz<br><b>LPCS</b> | <b>Otros</b>                       | 5.9      | 2.30E-06   |
| <b>Q Otros</b><br>O Pérdida de agua<br>de alimentación |                                      | Pérdida de agua de<br>alimentación | 1.1      | 6.49E-07   |
|                                                        | <b>CDF</b>                           | 100                                | 5.88E-05 |            |

*Figura 2. Eventos iniciadores más importantes para el CDF de un BWR* 

| <b>ABWR</b> |                                              |                                    |               |            |
|-------------|----------------------------------------------|------------------------------------|---------------|------------|
|             |                                              | Evento iniciador                   | $\frac{9}{6}$ | Frecuencia |
|             | <b>IDLOOP</b>                                | LOOP                               | 68            | 1.53E-07   |
|             | <b>El Pérdida de agua</b><br>de alimentación | Pérdida de agua de<br>alimentación | 23            | 5.18E-08   |
|             | $\Box$ Otros                                 | <b>Otros</b>                       | 6             | 4.50E-09   |
|             | <b>DLOCA</b> mediano                         | LOCA mediano                       | 3             | 6.75E-09   |
|             |                                              | CDF                                | 100           | 2.16E-07   |

*Figura 3. Eventos iniciadores más importantes para el CDF de un ABWR* 

 $\overline{a}$  $2$  Los generadores diesel del ESBWR no son de seguridad.

| <b>ESBWR</b>                                                                                                    |                                    | Evento iniciador            | $\frac{9}{6}$ | Frecuencia   |
|----------------------------------------------------------------------------------------------------|------------------------------------|-----------------------------|---------------|--------------|
|                                                                                                    |                                    |                             | 56.8          | 1.66E-08     |
| $u$ <sub>LOOP</sub><br><b>■Pérdida de agua</b><br>de alimentación<br><b>QLOCA</b> grande de<br>vapor<br>$\underline{\blacksquare}$ O tros | Pérdida de agua de<br>alimentación | 38                          | 1.11E-08      |              |
|                                                                                                    |                                    | LOCA grande de<br>vapor     | 3.2           | $9.34E - 10$ |
|                                                                                                    |                                    | <b>Otros</b>                | 1.1           | $3.21E - 10$ |
|                                                                                                    | <b>ELoca</b> mediano de<br>líquido | Loca mediano de<br>líquido. | 0.9           | $2.63E - 10$ |
|                                                                                                    |                                    | CDF                         | 100           | 2.92E-08     |

*Figura 4. Eventos iniciadores más importantes para el CDF de un ESBWR* 

# **3.2. Comparación entre LWR y HTGR.**

El combustible para los HTGR es en forma de partículas TRISO con menos de un milímetro de diámetro. Cada partícula tiene el núcleo de dióxido de uranio, con valores altos, entre 89 y 209 de U-235. Están cubiertas por una capa de carbón y carburo de silicio, dando una protección contra los productos de fisión, los cuales se mantienen estables hasta una temperatura de 1600 ºC.

Independientemente de la forma de colocar las partículas, sean en primas hexagonales de grafito o en esferas, tienen un alto nivel de seguridad inherente, incluyendo un alto coeficiente negativo de reactividad por temperatura, por medio de lo cual se retarda la fisión cuando la temperatura aumenta [16].

Los picos de temperatura que pueden ser alcanzados por el núcleo (1600 °C o 2912 °F) bajo las más severas condiciones, están por debajo de la temperatura que pudiera causar daño en el combustible. Esto se debe a las cubiertas de los radionúclidos, las cuales son buenas para resistir altas temperaturas.

Incluso si existiera una falla en los elementos activos del sistema que son diseñados para detener la reacción nuclear y remover el calor de decaimiento del núcleo, el reactor detendría cualquier fisión y eventualmente se enfriará de manera natural (por convección, conducción y radiación).

## **3.2.1.** *Medida de riesgo.*

La medida de riesgo para los LWRs, frecuencia de daño al núcleo (CDF), no ha sido calculada para los HTGRs porque la definición técnica del daño no aplica a los HTGRs, debido a sus características. En operación normal de un HTGR, las temperaturas del combustible exceden los criterios para daño al núcleo en un LWR (1200 ºF) porque resisten estas temperaturas (hasta 2912 ºF). Además, no hay estados de la planta donde una fracción grande del inventario del núcleo pueda ser liberado, lo que sería comparable a un estado de daño de un LWR. Por lo tanto, las medidas de riesgo CDF y LERF no se utilizan en los APS para los HTGRs; sin embargo, unas medidas de riesgo podrían ser desarrolladas a partir de las frecuencias de las categorías de liberación específicas de los HTGRs.

Las demás diferencias en la estructura del APS para el HTGR y el LWR son más similares que en el caso de los estados finales y las medidas de riesgo. Ambas estructuras consideran transitorios y eventos que fallan la frontera de presión. La

diferencia es que estos eventos se llaman eventos de despresurización en el HTGR en lugar de LOCAs en LWRs, aunque el refrigerante principal escapa de la frontera de presión en ambos casos.

Los factores principales que dictan las consecuencias de un accidente en el HTGR incluyen el estado de la frontera de presión del Helio, el tamaño de las rupturas en la frontera y el estado de los sistemas activos de enfriamiento. Cuando no hay enfriamiento forzado, partes del núcleo pueden experimentar calentamiento antes de que los sistemas pasivos logren remover el calor residual, típicamente 24 horas después del evento. Para estas zonas del núcleo, parte del inventario del combustible fallado, defectuoso, o contaminado puede ser liberado si se abre la frontera de presión durante la secuencia. Las fallas grandes en la frontera pueden llevar al ingreso de aire o agua que puede resultar en la oxidación del grafito y un ataque químico al combustible. También la oxidación del grafito genera monóxido de carbono e hidrógeno que son combustibles y existe la posibilidad de explosión. Además, cuando se abre la frontera de presión, existe la liberación del refrigerante activado que podría llevar una dosis considerable consigo.

En la siguiente tabla se muestran las diferencias en el APS entre el reactor LWR y el HTGR:

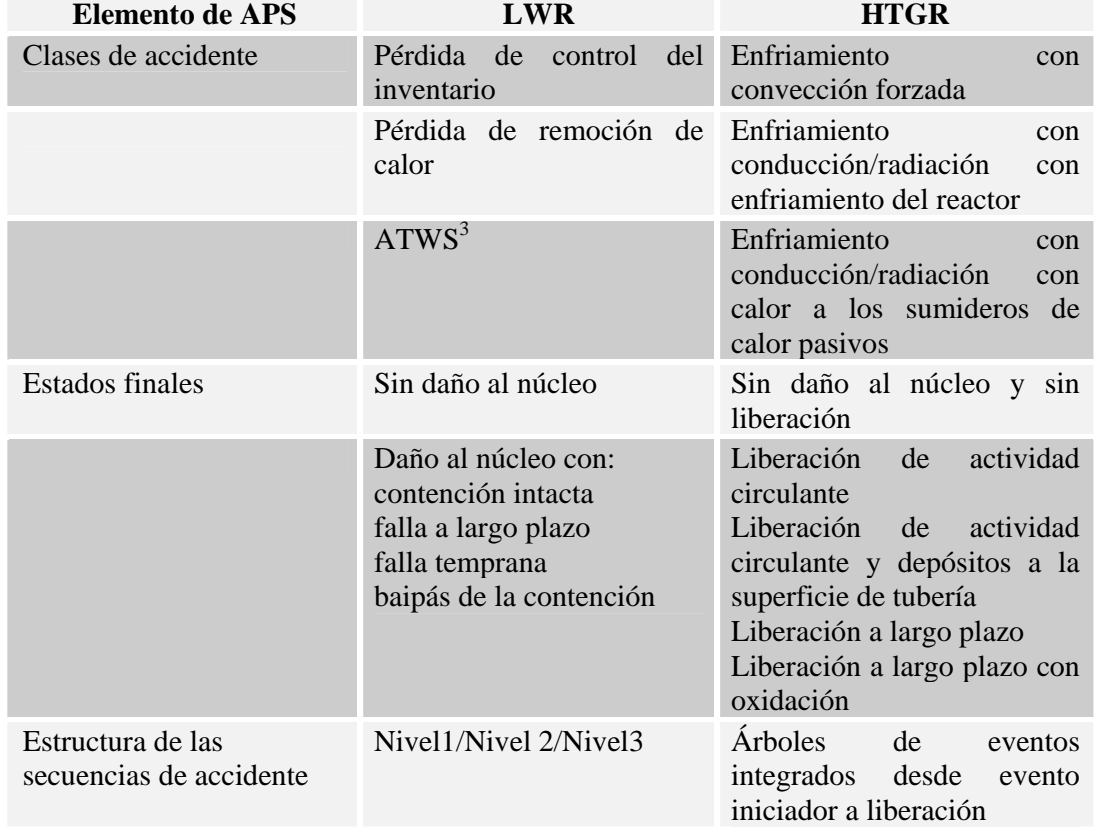

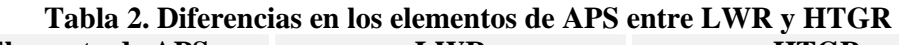

 $\overline{a}$ <sup>3</sup> Transitorio sin apagado del núcleo.

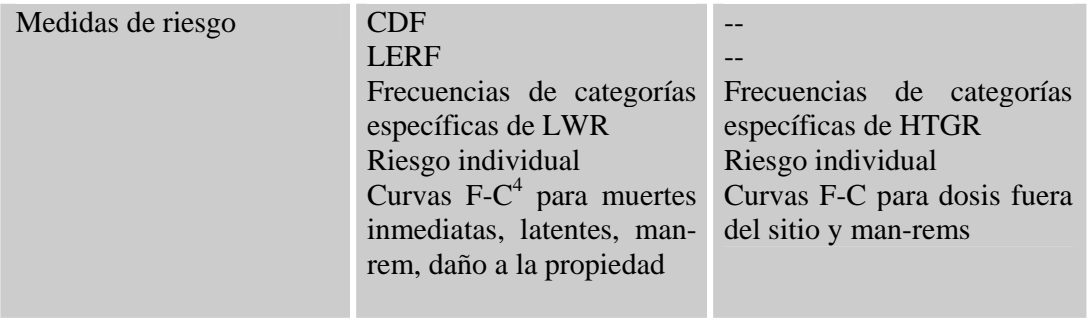

## **3.2.2.** *Diferencias en los árboles de eventos.*

Con respecto a la estructura de secuencias se puede ver que en los LWR se maneja en el estudio del APS tres niveles, cada nivel requiere de un estudio diferente. A continuación se hace una breve explicación de estos tres niveles:

- Nivel 1: se estudia las secuencias que llegan hasta la fundición del núcleo.
- Nivel 2: se estudian las secuencias que llegan a la liberación de productos radiactivos fuera de la contención.
- Nivel 3: se estudia la dispersión de los productos radiactivos fuera de la contención.

En el HTGR se integran los tres niveles, en un solo estudio, ya que no hay fundición del núcleo, pero sí puede ocurrir la liberación de productos radiactivos.

Como se mencionó anteriormente se desarrollaron los modelos de árboles de eventos para un accidente de pérdida de refrigerante (LOCA grande) y pérdida total de energía externa (SBO, Station Blackout) para nivel 1, sin considerar eventos externos.

En un ESBWR, sí hay accidente de LOCA, pero no llega a ser tan severo como en un BWR, porque la rotura que puede causar un LOCA se encuentra arriba del TAF<sup>5</sup>, así que el núcleo no se puede descubrir.

En la siguiente imagen se muestra el nivel del TAF y hasta el mínimo nivel al que baja el refrigerante en caso de un LOCA en un ESBWR.

 $\overline{a}$ 

<sup>4</sup> Curvas Frecuencia consecuencia, ver sección 3.2.1

<sup>5</sup> Parte superior de la zona de combustible activo.

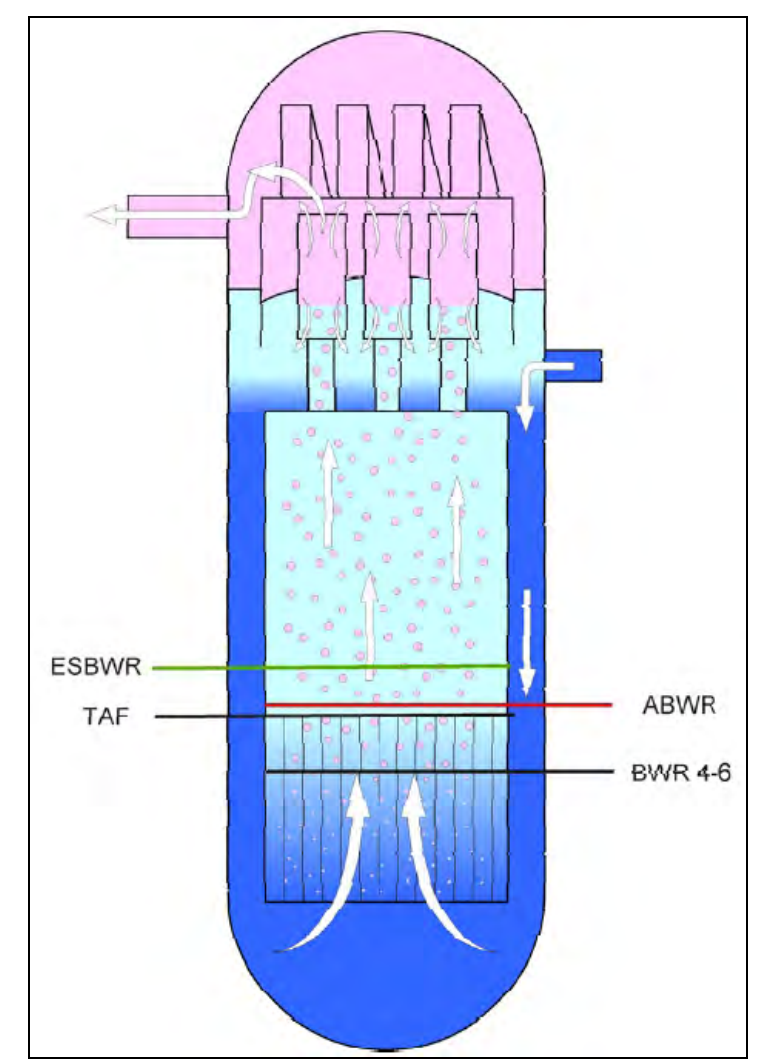

*Figura 5. Nivel del TAF y el nivel en un ESBWR, un ABWR y BWR después de un LOCA.* 

Como se puede ver en la figura anterior el TAF no se descubre en un accidente de LOCA en un ESBWR, y está diseñado para mantenerse así hasta 72 horas después de un LOCA.

A continuación se presentan los árboles de eventos simplificados para un LOCA grande en un BWR, ABWR y ESBWR, respectivamente, en las figuras 29, 30 y 31.

En estos árboles se puede ver que la estructura del árbol de un BWR y el ABWR son muy similares, realmente la diferencia radica en los sistemas (árboles de fallas<sup>6</sup>). En el árbol de ESBWR (ver figura 31), podemos observar que la mayoría de los sistemas que intervienen son sistemas pasivos, excepto el RWCU. La estructura de este árbol es parecida a las de sus predecesores, en que primero inyecta los sistemas de lata presión, después los de baja presión y finalmente los que sirven para remoción de calor residual.

 $\overline{a}$ 6 Ver herramienta

En la siguiente tabla se muestran la comparación de los diferentes ECCS de estos tres reactores:

|                   | <b>Reactores</b> |             |              |
|-------------------|------------------|-------------|--------------|
|                   | <b>BWR</b>       | <b>ABWR</b> | <b>ESBWR</b> |
| Sistemas de alta  | <b>HPCS</b>      | <b>HPCF</b> |              |
| Sistema de        | <b>RCIC</b>      | <b>RCIC</b> | <b>ICS</b>   |
| Sistemas de baja  | <b>ADS</b>       | <b>ADS</b>  | <b>ADS</b>   |
| Remoción de calor | <b>LPCS</b>      |             | <b>GDCS</b>  |
|                   | <b>LPCI</b>      | <b>LPCF</b> |              |
|                   | <b>RHR</b>       | <b>RHR</b>  | <b>PCCS</b>  |

**Tabla 3. ECCS de la familia BWR** 

 $\Gamma$ 

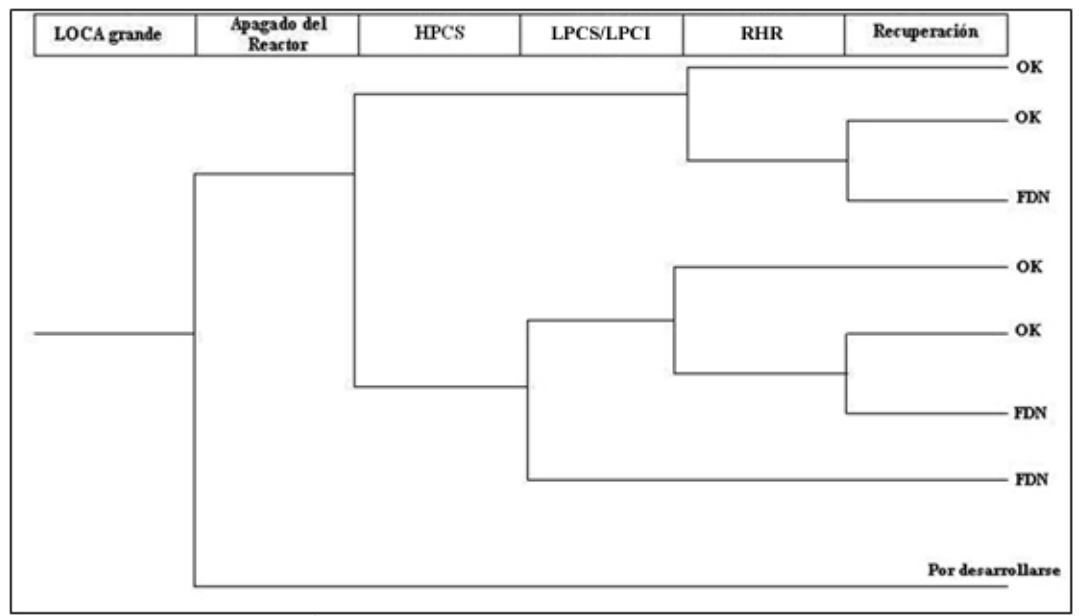

*Figura 6. Árbol de eventos de un LOCA grande de un BWR*

٦

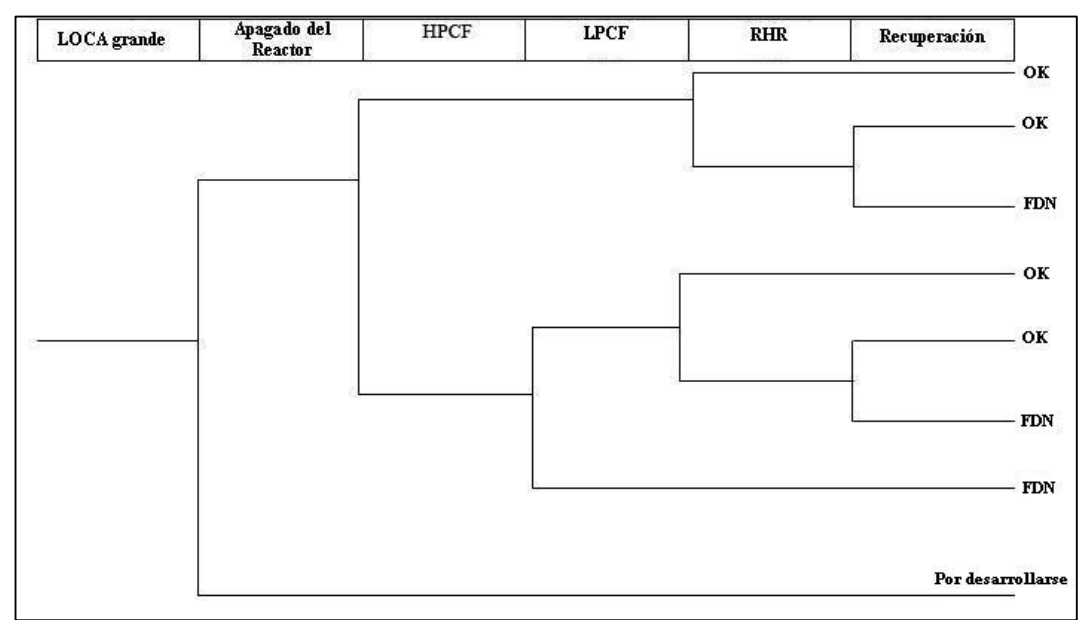

*Figura 7. Árbol de eventos de un LOCA grande de un ABWR* 

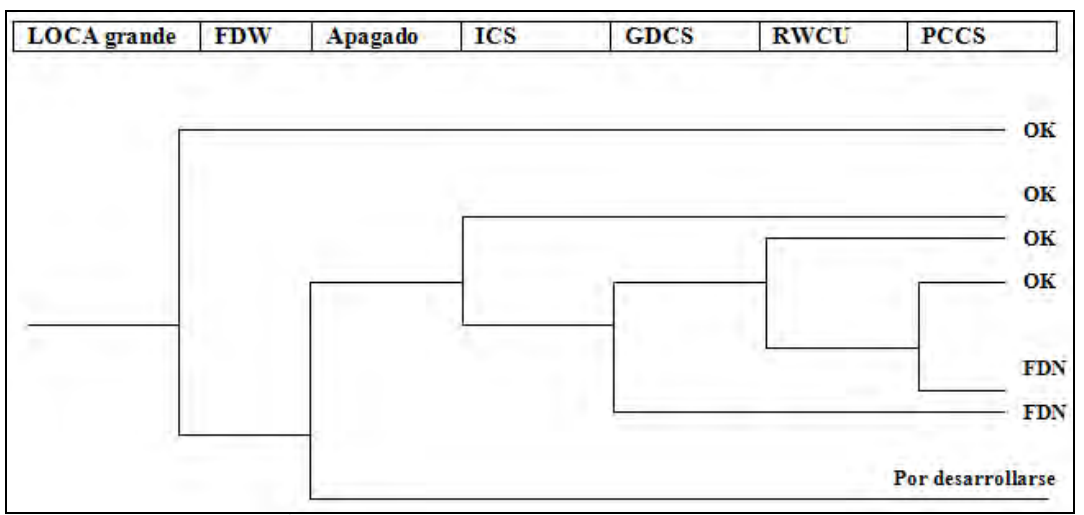

*Figura 8. Árbol de eventos de un LOCA grande de un ESBWR* 

## **Análisis de secuencias de un HTGR:**

La Figura 33 muestra el árbol de eventos que se desarrolló para un HTGR, basándose en el peor accidente para este reactor que es una ruptura de la tubería principal. El accidente es un accidente de despresurización y se describe a continuación.

El accidente de despresurización es iniciado por la ruptura de conducto de gas del lazo primario de helio en la boquilla de la vasija nuclear. El reactor realiza un paro de emergencia cuando se detecta un decremento en la diferencia de presión entre el sistema principal de enfriamiento (PCS) y el intercambiador de calor helio/agua a presión (PPWC). En caso de un accidente de despresurización, el refrigerante primario es liberado dentro de la contención a través de la ruptura y la refrigeración forzada se pierde después del disparo del reactor.

Los productos de fisión contenidos en el refrigerante primario, los depositados en los componentes del sistema principal de enfriamiento y los contenidos en el núcleo (combustible), son forzados a salir a la contención. Al mismo tiempo que se tiene el paro de emergencia, las válvulas de aislamiento de la contención son cerradas para prevenir una fuga de productos de fisión; sin embargo, debido al incremento de presión en la contención una cierta cantidad de productos de fisión se fugará a la atmósfera a través del área de servicio. Eso es, durante la despresurización inicial, mucha de la radiactividad circulante está liberada junto con el helio saliente. Dependiendo del tamaño de la rotura, el helio podría llevar consigo el polvo radiactivo que se ha sentado en el sistema primario durante la operación normal. Dependiendo del diseño de la contención, esta liberación temprana generalmente sería sin filtrar. Por ejemplo, los resultados del JAERI muestran que el CV presenta un pico de presión de 0.47 MPa en 9 segundos. Este incremento de presión es el causante de una pequeña liberación de productos de fisión (1% del total) ya que al sistema de purificación de aire tarde en arrancar 5 minutos [15].

Durante el proceso de calentamiento del núcleo, se incrementa la radiactividad de las partículas del combustible, aunque el calentamiento del núcleo en general resulta en un número limitado de fallas adicionales en el combustible. Estas fallas de las partículas debido al calentamiento forman el término fuente de la liberación retrasada de radiación, productos de fisión. Una vez que se despresuriza el sistema, la liberación es un proceso lento, y cualquier descarga del sistema primario se filtra por el sistema de la contención, lo que evita la liberación significativa al ambiente. [23]

El sistema auxiliar de enfriamiento (ACS) se inhibe bajo estas condiciones para prevenir un mayor ingreso de aire dentro del núcleo debido a una convección forzada. El calor residual del núcleo es transferido a la vasija nuclear por la convección natural, conducción y radiación. El calor transferido es removido de la superficie externa de la vasija nuclear por el sistema de enfriamiento de la vasija principalmente por radiación. Después de que la presión del lazo primario de helio alcanza el mismo valor de la mezcla helio/aire del recinto de contención, el aire en la contención entra al núcleo debido a la convección forzada y oxida las estructuras de grafito.

A continuación se muestra una figura que representa el accidente:

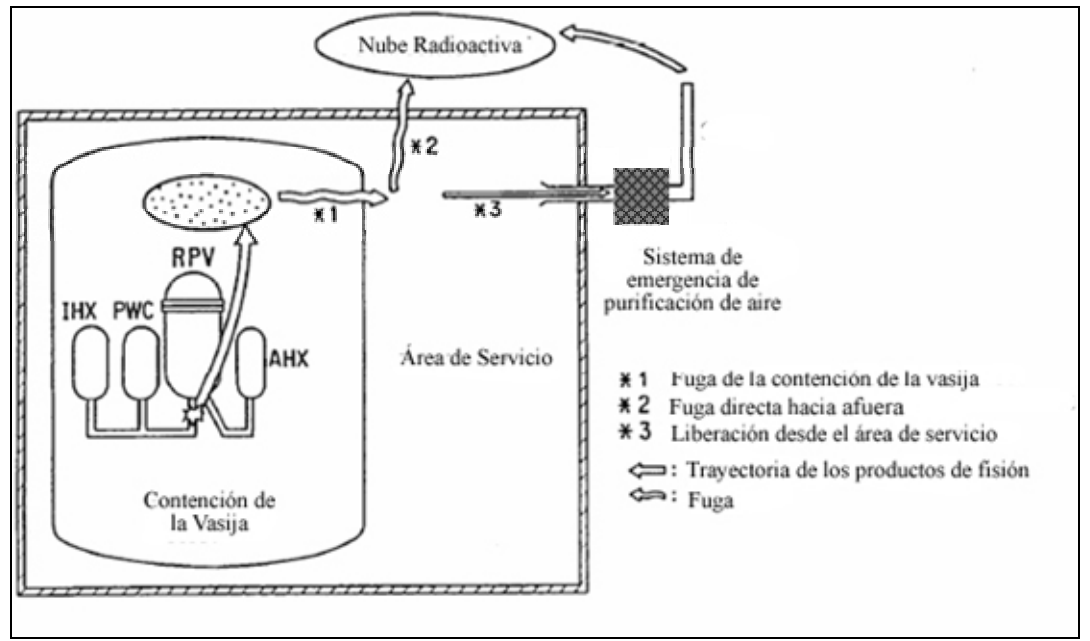

*Figura 9. Diagrama del accidente de ruptura de un ducto primario* 

El resultado del análisis sobre el HTTR fue la elaboración de un posible árbol de eventos para evaluar las secuencias de accidente para el evento iniciador de ruptura de la tubería principal (equivalente a un LOCA grande). A continuación se muestra el árbol de eventos para este accidente y se describen sus estados finales:

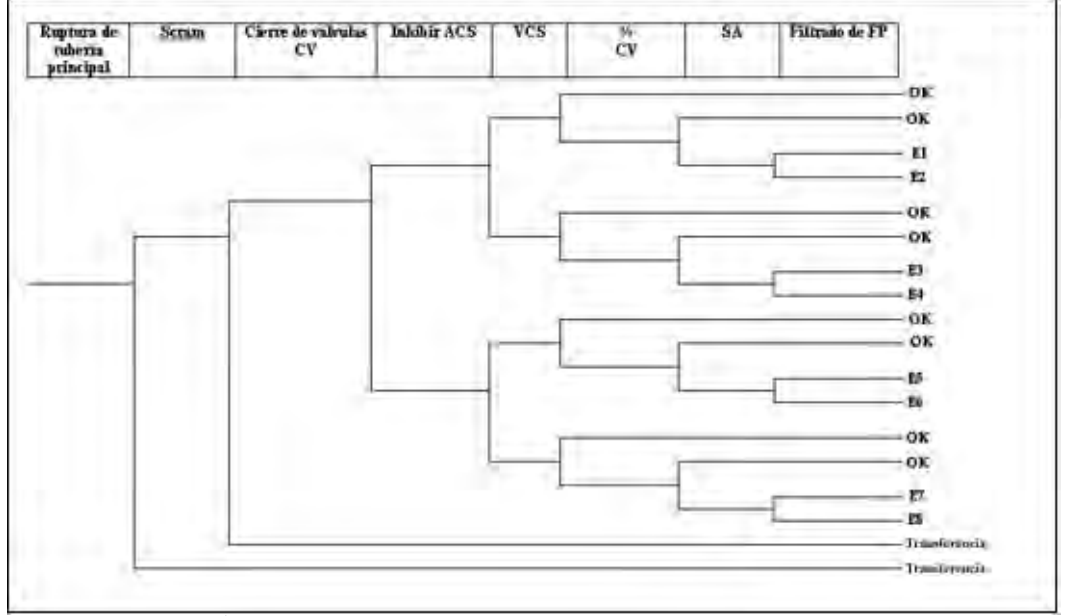

*Figura 10. Árbol de eventos de accidente de despresurización de un HTGR* 

Como se puede observar hay ocho estados finales, que a continuación se describen brevemente:

• E1: Hay scram en el reactor, las válvulas cierran correctamente, el ACS funciona correctamente, el VCS remueve el calor pero la contención no puede mantener el material radiactivo, el SA no contiene el material radiactivo pero sí hay filtrado de estos productos.

• E2: Hay scram en el reactor, las válvulas cierran correctamente, el ACS funciona correctamente, el VCS remueve el calor pero la contención no puede mantener el material radiactivo, el SA no contiene el material radiactivo y no hay filtrado de estos productos.

• E3: Hay scram en el reactor, las válvulas cierran correctamente, el ACS funciona correctamente, el VCS no remueve el calor, la contención no puede mantener el material radiactivo, el SA no contiene el material radiactivo pero sí hay filtrado de estos productos.

• E4: Hay scram en el reactor, las válvulas cierran correctamente, el ACS funciona correctamente, el VCS no remueve el calor, la contención no puede mantener el material radiactivo, el SA no contiene el material radiactivo y no hay filtrado de estos productos.

• E5: Hay scram en el reactor, las válvulas cierran correctamente, el ACS falla, el VCS remueve el calor, la contención no puede mantener el material radiactivo, el SA no contiene el material radiactivo pero sí hay filtrado de estos productos.

• E6: Hay scram en el reactor, las válvulas cierran correctamente, el ACS falla, el VCS remueve el calor, la contención no puede mantener el material radiactivo, el SA no contiene el material radiactivo y no hay filtrado de estos productos.

• E7: Hay scram en el reactor, las válvulas cierran correctamente, el ACS falla, el VCS no remueve el calor, la contención no puede mantener el material radiactivo, el SA no contiene el material radiactivo y sí hay filtrado de estos productos.

• E8: Hay scram en el reactor, las válvulas cierran correctamente, el ACS falla, el VCS no remueve el calor, la contención no puede mantener el material radiactivo, el SA no contiene el material radiactivo y no hay filtrado de estos productos.

• T1: Falla del aislamiento, lleva a la transferencia a otros árboles de eventos.

• T2: Falla del scram, lleva a la transferencia a otros árboles de eventos

Los estados finales no llegan a una fundición de núcleo sino a la liberación de productos radiactivos, que en un APS actual equivaldría al nivel dos. Se tiene que estudiar la posibilidad del efecto de la oxidación sobre la falla del grafito para poder analizar los efectos de las fallas de las diferentes combinaciones de los sistemas de enfriamiento, para determinar si hay una diferencia considerando el número de sistemas fallados en término de liberación de material radiactivo.

Otra forma de ver las secuencias de accidente, es hacer una tabla, introducir en la parte vertical los estados finales del árbol y en la horizontal los sistemas que interviene en el árbol y marcar para cada estado final los sistemas que fallan. Esto se puede ver en la Tabla 8:

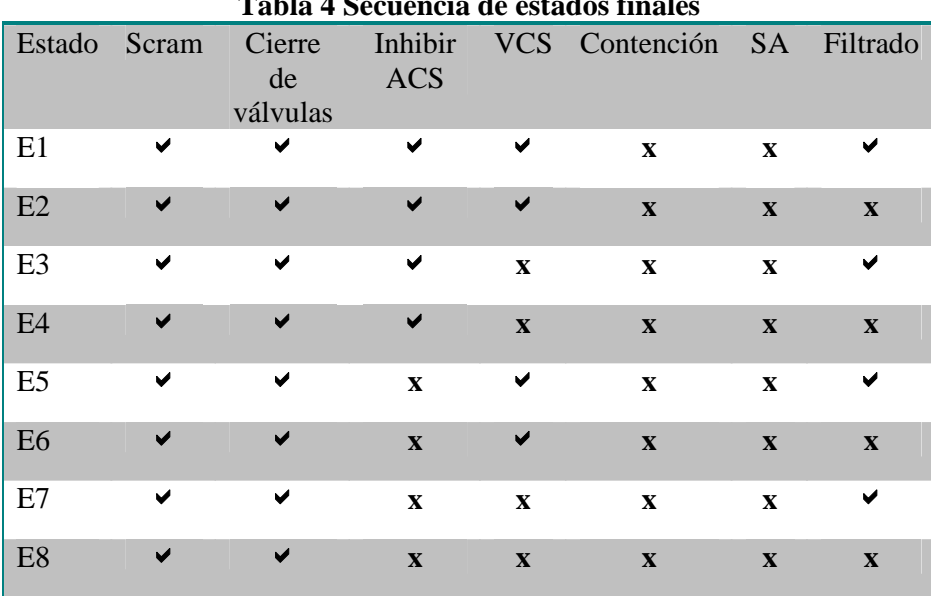

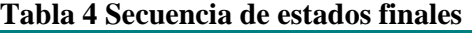

## **3.2.3.** *Diferencias en medidas de riesgo.*

Actualmente la NRC está proponiendo que el licenciamiento de los nuevos reactores usen información basada en riesgo del estudio del APS para enfocar la atención a los aspectos más significativos de riesgo del diseño. Esto, siempre y cuando se sigan incluyendo las consideraciones determinísticas y de defensa en profundidad en la selección y criterios de los eventos base de licencia (LBE<sup>7</sup>), y la selección y tratamiento de sus sistemas, estructuras y componentes  $(SSC<sup>8</sup>)$ . Ya que como se ha explicado anteriormente, en los reactores nucleares avanzados ya no hay CDF [17].

Como se ha estado viendo en esta tesis las medidas de riesgos en un BWR son el CDF y LERF y éstas se usan como medida de comparación en los LWR's, sin embargo, en un HTGR, al no haber fundición del núcleo, las dos medidas mencionadas no pueden ser usadas para el APS, por lo tanto se propone una nueva forma de medida del riesgo [17], la curva de frecuencia-consecuencia (F-C).

La curva F-C provee los límites aceptables, en términos de la frecuencia de accidentes potenciales y sus consecuencias asociadas. Las consecuencias de las curvas F-C pueden ser expresadas en términos de la dosis de radiación en el sitio de la planta, la cual se puede ligar directamente con la consecuencia.

 7 De sus siglas en inglés licensing basis event

<sup>8</sup> De sus siglas en inglés systems, structures and components

Los rangos de dosis que propone la NRC, junto con sus frecuencias estimadas permitidas y las consecuencias provocadas son las siguientes:

| Rangos propuestos de dosis/frecuencia para exposiciones públicas |                         |                                                                                                    |  |  |
|------------------------------------------------------------------|-------------------------|----------------------------------------------------------------------------------------------------|--|--|
| Rango de dosis                                                   | Frecuencia<br>(por año) | Consecuencia                                                                                                    |  |  |
| 1 mrem - 5 mrem                                                  | $1 E + 0$               | 5 mrem/año es la dosis ALARA<br>especificada en reglamentación<br>10 CFR 50                                                    |  |  |
| 5 mrem - 100 mrem                                                | $1E-2$                  | 100 mrem/año es el límite de<br>dosis al público para la licencia<br>de operación estipulada en la<br>reglamentación 10 CFR 50 |  |  |
| 100 mrem - 1 rem                                                 | 1 E-3                   |                                                                                                    |  |  |
| 1 rem - 25 rem                                                   | $1E-4$                  |                                                                                                    |  |  |
| 25 rem - 100 rem                                                 | $1E-5$                  | Algunos efectos en la salud son<br>posibles                                                                                    |  |  |
| 100 rem - 300 rem                                                | $1E-6$                  | En este el rango el umbral de<br>muerte inmediata es excedido                                                                  |  |  |
| 300 rem - 500 rem                                                | $5E-7$                  | En este rango la muerte<br>inmediata es muy probable                                                                           |  |  |
| $> 500$ rem                                                      | $1E-7$                  | En este rango, la muerte<br>inmediata es completamente<br>probable                                                             |  |  |

**Tabla 5. Rangos de dosis/frecuencia usados para la curva F-C** 

A continuación se muestra la curva F-C resultante:

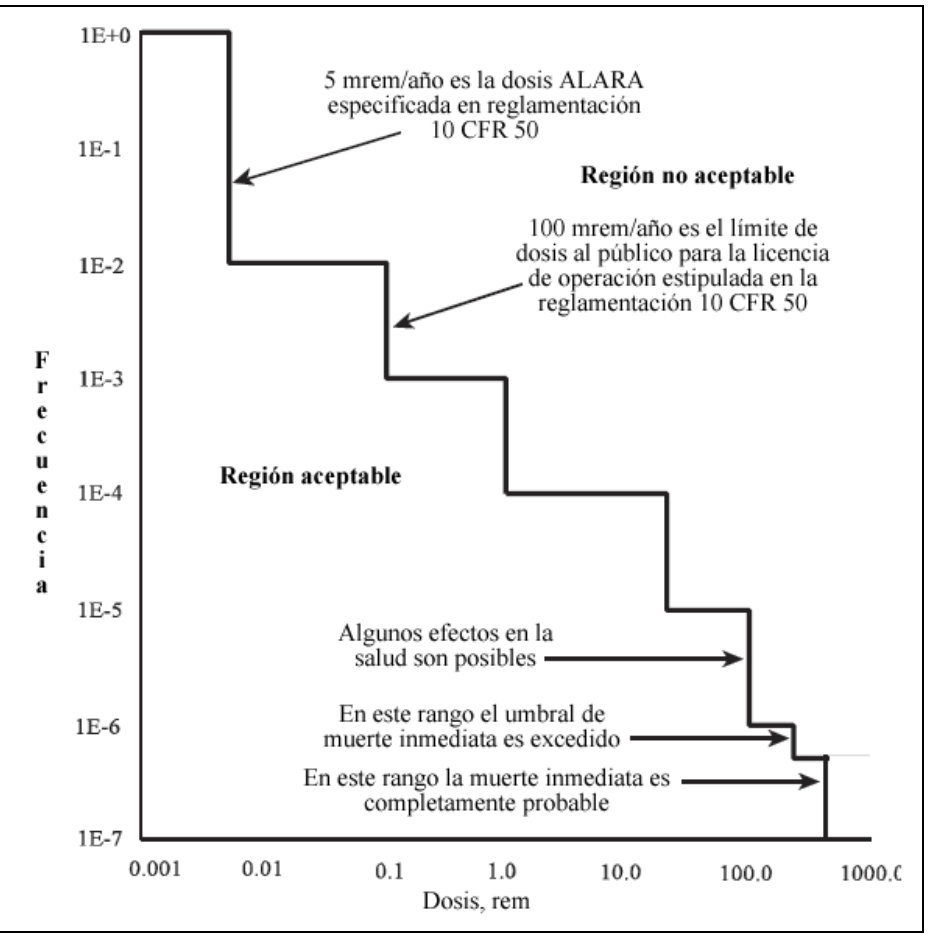

*Figura 11. Curva F-C propuesta para los nuevos reactores por la NRC* 

Como se ha dicho uno de los accidentes base de diseño (DBA) en los LWR es el LOCA y se supone que lleva a la fundición del núcleo en los árboles de eventos del APS. En un HTGR el estado final de fundición del núcleo que se usa para LWRs ya no es factible, por lo tanto se propone en la NRC que se usen las curvas F-C para determinar los límites cuantitativos para los APS de los reactores de cuarta generación.

## **3.2.3.1.** *Nivel de Seguridad.*

El nivel de seguridad que se espera que satisfagan los futuros reactores son los Objetivos Cuantitativos de Salud (QHOs), los cuales están dentro de la política de seguridad de la NRC. Estos QHO's son los parámetros que la NRC siempre a propuesto como límites para el licenciamiento de las plantas.

La Comisión en su declaración sobre la "Regulación de Plantas de Energía Nuclear Avanzadas," tuvo dos puntos importantes:

- Que los reactores avanzados proporcionarán mejores márgenes de seguridad.
- Que los diseños avanzados se realizarán bajo las normas de seguridad de la NRC.

La siguiente figura representa la meta de la NRC, con la medida de riesgo como parámetro para el licenciamiento de las plantas.

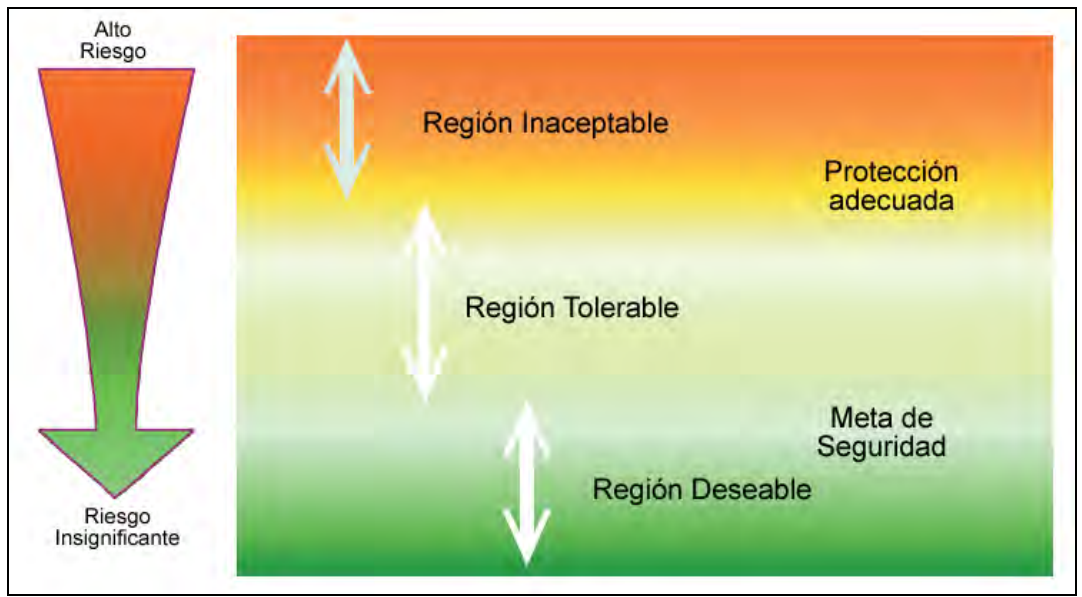

*Figura 12. Tolerancia y aceptación del riesgo.* 

Los requisitos para los nuevos reactores se establecen para mantener el riesgo en la región deseable, es decir, las regulaciones se escriben para alcanzar el nivel de la meta de seguridad.

La adopción de los QHOs como la base para el nivel de seguridad implica un aumento en la seguridad para los nuevos reactores comparados con los actuales diseños de LWR´s.

Para los nuevos reactores, basados en riesgo, las expectativas de seguridad abarcan lo siguiente:

- La protección de la salud pública y su seguridad.
- La seguridad debe ser considerada conjuntamente con el diseño (se utiliza análisis de riesgo, desde la fase de diseño).

En la siguiente sección se explica qué es un LBE, puesto que se usa para poder realizar la curva F-C.

## **3.2.3.2.** *Secuencia de evento base de licencia.*

El propósito del LBE es cumplir los criterios para asegurar los límites de seguridad de la planta:

• Para asegurar que el diseño cumple con los criterios de diseño para los varios tipos de accidente con una adecuada defensa a profundidad (incluyendo margen de seguridad) para cubrir las incertidumbres,
• Para evaluar el diseño con respecto a los límites de dosis en el sitio, de la norma 10 CFR parte 100.

El proceso de selección de LBE´s y los criterios de la aceptación que deben satisfacer, a continuación se describe:

Pasos para la selección de los LBE:

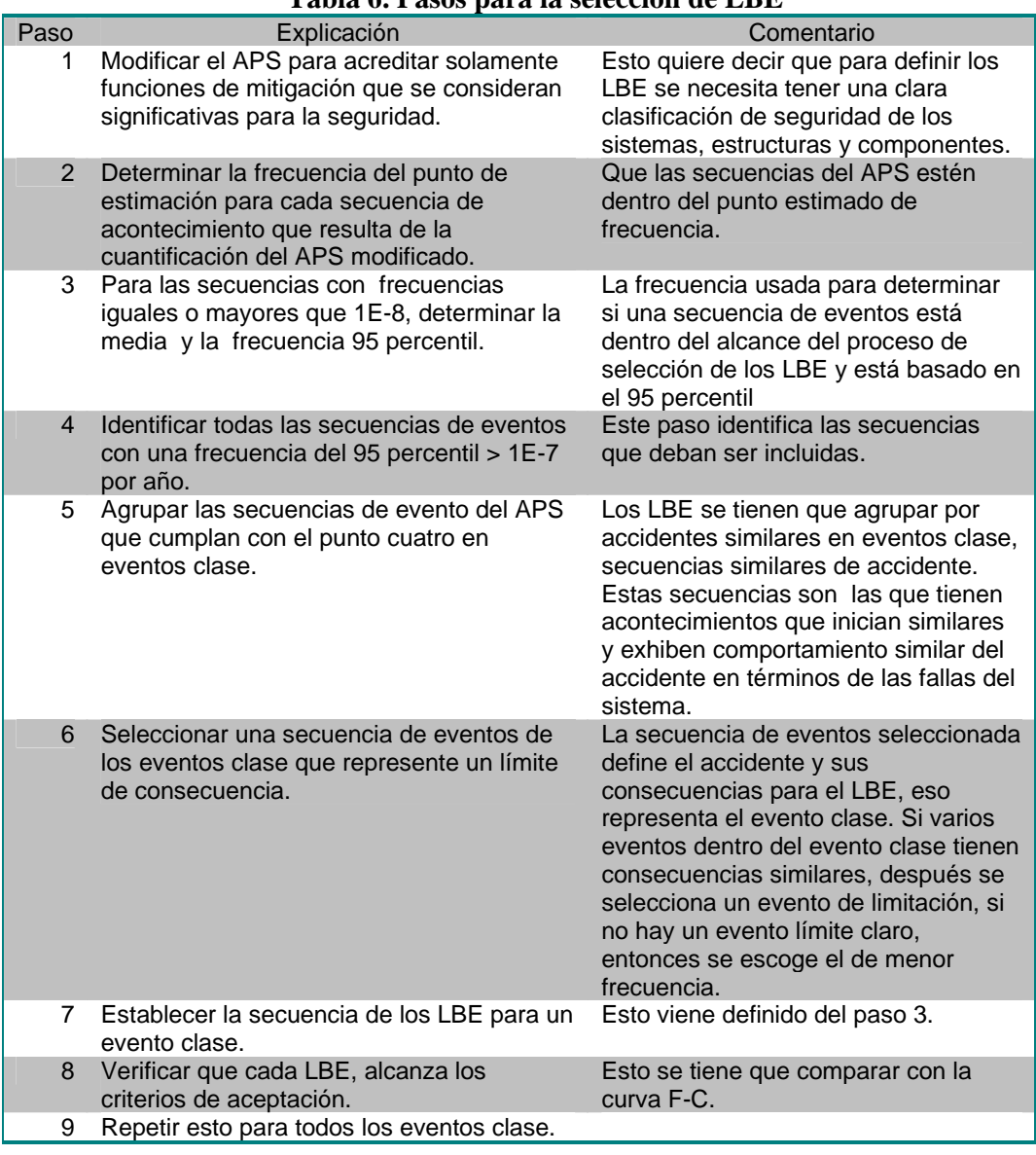

**Tabla 6. Pasos para la selección de LBE** 

A continuación se muestra un ejemplo de un árbol de eventos con tres sistemas y con tres secuencias de accidentes y sus frecuencias las cuales se ubican en una curva F-C:

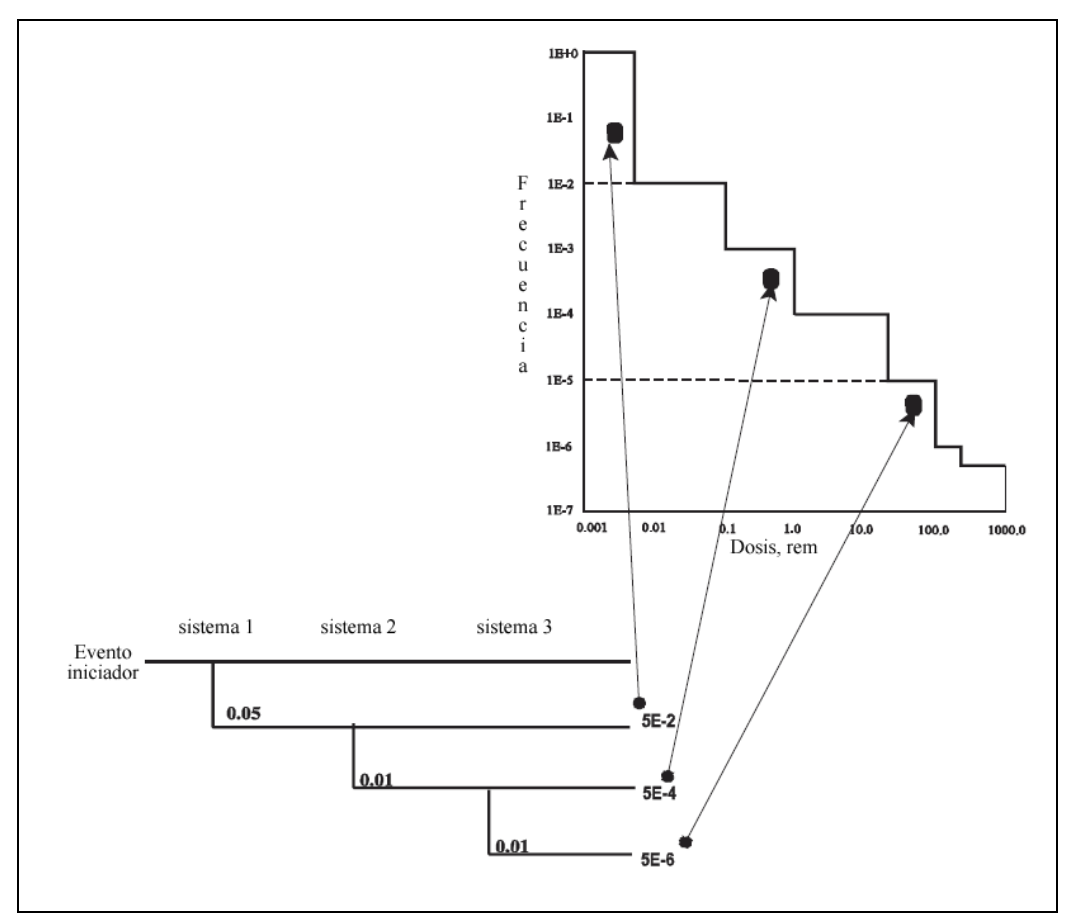

*Figura 13. Ejemplo de la selección de LBE.* 

Finalmente se agrupan todas las secuencias que ocurren de manera frecuente, infrecuente y rara, utilizando las categorías de frecuencia de los LBE que se presentan en la tabla 11.

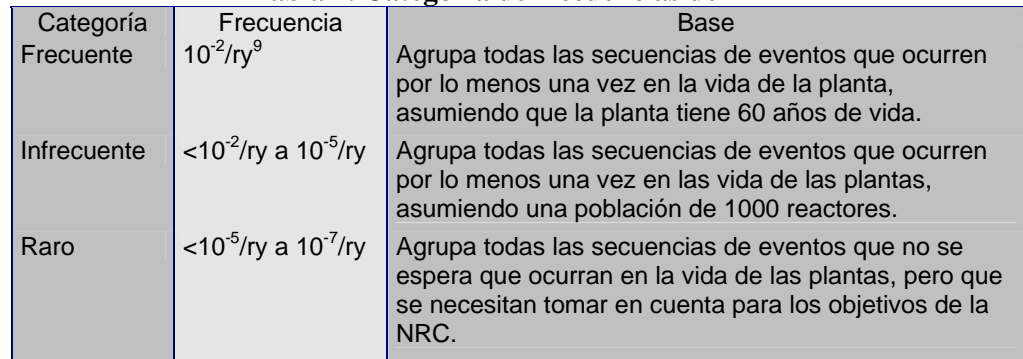

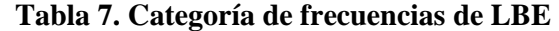

<sup>9</sup> Rem por año

 $\overline{a}$ 

# **4. Herramienta de Análisis Probabilístico de Seguridad para Reactores Nucleares**

Esta herramienta tiene como objetivo la capacitación en el uso de las técnicas de APS así como dar a conocer una manera más fácil de entender los sistemas de emergencia de los reactores nucleares avanzados.

La herramienta fue diseñada en Visual Basic<sup>1</sup>, ya que es una plataforma con una interfaz gráfica amigable. Esto permite un desarrollo mucho más sencillo y menor inversión en tiempo de programación que con otros lenguajes. Además tiene la ventaja de que el sistema se puede ver en cualquier computadora con sistema Windows, sin la necesidad de tener el Visual Basic instalado.

El desarrollo de la herramienta fue con la intención de dar a conocer los conceptos básicos de un APS, por lo tanto en la herramienta se explican y se ejemplifican los siguientes puntos:

- Definición de APS.
- Eventos iniciadores
- Árboles de eventos.
- Árboles de fallas.
- Conjuntos mínimos de corte.

A continuación se explica cómo fue elaborada la herramienta, la plataforma en que fue diseñada, cómo está organizada y cómo se elaboraron los ejemplos.

#### **4.1. Desarrollo de la herramienta.**

La plataforma utilizada para esta herramienta fue Visual Basic, un lenguaje de programación visual, también llamado lenguaje de 4ª generación. Esto quiere decir que un gran número de tareas se realizan sin escribir código, simplemente con operaciones gráficas realizadas con el ratón sobre la pantalla.

El primer paso para la realización de la herramienta fue diseñar la estructura necesaria, para lo cual se realizó el siguiente organigrama.

 $\overline{a}$ <sup>1</sup> Versión de Visual Studio 6.0

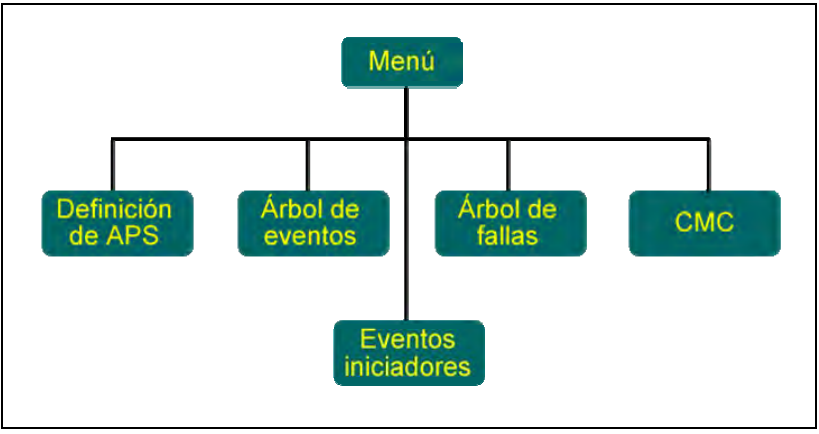

*Figura 1. Organigrama de temas incluidos en la herramienta* 

Al tener los temas que se querían abarcar en la herramienta, el siguiente paso fue la realización de los formularios base. Estos formularios son los que comúnmente se conocen como ventanas en Windows. Para esta herramienta, los formularios base fueron los temas principales, los cuales se muestran en la figura anterior.

Teniendo los formularios base, se diseñaron las dependencias de estos formularios, esto quiere decir, cuáles subtemas tenían que estar ligados a los formularios base. Las siguientes figuras muestran las dependencias de los subtemas con cada formulario base.

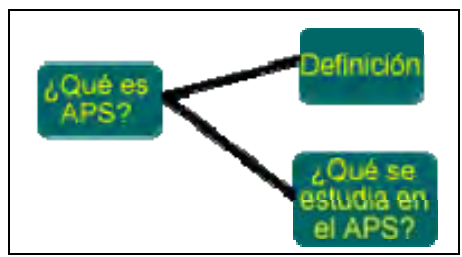

*Figura 2.Puntos que se explican en el apartado de APS* 

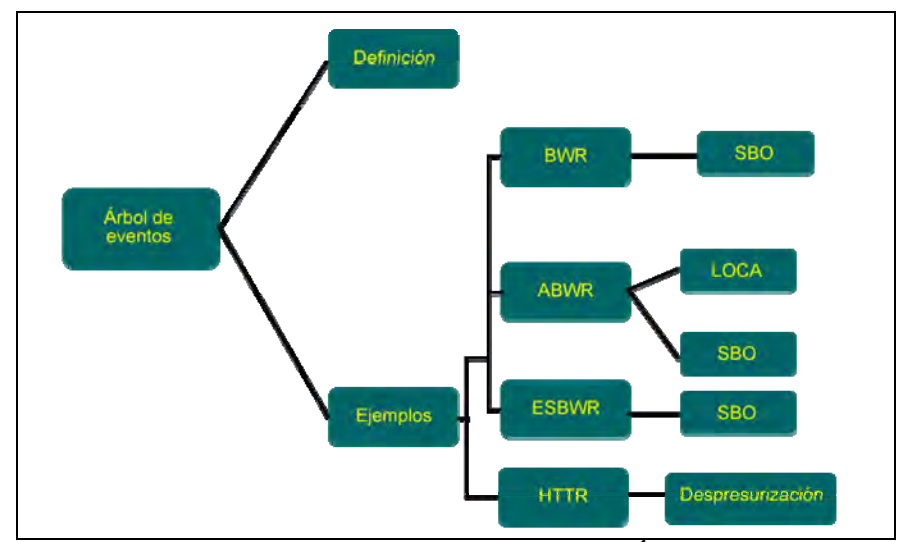

*Figura 3. Las dependencias del segundo tema, Árboles de Eventos* 

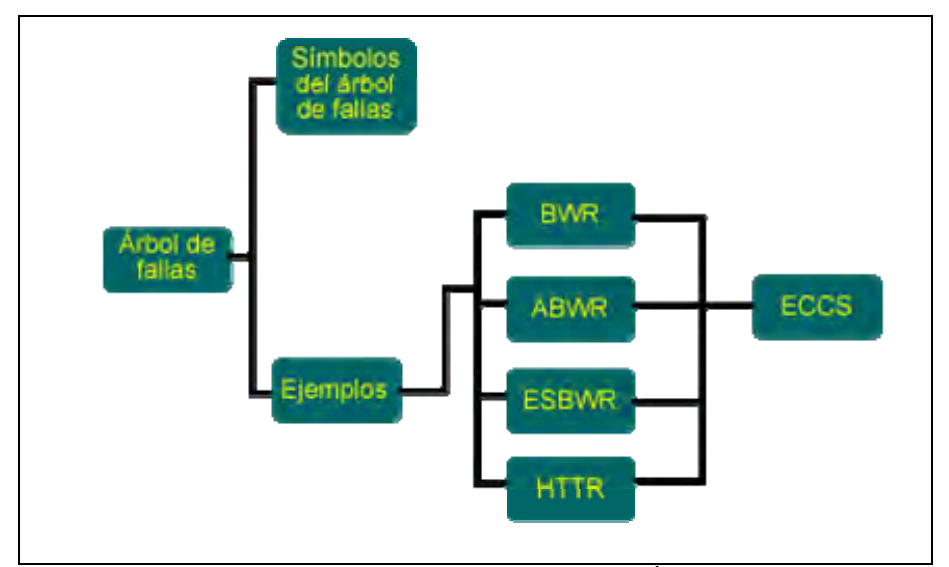

*Figura 4. Las dependencias del tercer tema, Árboles de Fallas* 

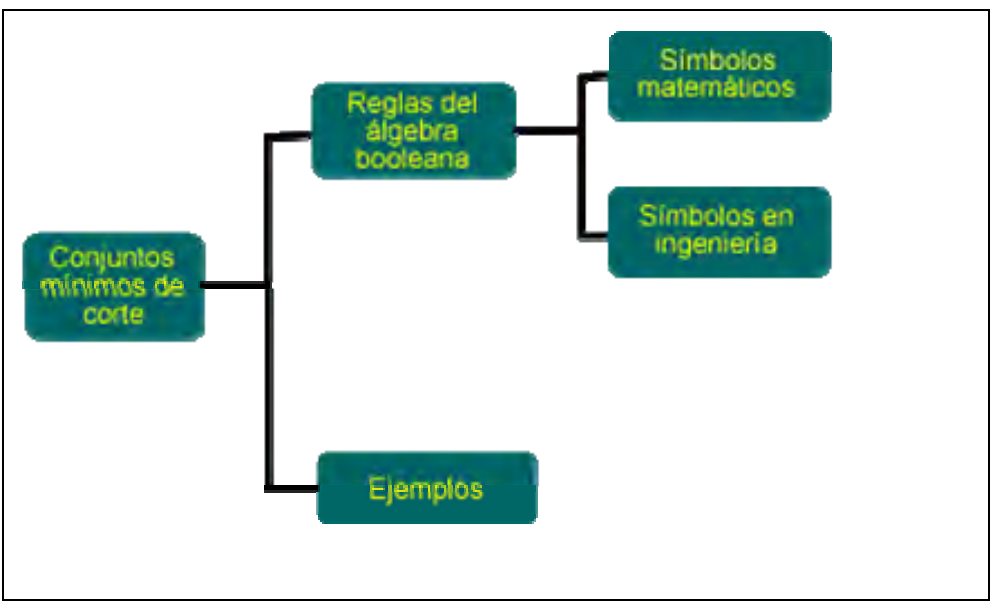

*Figura 5. Las dependencias del cuarto tema, CMC* 

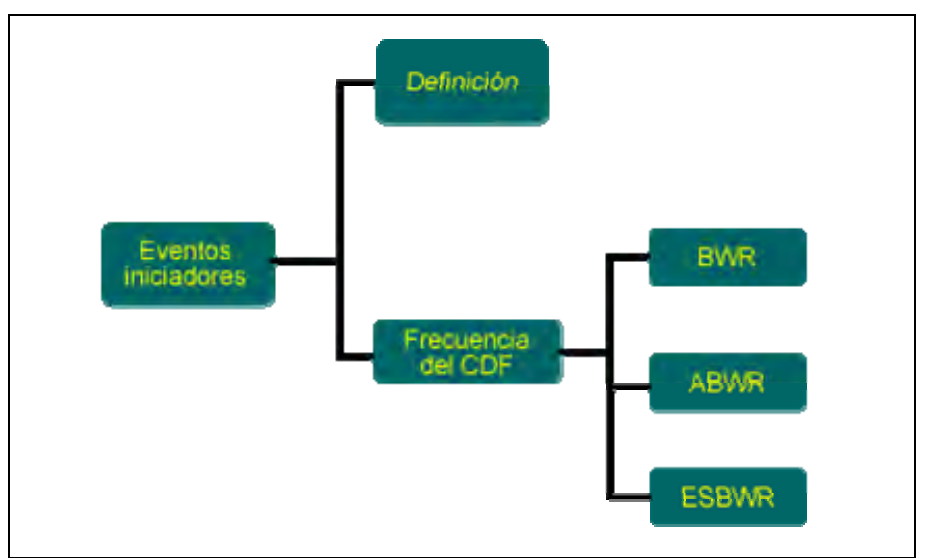

*Figura 6. Las dependencias del quinto tema, Eventos Iniciadores* 

Concluido el diseño conceptual de la herramienta, se programaron los formularios correspondientes a cada tema. El siguiente paso fue la elaboración de los ejemplos.

## **4.2. Elaboración de los ejemplos.**

Para la elaboración de los ejemplos de los árboles de eventos, se diseñaron árboles simplificados, sólo de los eventos iniciadores LOCA y SBO.

Hay que tomar en cuenta que los árboles simplificados que se muestran en la herramienta están basados en árboles realizados en el PSAR<sup>2</sup> para el ABWR y ESBWR [10] y [11], para el BWR se usó el APS [3].

#### **4.2.1.** *Realización de árboles de eventos.*

El procedimiento para la realización de los árboles de eventos simplificados es similar a los pasos descritos en la sección 1.4.1 de esta tesis, la diferencia radica en que los eventos iniciadores no se propusieron, sino que se seleccionaron dos de los eventos iniciadores del APS de Laguna Verde [3].

En la siguiente figura se muestra un árbol de eventos simplificado, implementado en la herramienta.

 $2$  Siglas en inglés de Preliminary Safety Analysis Report

| <b>N</b> LOOP_ESBWR |            |            |   |                       |   |            |
|---------------------|------------|------------|---|-----------------------|---|------------|
| <b>LOOP</b>         | <b>ICS</b> | <b>ADS</b> |   | <b>GDCS RWCU PCCS</b> |   | Frecuencia |
|                     |            |            |   |                       |   |            |
|                     |            |            |   |                       |   |            |
|                     |            |            |   |                       | 0 | <b>CDF</b> |
|                     |            |            | 0 |                       |   | <b>CDF</b> |
|                     | 0          |            |   |                       |   |            |
|                     |            | 0          |   |                       |   | <b>CDF</b> |
|                     |            |            |   |                       |   | Anterior   |
|                     |            |            |   |                       |   |            |

*Figura 7. Un árbol de eventos simplificado de la herramienta* 

Como se puede ver en la figura 43, se agregó la opción de poder poner valores a cada sistema que interviene en el árbol, para así ejemplificar de manera sencilla el cálculo de la frecuencia de las secuencias de accidente. Se puede ver en la figura 43 los cuadros rojos para los resultados de las frecuencias de las secuencias de accidente.

Para el cálculo de las secuencias de accidente se usó la siguiente fórmula básica:

*Frecuencia* \_ *total* = *Valor Valor Valor* \*.......\*3\*2\*1 *Valorn* ………………… (1)

Donde el Valor1, Valor2,…,Valorn = probabilidad de falla del sistema.

Aunque hay algunas secuencias de accidentes en donde intervienen éxitos de algunos sistemas, en esas secuencias de accidentes, la fórmula queda de la siguiente manera:

$$
Frecuencia\_total = [Valor1*Valor2*Valor3*......*Valorn]*
$$
  
 \* [Valor\_éxitol\*Valor\_éxito2\*......\*Valor\_éxiton]}. (2)

Donde:

*Valor \_ éxito* = 1 – probabilidad de falla del sistema

A continuación se muestra el formulario de un árbol de eventos, donde se implantaron las fórmulas 1 y 2.

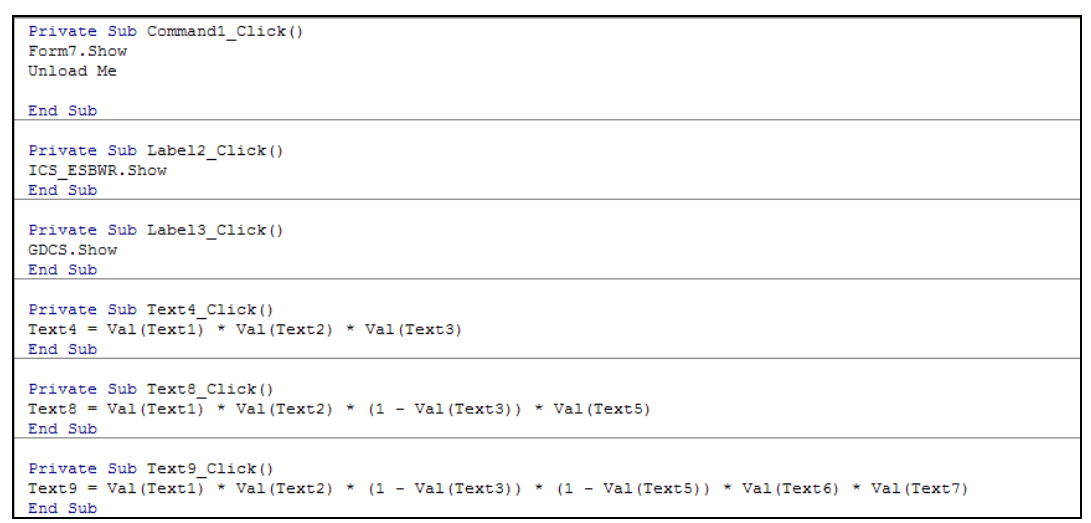

*Figura 8. Un formulario implementando las fórmulas 1 y 2* 

También para ejemplificar de una manera ya más detallada cómo se resuelven estos árboles de eventos, se realizaron formularios, que muestran todas las combinaciones de las diferentes secuencias, esto quiere decir:

- Se exportaron los valores de los CMC de cada árbol de fallas que interviene en el cada estado final de los árboles de eventos.
- Se realizaron todas las combinaciones posibles en los árboles de eventos.
- Se muestran las combinaciones y sus valores cuantitativos de cada estado final (secuencia).

En la siguiente figura se muestra uno de estos formularios de combinaciones de un estado final:

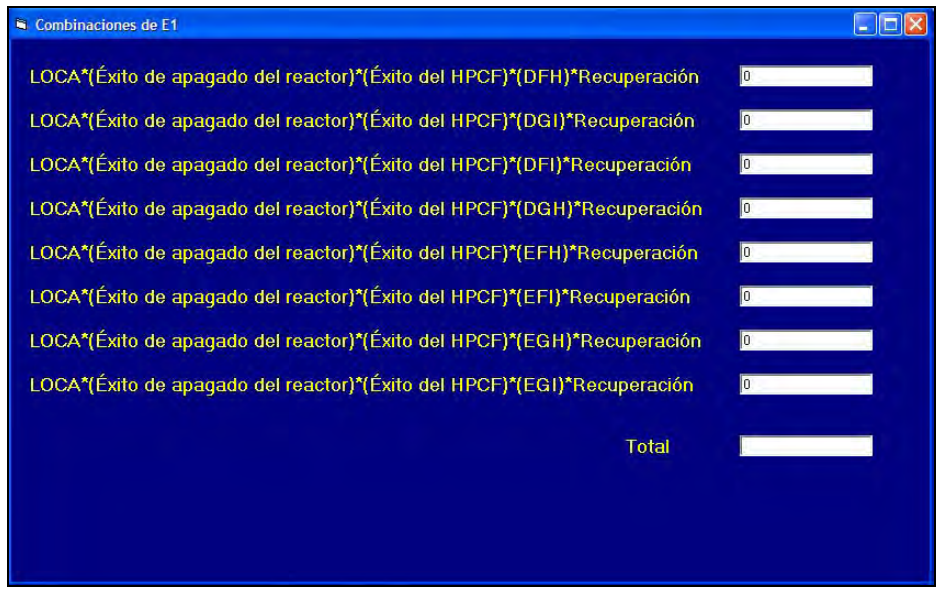

*Figura 9. Formulario con todas las combinaciones posibles de un estado final.* 

A continuación se muestra una figura de cómo se ven las combinaciones de los estados finales:

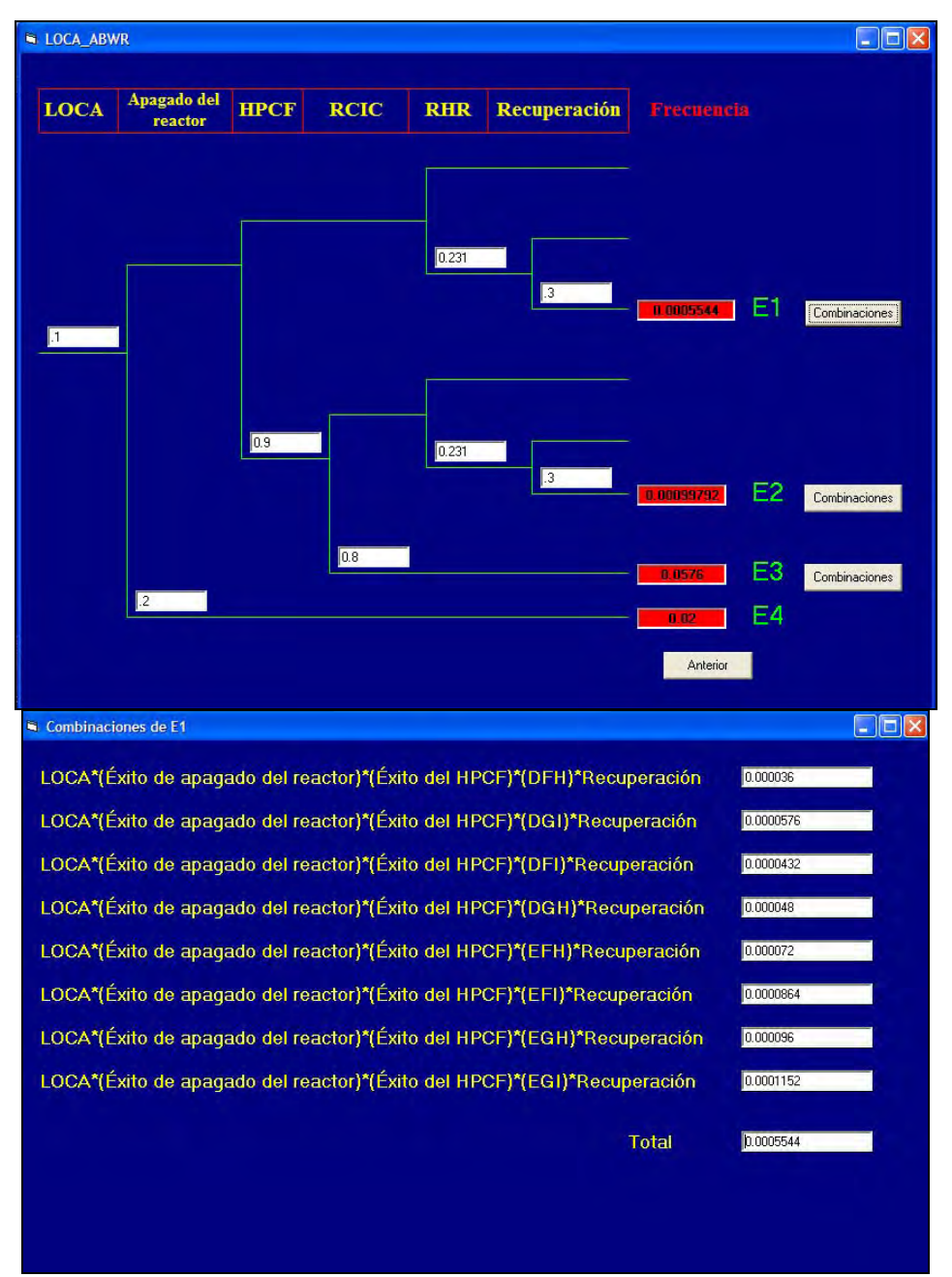

*Figura 10. Ejemplo de un árbol de eventos y las combinaciones para calcular el estado final E1.* 

En la figura anterior, podemos observar que la suma de las combinaciones del E1 nos da el mismo resultado que el que se obtiene en el estado E1 del árbol de eventos.

A continuación se muestra el formulario de la implantación de las ecuaciones para las combinaciones del estado final E1 de árbol de eventos de la figura 46:

```
Private Sub Form Load()
Text1 = LOCA DFHText2 = LocalText3 = LOCA DFI
Text4 = LocalText5 = Local ETHText6 = LocalEFIText7 = Local EGHText8 = Local_EGIEnd Sub
Private Sub Text9_Click()
Text9 = Val(Text1) + Val(Text2) + Val(Text3) + Val(Text4) + Val(Text5) + Val(Text6) + Val(Text7) + Val(Text8)
End Sub
```
*Figura 11. Un formulario implementando las fórmulas para el estado E1 del árbol de eventos LOCA ABWR.* 

## **4.2.2** *Realización de árboles de fallas***.**

Para la realización de los ejemplos de árboles de fallas, se tomaron como base los árboles realizados en el PSAR para el ABWR y ESBWR [10] y [11], para el BWR se usó el APS [3]. Igualmente que en los árboles de eventos, los árboles de fallas también son modelos simplificados.

El procedimiento para la realización de los árboles de fallas es similar al que está en la sección 1.4.2 de la tesis. Hay que tener en cuenta que estos ejemplos no están desarrollados por completo, sólo se tomaron los primeros niveles de los árboles del PSAR de cada reactor.

En la siguiente figura se muestra un árbol de fallas simplificado, implementado en la herramienta.

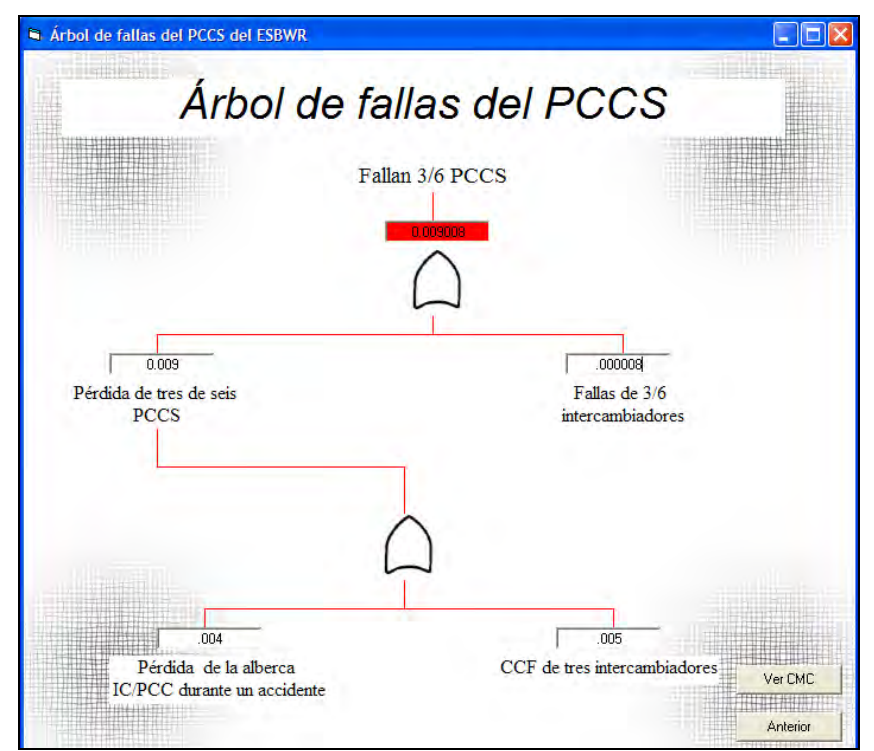

*Figura 12. Un árbol de fallas implementado en la herramienta* 

En la figura 48 se puede apreciar que también estos ejemplos se diseñaron para poder interactuar de una manera sencilla con el árbol, en los ejemplos se puede poner la probabilidad de falla de cada elemento del sistema, y nos devuelve en la parte alta de árbol en un recuadro rojo la probabilidad de falla del sistema, para los propósitos requeridos por el árbol de eventos, no es siempre falla total; por ejemplo en el caso de la figura 48, cuando fallan 3/6 PCCS, ya no hay éxito del sistema.

Hay que hacer la observación que estos ejemplos no solucionan los CMC como tal. La solución de estos árboles, es de forma lineal, esto quiere decir que la solución se obtiene de fórmulas diseñadas para cada árbol sin hacer las combinaciones de los CMC.

Un ejemplo de esta solución lineal, tomando como ejemplo el árbol de la figura 48, en el cuál la fórmula para resolverlo es de la siguiente manera:

```
Pérdida de tres de seis PCCS = (Pérdida de la alberca + CCF de tres intercambiadores)
Falla 3/6 PCCS = Pérdida de tres de seis PCCS + Falla de 3/6 intercam.
```
Se realizó una sección donde están los CMC y se muestra la probabilidad de cada uno de ellos, se puede observar que los resultados tanto de los árboles de falla como el de los CMC concuerdan, esto se muestra en la siguiente figura:

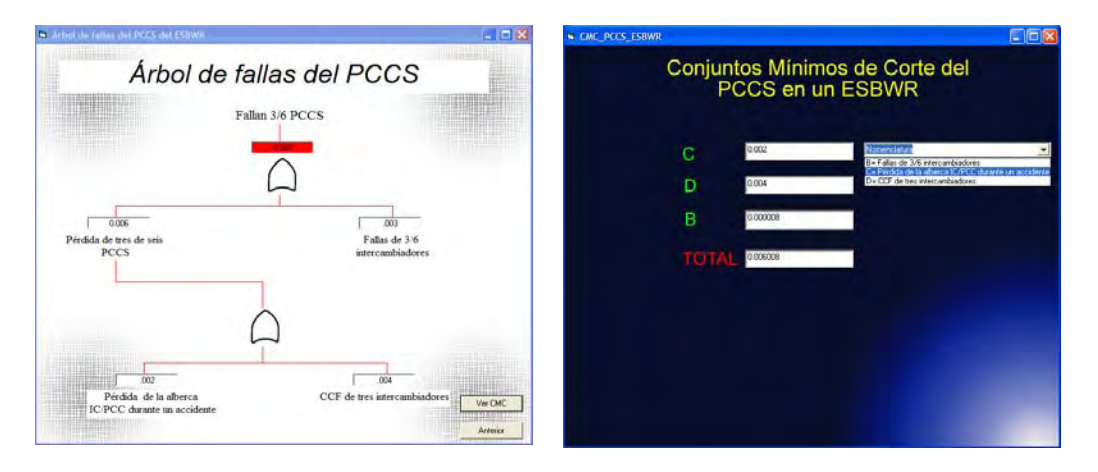

*Figura 13. Ejemplo de un Árbol de Fallas y sus CMC* 

En esta sección de los árboles de fallas de la herramienta, hay una parte destinada a explicar los símbolos usados en los árboles de fallas, para esto se muestra la imagen y una breve explicación de cada símbolo, lo que se presenta en la figura 49.

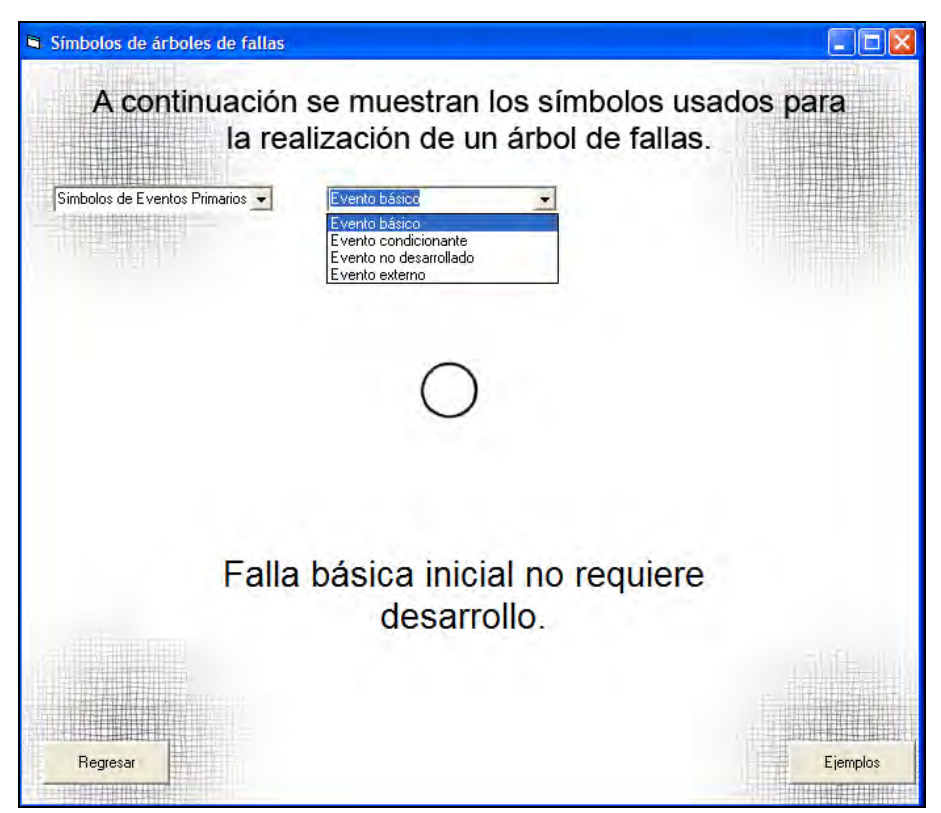

*Figura 14. Los símbolos usados en los árboles de fallas* 

#### **4.3 Funcionamiento de la herramienta.**

En esta sección se muestra, de forma básica, el funcionamiento de la herramienta, a la cual se le ha dado el nombre de "**Herramienta de Análisis Probabilístico de Seguridad para Reactores Nucleares**"

Al ejecutar el archivo "herramienta.exe" aparecerá la siguiente portada.

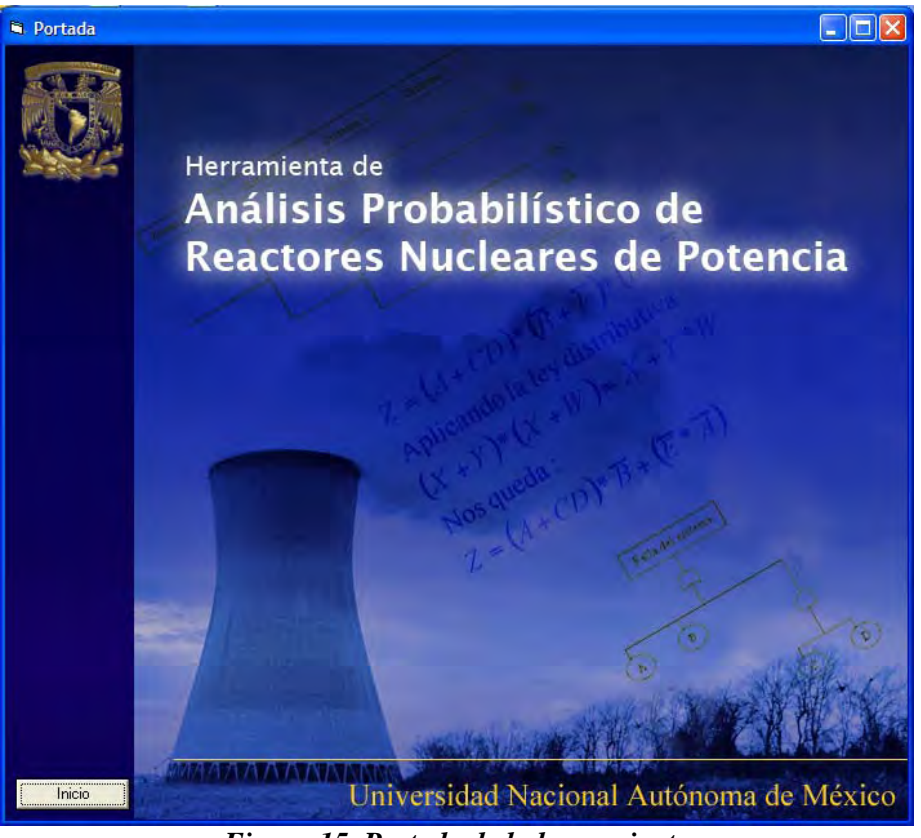

*Figura 15. Portada de la herramienta* 

Al estar en esta pantalla se muestra un botón en la esquina inferior izquierda (ver figura 51) el cual al activarlo manda a un menú que muestra todas las opciones que existen en esta herramienta.

La siguiente imagen es el menú que se muestra al entrar en la herramienta:

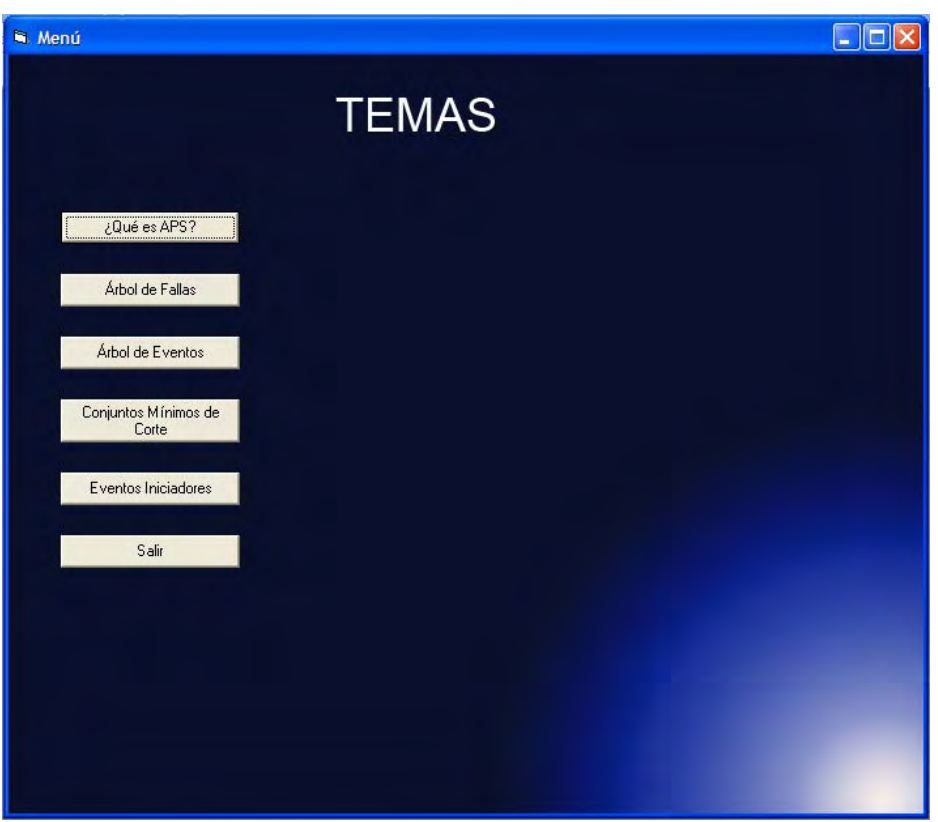

*Figura 16. Menú de inicio* 

En esta parte hay seis temas y que al acceder a ellos, se encuentra tanto la teoría como ejemplos para que cada tema quede explicado de una manera clara.

A continuación se explican los contenidos de cada uno de los temas de esta herramienta:

- 1. **¿Qué es APS?** Se da una explicación de lo que es el APS y de los pasos que están involucrados en su estudio, de una manera muy sencilla.
- 2. **Árbol de fallas**: Explica para qué sirven los árboles de fallas, se muestran los símbolos de los árboles de fallas y en la sección de ejemplo se muestran todos los ECCS de los tres reactores BWR´s y el HTTR.
- 3. **Árbol de eventos**: Se muestran los ejemplos de los eventos iniciadores de LOCA grande y SBO, así como también el accidente de despresurización del HTTR.
- 4. **Conjuntos mínimos de corte**: Explica qué es un conjunto mínimo de corte y se muestra los postulados del álgebra de Boole.
- 5. **Eventos iniciadores**: En esta parte se muestran los eventos iniciadores más significativos para la CDF del BWR, ABWR y el ESBWR.

En los ejemplos de los árboles de eventos<sup>3</sup>, existe la opción de que el usuario introduzca valores y se despliegue un resultado en la parte donde se encuentra el evento tope. A continuación se muestra una imagen que deja ver esta opción:

 $\overline{a}$ 3 Sección 4.2.2 de este capítulo.

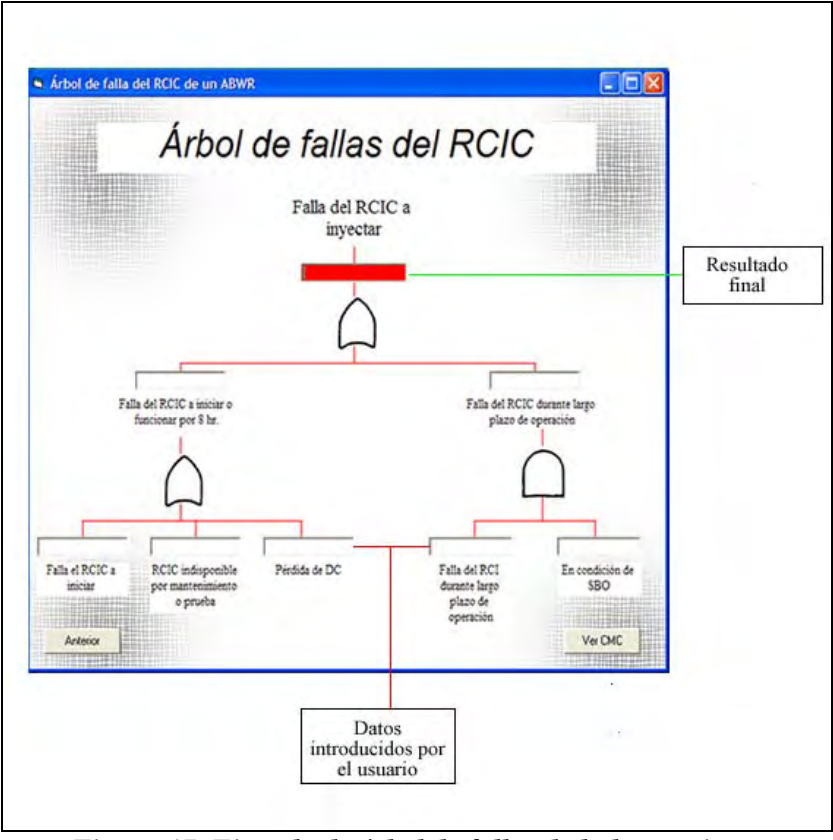

*Figura 17. Ejemplo de árbol de fallas de la herramienta* 

El resultado se despliega en la parte roja de la imagen 53, el cual se guarda en una variable global, la cual es usada para realizar los cálculos de los árboles de eventos. Se ha introducido la regla de no poder insertar números mayores de 1.0 por la definición de probabilidad, en caso de que se introduzca un número mayor de 1.0 se despliega un mensaje el cual no deja introducir estos valores.

Al tener los resultados de los árboles de fallas, éstos se mandan al árbol de eventos, en el cual, sólo se tiene que proporcionar las probabilidades de falla para los eventos que no tienen árbol de fallas, para que se pueda desplegar el resultado, estos eventos son: recuperación, apagado del reactor, generador principal, apertura de SRV, cierre de SRV se cierran, RWCU.

Se tiene que tener en cuenta que estos ejemplos, tanto de los árboles de eventos y de fallas son simplificados, para poder explicar de una manera sencilla el funcionamiento de éstos. Si se quiere obtener mayor información de estos árboles de fallas se recomienda revisar las referencias [3], [10], que son los APS de los reactores que se muestran en la herramienta.

En cada árbol de evento, se tiene la opción de ir a las imágenes de los DTI´s de los ECCS al seleccionar el encabezado donde está el nombre del ECCS.

La figura 54 muestra un ejemplo de cómo se despliegan los resultados de un árbol de eventos, después de haber introducido valores en el árbol de fallas.

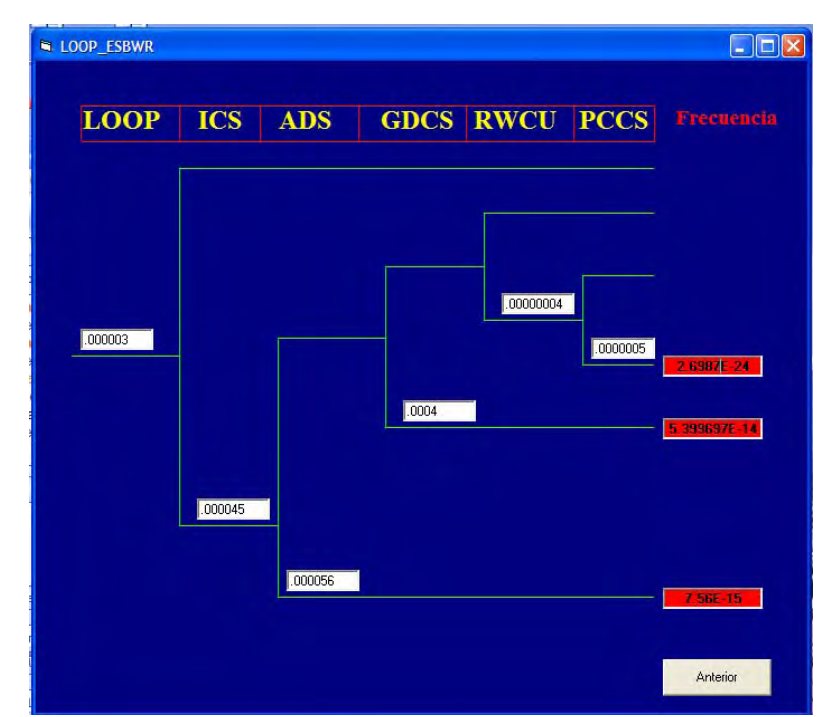

*Figura 18. Ejemplo de árbol de eventos de la herramienta* 

# **4.3.1.** *Conjuntos mínimos de corte.*

En la sección de conjuntos mínimos de corte se muestra una breve descripción de qué son, un ejemplo y las reglas que se aplican para obtener los conjuntos mínimos de corte de los árboles de fallas.

A continuación se muestra la pantalla en la cual se despliegan las reglas del álgebra Booleana.

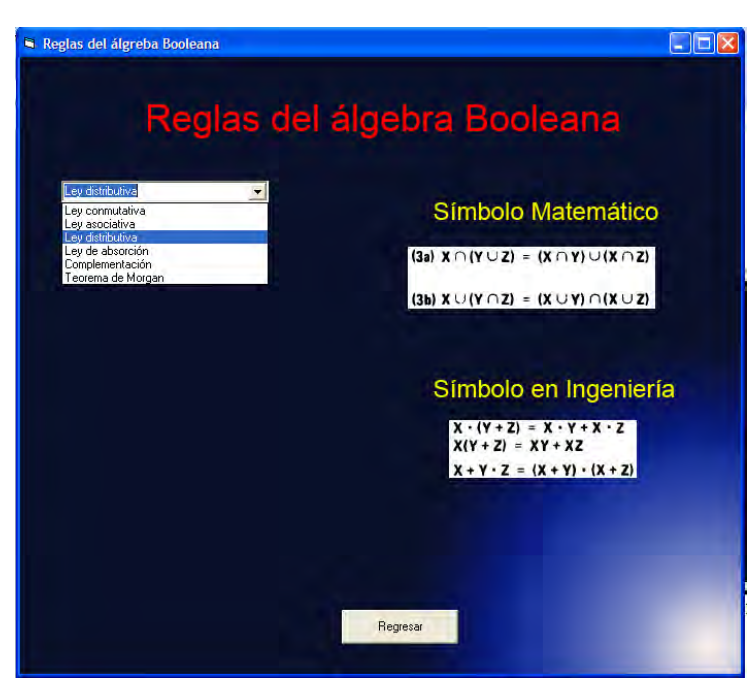

*Figura 19. Pantalla de las reglas de álgebra Booleana de la herramienta*  En la sección de eventos iniciadores se da una breve definición de un evento iniciador. Se muestran las gráficas de los eventos que intervienen en una secuencia que termina en CDF. Como se explicó en el capítulo 3, no hay CDF para un HTTR por lo tanto no se muestra en esta sección ninguna gráfica para el HTTR.

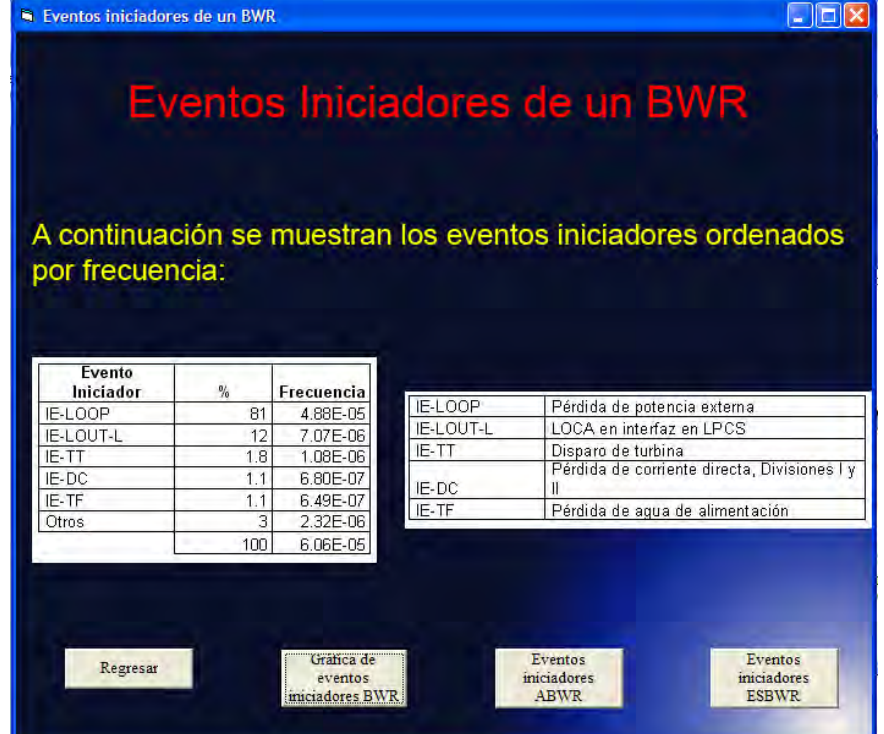

A continuación se muestra la ventana inicial para los eventos iniciadores de un BWR.

*Figura 20. Pantalla de los eventos iniciadores de un BWR.* 

#### **CONCLUSIONES**

Se puede concluir que el APS es una herramienta muy amplia y extensa que se puede usar tanto para comparar diferentes tecnologías de reactores nucleares, así como también como un requisito para la aprobación y licenciamiento de reactores nucleares.

El APS se puede hacer tan extenso como uno quiera, por eso la parte fundamental de un APS es proponer los eventos iniciadores adecuados para la planta, así como también realizar un buen estudio de los sistemas que intervienen en dichos eventos iniciadores.

Para poder realizar un análisis completo de APS se tienen que tener en cuenta varios aspectos; desde la experiencia operacional de la industria en cuestión, usando bases de datos de los sistemas de la planta, los precursores de accidentes ocurridos en otras plantas similares, inclusive podría ser desde la experiencia de los trabajadores de la planta en el caso de industrias menos vigiladas que la industria nuclear.

Los pasos para realizar un APS en forma resumida son los siguientes:

- 1. Proponer eventos iniciadores.
- 2. Realizar los árboles de eventos.
- 3. Realizar los árboles de fallas.
- 4. Calcular de frecuencias de las secuencias.

Se podría decir que el APS también puede servir para detectar fallas en los sistemas que se estén revisando ya que al realizar las secuencias de accidente, mediante el análisis de importancia se detectan qué sistemas se pueden mejorar, para así reducir la frecuencia de accidente.

Las conclusiones a las que se llegaron al comparar los árboles de eventos fueron las siguientes:

#### **Comparaciones entre BWR – ABWR - ESBWR:**

1. Entre el BWR y el ABWR, no se encontraron diferencias en las secuencias para un LOCA grande, las diferencias se encuentran en los sistemas que actúan para mitigar este evento iniciador (árboles de fallas y conjuntos mínimos de corte). Por ejemplo el HPCF tiene dos lazos en el ABWR en lugar de uno en el BWR.

2. En el capítulo tres se mencionó que no puede haber un LOCA grande en un ESBWR por lo tanto no se puede comparar este evento iniciador en un ESBWR, pero esto se debe a que el ESBWR ya no tiene los las tuberías del sistema de recirculación que son las que tienen el diámetro necesario para considerarse un LOCA grande (>305 mm ó 12 pulgadas) y la elevación para poder llegar a descubrir el núcleo.

#### **Comparaciones LWR – HTGR:**

Con respecto al HTGR se realizó un árbol de eventos para un evento iniciador similar al LOCA grande, el cual es un evento de despresurización. Resulta que no se pueden comparar las secuencias con los LWRs, y lo más importante fue lo siguiente:

Las secuencias de accidente de los árboles de eventos de un HTGR no llegan a un estado final de fundición de núcleo porque el núcleo no se puede fundir debido al diseño. Sin embargo, puede haber una liberación de productos radiactivos debido a fugas de material radiactivo o debido a combustible defectuoso. Por lo tanto, no es suficiente llevar a cabo sólo un APS Nivel 1, es necesario incluir el análisis de fallas en la contención de los productos radiactivos, lo cual se lleva a cabo en el APS Nivel 2.

Como trabajo a futuro, se tiene que estudiar la posibilidad del efecto de la oxidación sobre la falla del grafito, para poder analizar los efectos de las fallas de las diferentes combinaciones de los sistemas de enfriamiento para determinar si hay una diferencia, considerando el número de sistemas fallados en términos de liberación de material radiactivo. Concretamente, para este accidente se requiere evaluar los efectos sobre la liberación de los productos de fisión dado el estado del VCS, ya que no se estudió qué tanto disipa el calor y en qué tiempo.

Referente a la comparación de los reactores actuales y los avanzados, se llegaron a las siguientes conclusiones:

1. Muchos de los ECCS de los reactores de cuarta generación usan sistemas pasivos y éstos pueden ser tanto para la introducción de refrigerante en el reactor, disipadores de calor, sistemas de despresurización, etc.

2. Los reactores nucleares de alta temperatura siguen siendo diseñados con el concepto de "defensa a profundidad", aunque con unas diferencias significativas; por ejemplo, el combustible es diferente ya que en los HTGRs el material físil está rodeado de cuatro capas de grafito (partículas TRISO), las cuales sirven de barrera contra la fuga de los productos de fisión, además que estas partículas TRISO se encuentran en una matriz de grafito. Otra de las diferencias es en que posiblemente no hay una contención sino que el HTGR puede estar debajo de la tierra, lo cual también sirve como barrera contra impactos del exterior.

3. En los BWR´s, tanto el de CLV como sus evoluciones, el evento iniciador que sigue siendo el que tiene mayor porcentaje (frecuencia) es el de pérdida de potencia externa, aunque con cada generación esto va disminuyendo.

4. Debido a la inclusión de los sistemas pasivos de seguridad, la frecuencia de daño al núcleo ha disminuido en las evoluciones del BWR (ver figuras 25, 26 y 26).

5. El CDF no se puede usar debido a que la definición técnica de la fundición del núcleo que debe representar un daño a una fracción grande del núcleo, simplemente no puede ocurrir en un HTGR. Adicionalmente, la LERF tampoco es una medida de riesgo apropiada para el HTGR, de nuevo porque no se genera una liberación grande de productos de fisión. Sin embargo, es de mucha importancia tener modelos de APS que puedan ser aplicados a cualquier reactor de cuarta generación y disponer de un estándar sobre cómo llevar a cabo un APS para cualquier tipo de reactor. Por lo tanto, se está investigando cómo desarrollar un estándar de APS que sea independiente de la tecnología del reactor nuclear. El árbol de eventos desarrollado para este trabajo y la definición de los estados finales contribuyen al desarrollo del mismo.

Las curvas de frecuencia de dosis contra consecuencia (curvas F-C) son una buena opción para la comparación entre los reactores de cuarta generación. La curva F-C provee límites aceptables, en términos de la frecuencia de accidentes potenciales y sus consecuencias asociadas. Las consecuencias de las curvas F-C pueden ser expresadas en términos de la dosis de radiación en el sitio de la planta, esta dosis es una medición que se puede ligar directamente con la consecuencia de muerte y enfermedades.

Los niveles aceptables en las curvas F-C dados por la NRC son los siguientes:

- 1. 1 5 mrem/años; éstos son los límites dados por la reglamentación 10-CFR-50.
- 2. 5 100 mrem/ es el límite de dosis al público para la licencia de operación.

Para que los LBE's sean de utilidad se tienen que integrar con las curvas F-C, esto quiere decir que las frecuencias de las secuencias de eventos de un árbol de eventos se tienen que comparar con los límites establecidos en las curvas F-C. Estas dos cosas se tienen que trabajar en conjunto para que puedan servir como punto de comparación en un APS.

Con respecto a la herramienta que se realizó, falta implementar de una forma más elaborada la obtención de la probabilidad de falla de los sistemas, esto quiere decir mejorar la parte de conjuntos mínimos de corte, así como también, mejorar el sistema gráfico, para que sea aún más amigable para el usuario, así como no llevar tantos ejemplos estáticos. Esto se podría implementar con lenguaje Java, pensando en que fuera una herramienta que se pudiera usar en una plataforma en red.

Como trabajo a futuro se podría implementar la herramienta en alguna plataforma de curso en línea para poder ver qué tal es el funcionamiento de esta herramienta desde el punto de vista didáctico.

#### **REFERENCIAS**

- 1. Alejandra Maribel Barragán Martínez, Cecilia Martín del Campo Márquez, "Estudio de técnicas de agregación de indicadores para la selección de un nuevo reactor nuclear para México", Congreso Internacional Conjunto Cancún, Cancún Quintana Roo, 1-5 julio 2007.
- 2. *"Página española sobre Análisis de riesgos": http://www.unizar.es/guiar/1/Accident/An\_riesgo/An\_riesgo.htm*
- 3. *CFE "Análisis probabilístico de Seguridad de la Central Laguna Verde",* Revisión 3.01, 31 de Diciembre del 2001.
- 4. *"Página de la NRC sobre el 10 CFR 52":*  http://www.nrc.gov/reading-rm/doc-collections/cfr/part052/
- 5. Harris R. Greenberg y Joseph J. Cramer, *Risk Assessment and Risk Management for the Chemical Process Industry*, 1989
- 6. "*Página sobre el análisis de riesgos":*  http://www.weibull.com/basics/fault-tree/
- 7. *"Página sobre reactores nucleares avanzados"*: http://www.uic.com.au/nip77.htm
- 8. *"Curso de Tecnología de la CLV"*
- 9. "Reporte Preliminar de Seguridad de la Central de Lungmen", Realizado por General Electric.
- 10. "Página de la universidad de Berkeley sobre el reactor ABWR": http://www.nuc.berkeley.edu/designs/abwr/abwr.html
- 11. General Electric, *Preliminary Report ESBWR*, GE, EU, Agosto (2005).
- 12. IAEA, "Nuclear Power Reactors in the World", *Reference Data Series*, **Vol. 2**, p. 47-50 (2006).
- 13. "Página sobre reactores en el Reino Unido": http://www.worldnuclear.org/info/inf84.html, (2007)
- 14. "Página del OIEA sobre el HTGR"; http://www.iaea.org/inis/aws/htgr/topics/article\_01.html, (2005).
- 15. JAERI, Design of High Temperature Engineering Test Reactor, JAERI, Japón, (1994)
- 16. WNA "Small nuclear power reactor-HTGR cooled reactors"; www.world-nuclear.org/info/inf33.html
- 17. NRC, "Framework for development of a riskinformed, performancebased alternative to 10 CFR part 50", Julio 200.
- 18. U. S Nuclear Regulatory Commission ,*Fault Tree Hand book,* NUREG-0492
- 19. M. Morris Mano, *Lógica digital y diseño de computadores,* Prentice Hall, 3ª edición, p.p. 39-41. 2001
- 20. "Página de información sobre los Reactores Nucleares avanzados de la IAEA": http://www.iaea.org/Publications/Factsheets/Spanish/spadvrea.html.
- 21. "Base de datos en línea de la INSC, sobre los reactores nucleares en operación": http://www.insc.anl.gov/pwrmaps/
- 22. "Energía nuclear en España, 2004, Foro de la Industria nuclear Española": http://www.foronuclear.org/ficheros-informe\_prensa/35-- Energianuclearespana04.pdf
- 23. IAEA, Accident Analysis for Nuclear Power Plants with Modular High Temperature Gas Cooled Reactors, Safety Report Series, No. 54, 2008
- 24. "Standard Review Plan de la NRC": http://www.nrc.gov/reading-rm/doc-collections/nuregs/staff/sr0800/

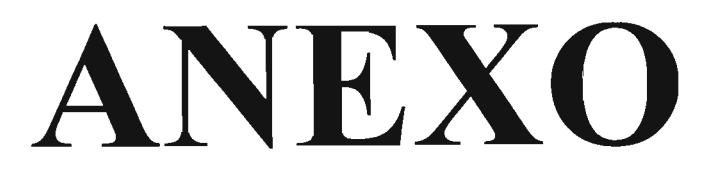

# **Manual de usuario**

#### *1. Acceso al programa*:

Como esta herramienta es un ejecutable, lo único que hay que hacer, es insertar el disco compacto y hacer doble clic en la imagen que tiene el nombre "herramienta de APS".

Este programa sólo puede correr en la plataforma Windows, aunque no importa cual de las versiones se tenga instalada.

## *2. Menú inicial de la herramienta:*

Al iniciar la herramienta aparece la siguiente ventana:

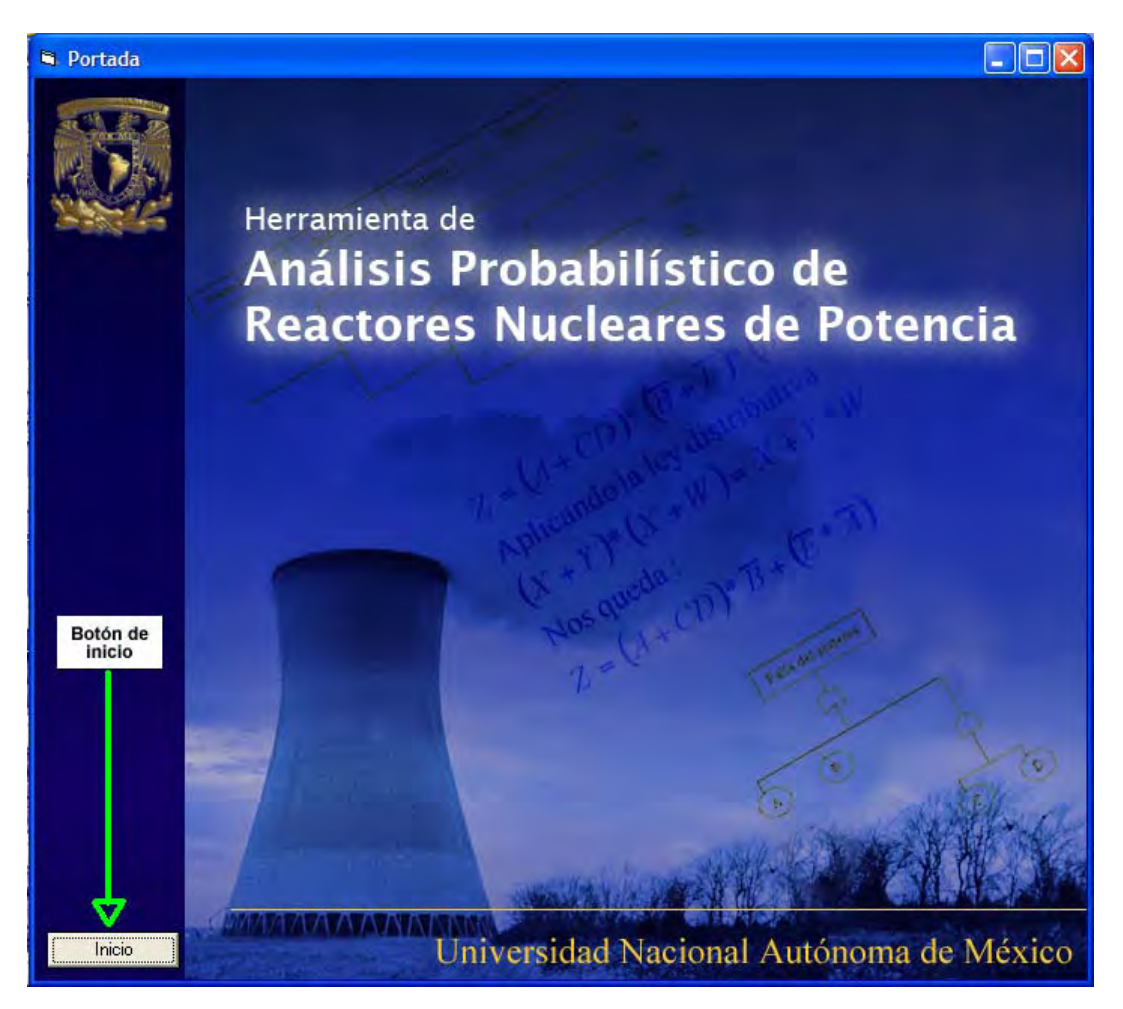

Al oprimir el botón de inicio de la ventana de arriba, se cerrará esta pantalla y aparecerá otra ventana, en la cuál se despliegan todos los temas que se abordan en esta herramienta:

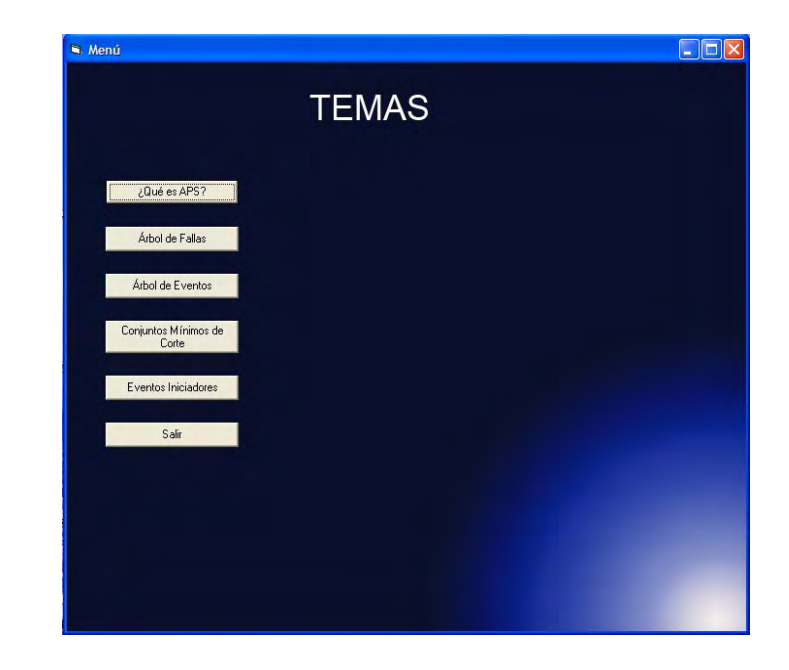

Para poder acceder a cada tema sólo hay que dar clic en el botón correspondiente, a continuación se explicarán solamente la parte de árbol de eventos y árbol de fallas, conjuntos mínimos de corte, ya que los otros se explican de manera completa en el capítulo 4 de esta tesis.

## *3. Árboles de falla.*

Al dar clic al botón "árbol de fallas", aparecerá la siguiente pantalla, no sin antes haber cerrado la pantalla de temas:

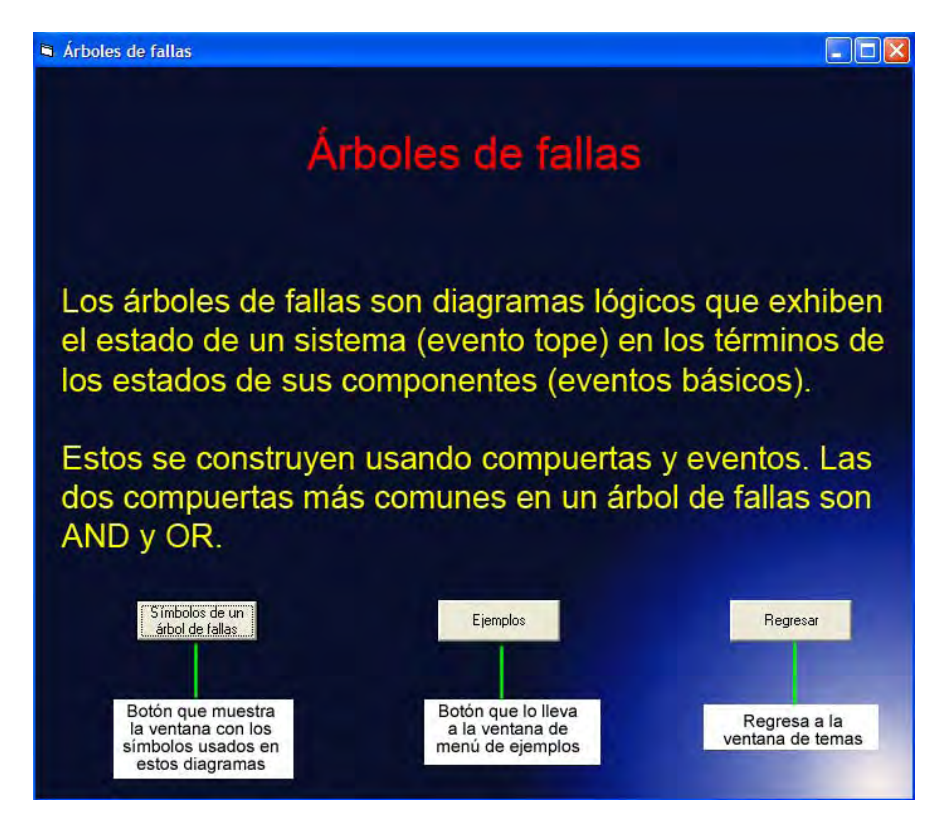

Al dar clic en el botón de "símbolos de un árbol de fallas", aparecerá la siguiente ventana:

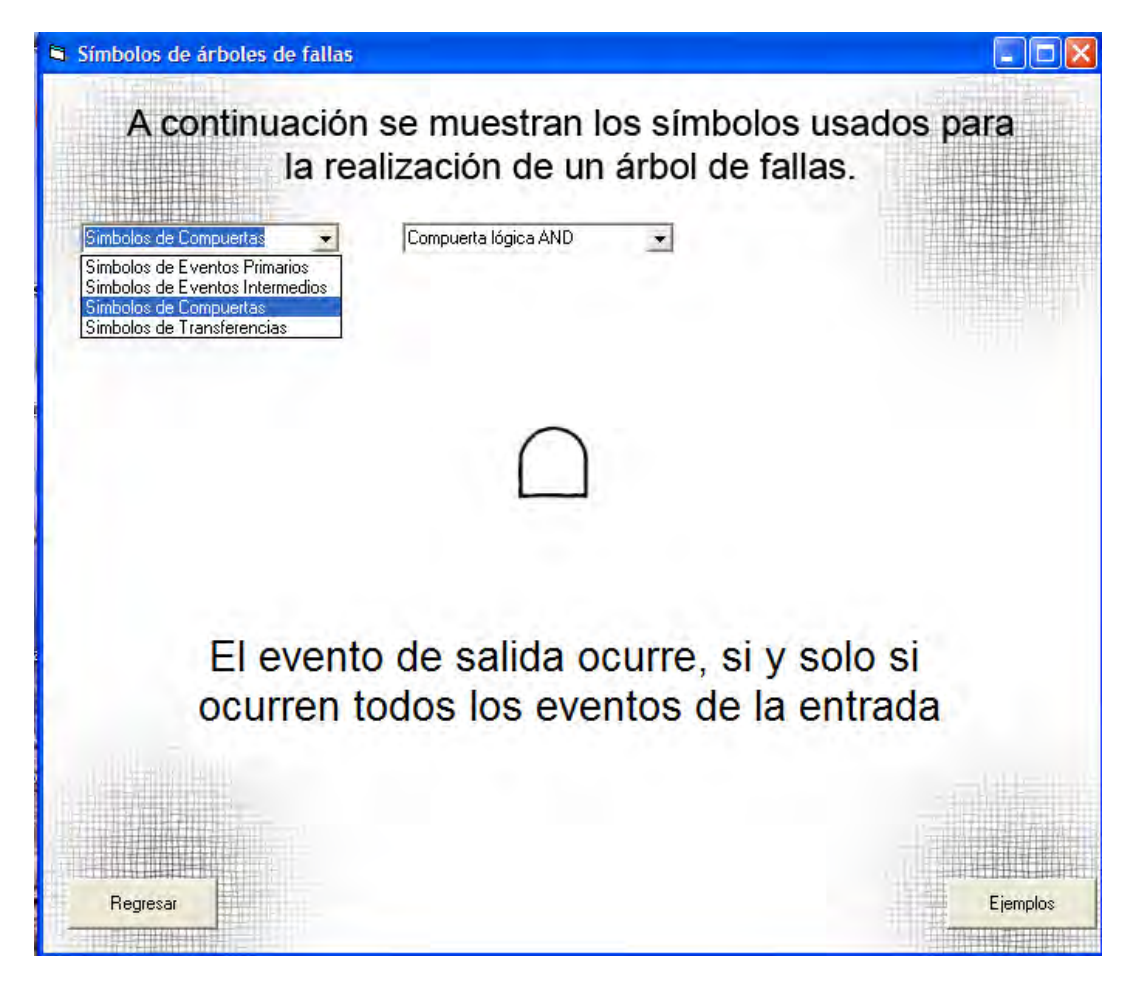

En la pantalla se muestran dos menús desplegables, en el primer menú se indican las categorías por las que están agrupados lo símbolos, y en el segundo se muestran los nombres de los símbolos dependiendo del grupo elegido en el primer menú. En el centro de la pantalla se muestra la imagen del símbolo elegido, y debajo de él se muestra un pequeño texto que explica para que se usa dicho símbolo.

En la parte inferior de la pantalla se muestran dos botones, el de la parte inferior izquierda, al dar clic regresa a la pantalla de temas y al seleccionar el botón de la derecha, desplegará la pantalla del menú de ejemplos de árboles de falla.

En la pantalla del menú de ejemplos de los árboles de falla, está separada por cada tipo de reactor que se estudió en esta tesis, encada opción de árbol de fallas, se muestran ventanas con árboles simplificados de los que se pueden encontrar en el PSAR de cada reactor.

A continuación se muestra la ventana de menú de árboles de fallas:

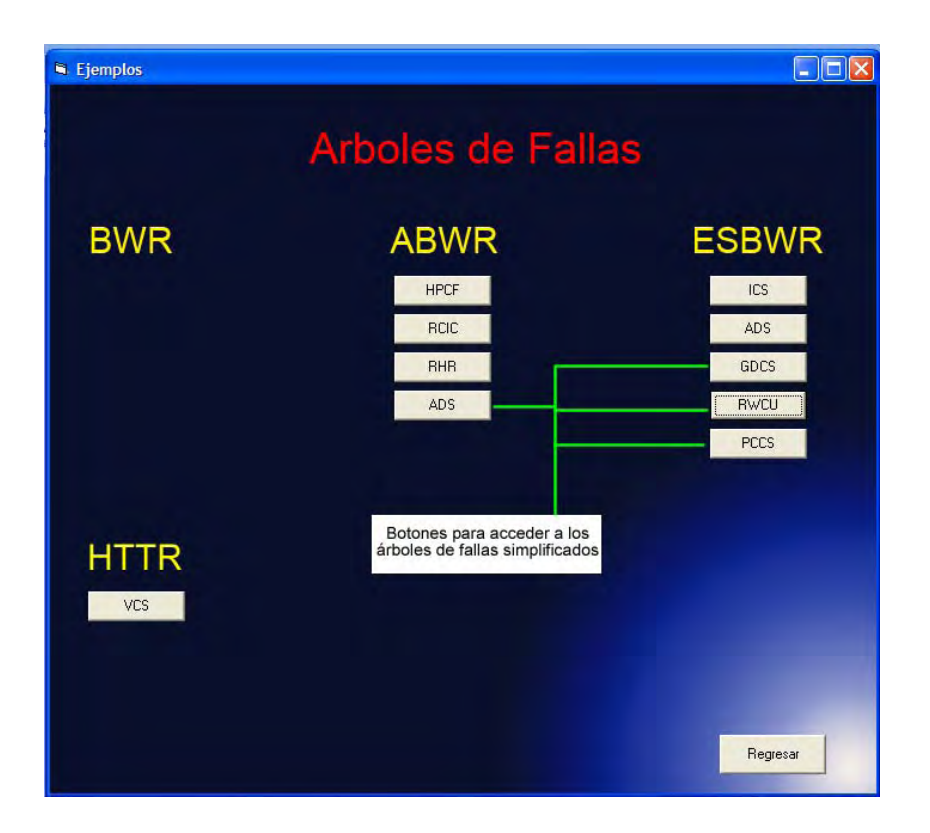

Al seleccionar cualquiera de las opciones de ejemplos, cerrará la ventana y desplegará otra con el ejemplo seleccionado.

A continuación se muestra una ventana de un árbol de fallas:

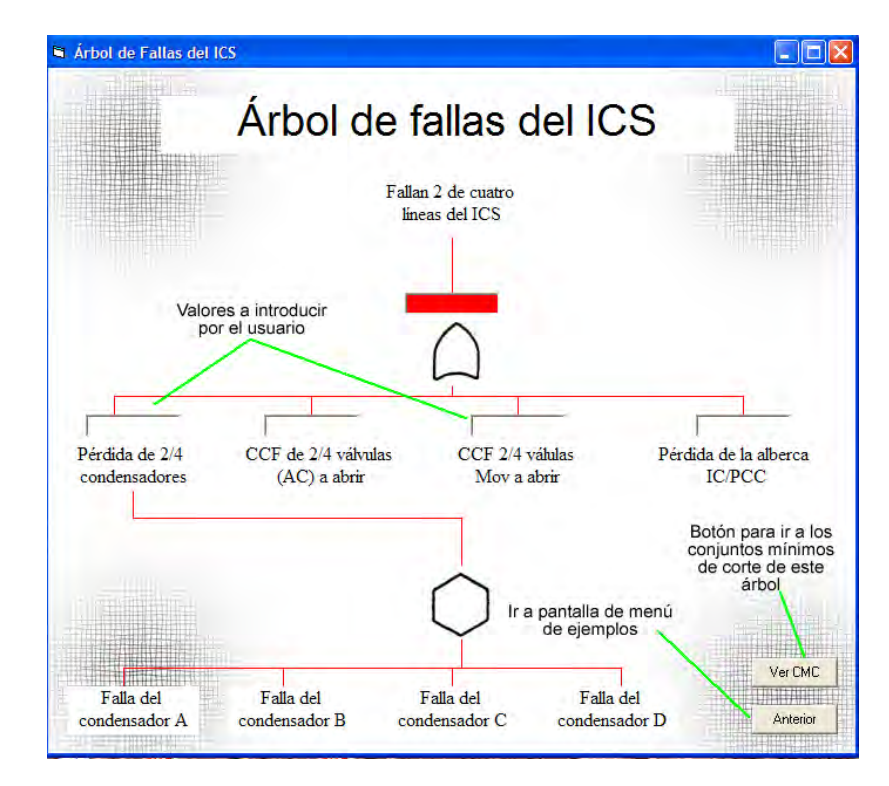

En los ejemplos hay cuadros de texto, en los cuales se pueden introducir valores de probabilidad de falla. Al terminar de colocar todos los valores, en el cuadro de texto rojo aparecerá el resultado del árbol de fallas.

#### **El sistema no aceptará que se introduzcan probabilidades mayores a uno, en caso de que se ponga un valor mayor a uno, aparecerá un mensaje de error.**

Si se selecciona el botón de "Ver CMC" se abrirá una pantalla con los valores de los conjuntos mínimos, por separado, esto se ve en la siguiente figura.

La imagen de la derecha muestra como aparecen los conjuntos mínimos de corte en la herramienta.

Estos resultados, se envían a los árboles de eventos, para calcular la frecuencia de las secuencias de accidentes.

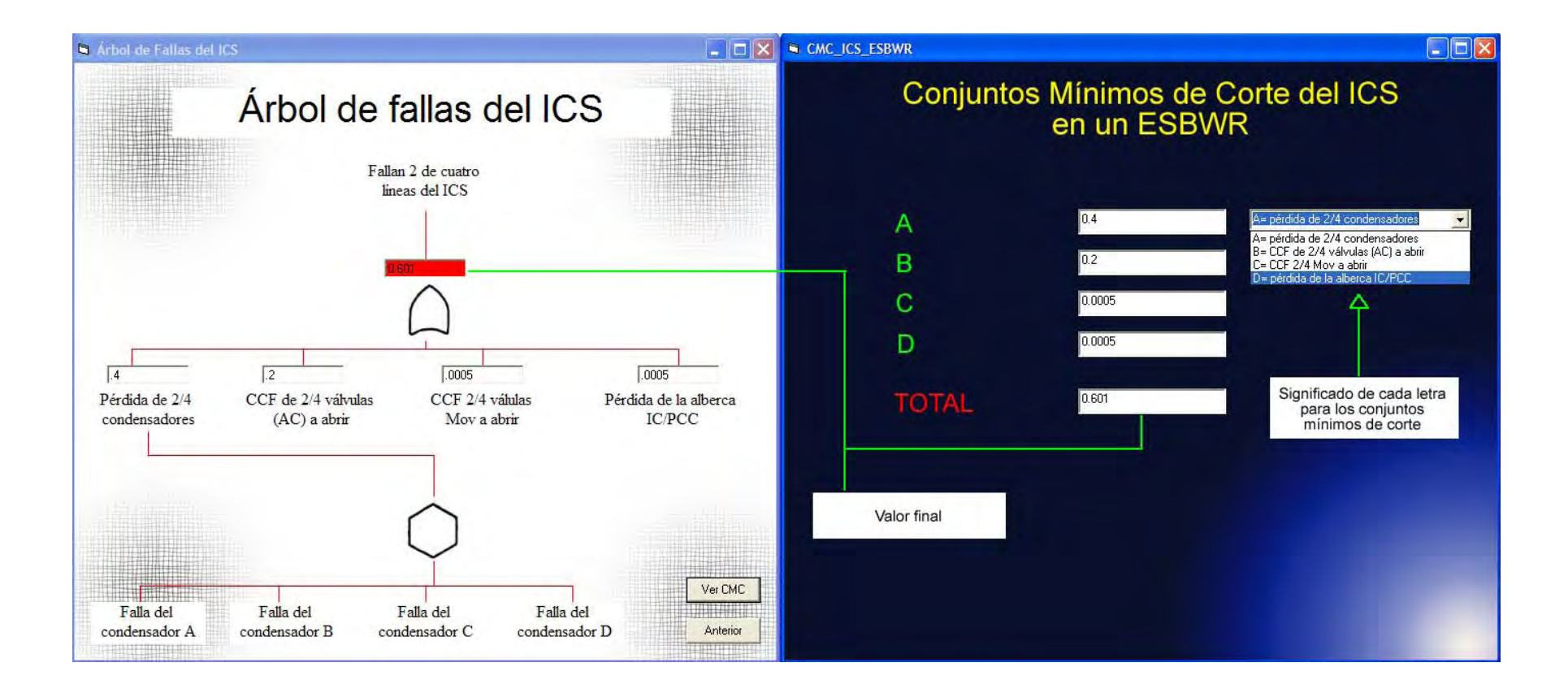

#### *4. Árboles de eventos.*

Para acceder a los árboles de eventos se tiene que regresar al menú principal y hacer clic sobre el botón "árbol de eventos", la primera pantalla que se mostrará al dar clic sobre ese botón es la siguiente:

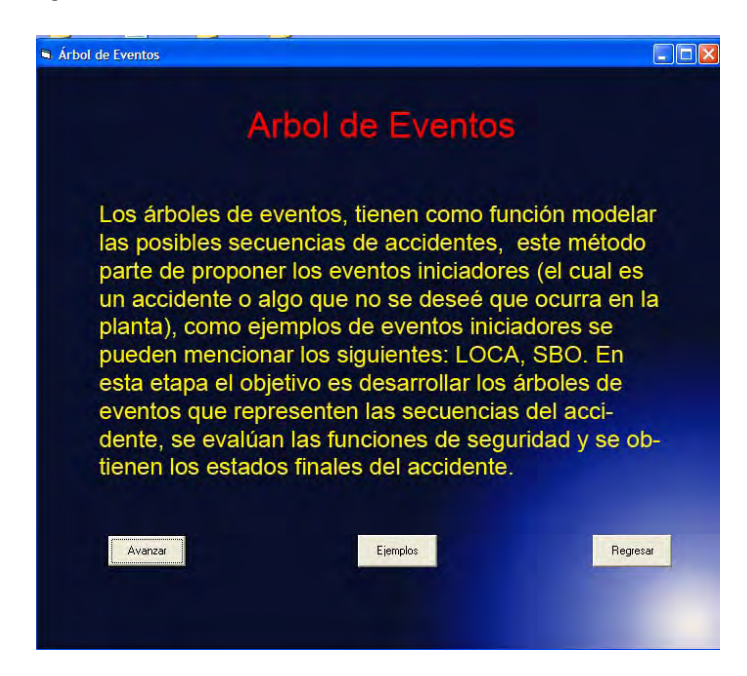

La primera pantalla de la sección de carbol de eventos, da una breve introducción de que son estos árboles, si se da clic en el botón con la leyenda "Avanzar", termina la explicación de los árboles de eventos.

El botón de "Ejemplos" abre la siguiente ventana:

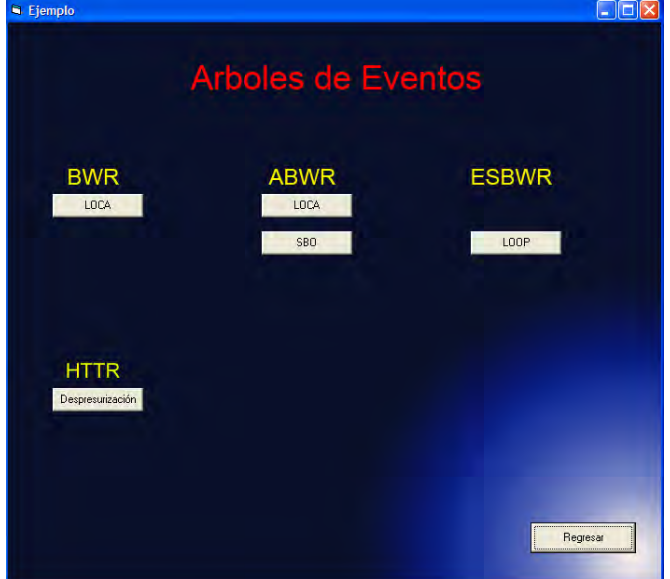

En esta ventana se muestran los nombres de los eventos iniciadores de cada árbol simplificado que se desarrolló para esta herramienta, al escoger algún evento iniciador, aparecerá el árbol de eventos, con las probabilidades de falla de los árboles de falla correspondientes, siempre y cuando se hayan cargado valores a los árboles de fallas como se mostró anteriormente.

En la imagen siguiente se muestra uno de los árboles, en este caso es el LOOP de un ESBWR, sin cargar los árboles de falla.

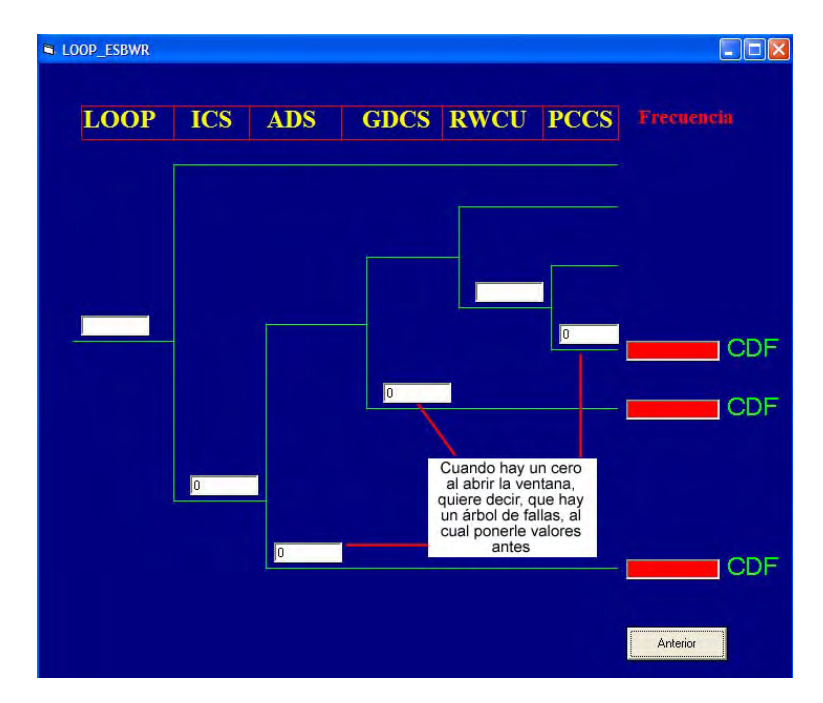

Cuando se cargan los valores de los árboles de falla el árbol se ve de la siguiente manera:

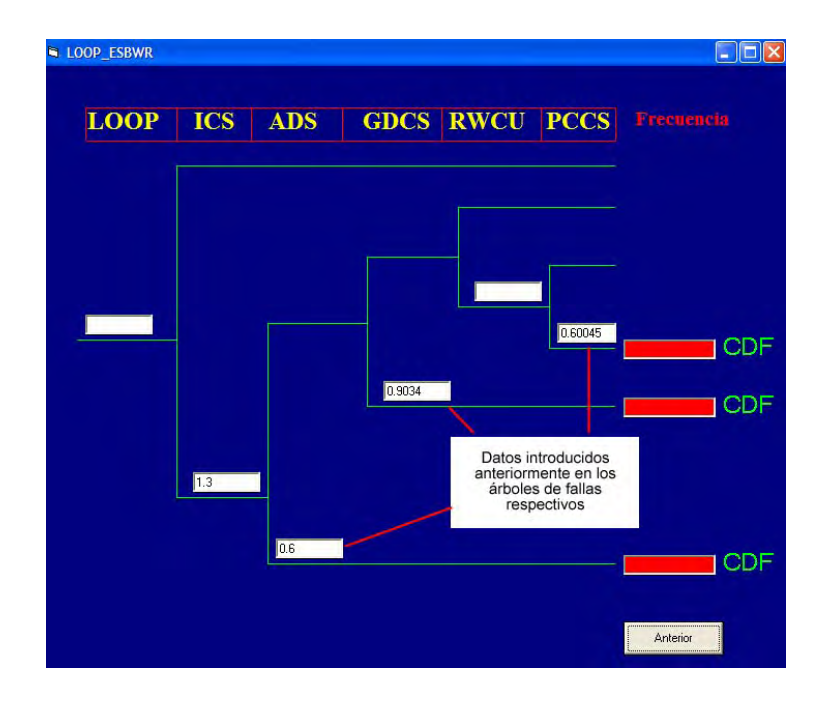

El procedimiento para obtener los resultados es similar al de los árboles de fallas, los resultados finales, se muestran en los cuadros de texto de color rojo.

Dentro de los árboles de eventos se pueden ver las combinaciones de cada estado final, esto sólo aparece cuando ya estén introducidos los valores de los CMC en los árboles de falla. A continuación se muestra como se ve una combinación de un estado final con sus valores.

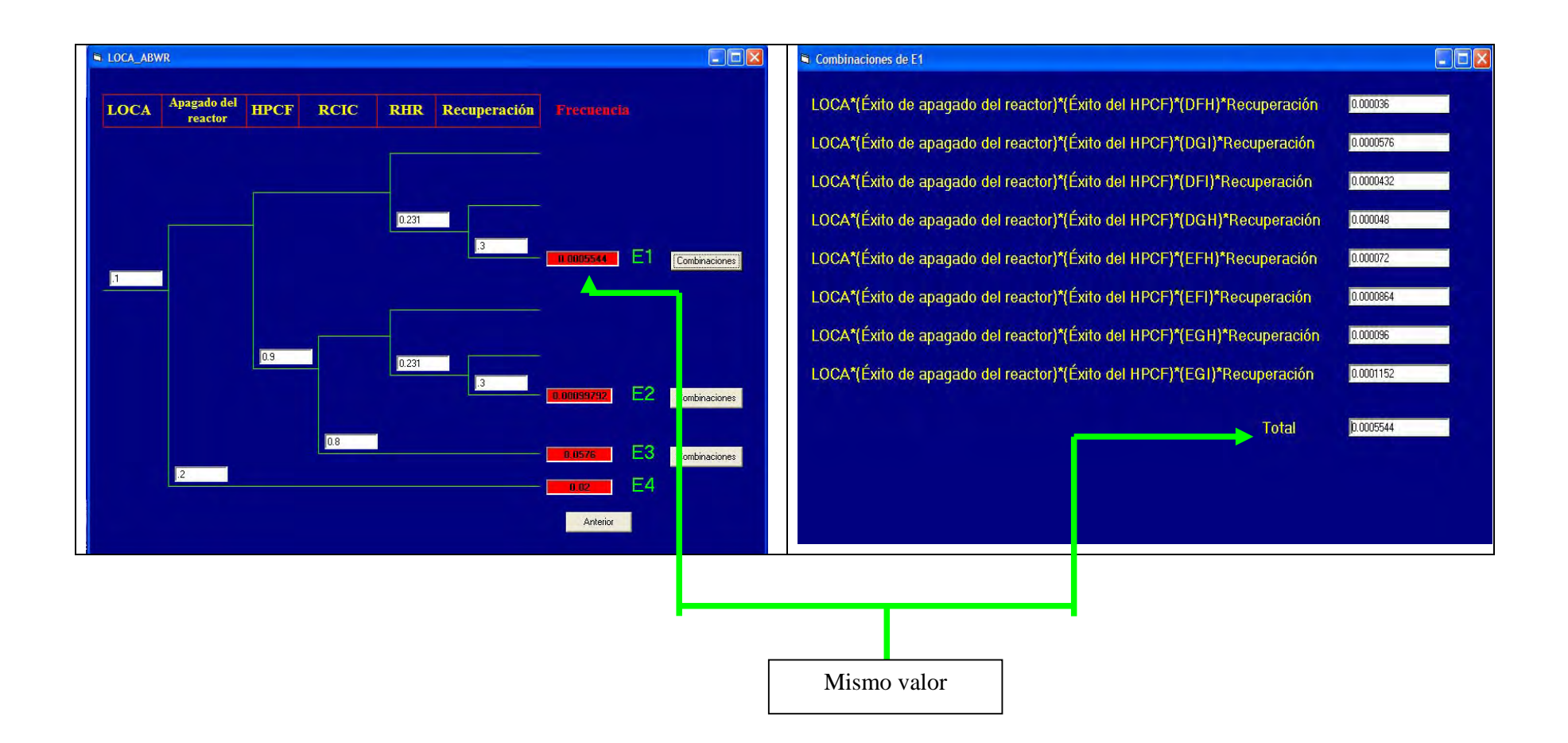

98

*5. Conjuntos mínimos de corte.* 

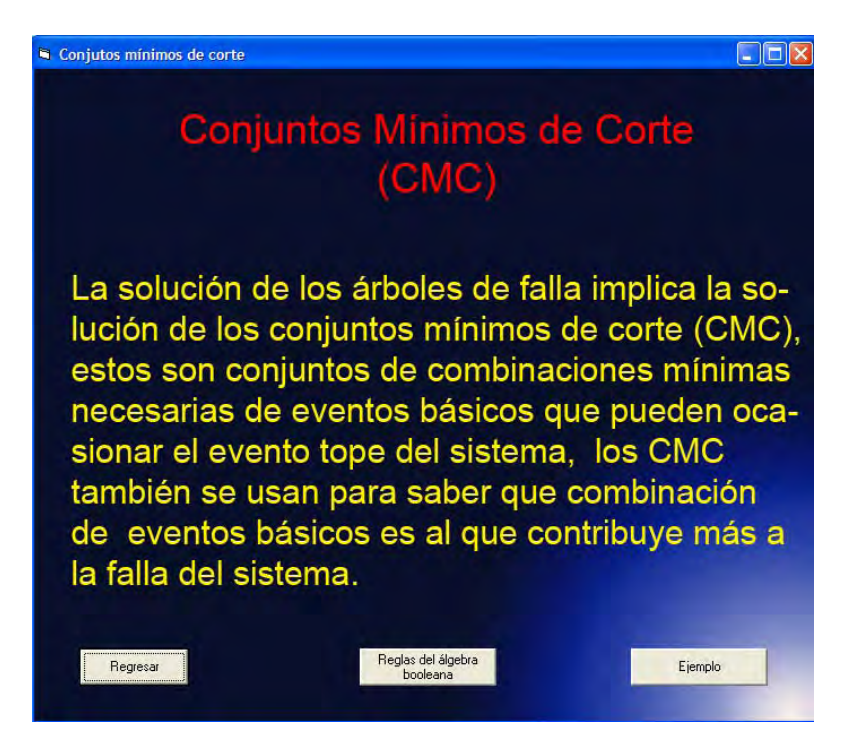

En esta pantalla se puede elegir ver el ejemplo o ir a las reglas del álgebra booleana antes.

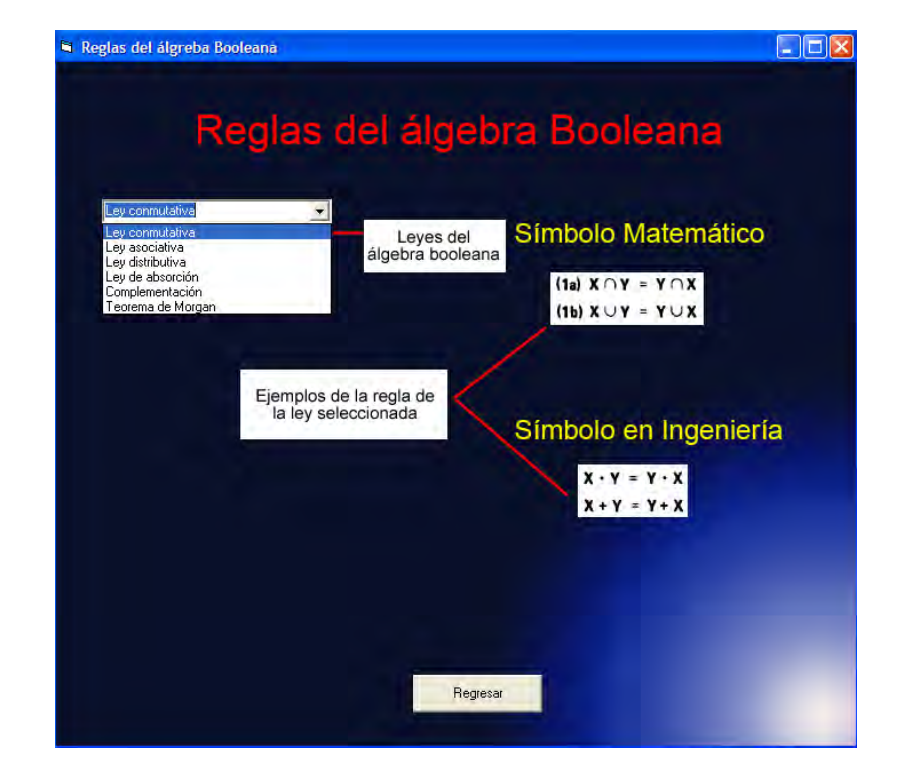

Si se elije el botón "Reglas del álgebra booleana", aparecerá la siguiente pantalla:

En esta ventana hay la posibilidad de elegir entre todas las leyes del álgebra booleana, por medio de un menú desplegable y dependiendo de la elección, cambiarán las imágenes de la derecha.

Si se elije ver el ejemplo, aparecerá la siguiente pantalla, la cual contiene el ejemplo que se mostró en el capítulo 1 en la *sección de árboles de fallas.*

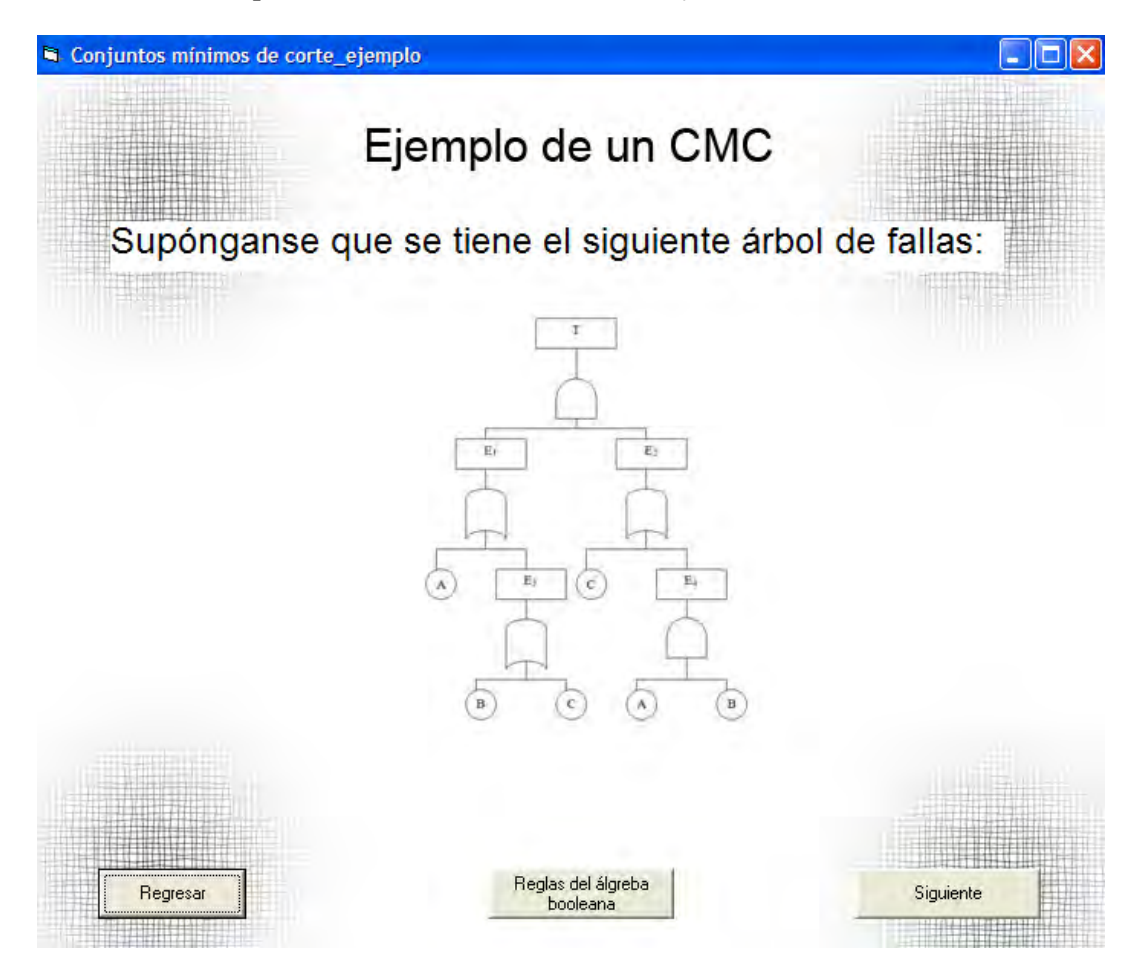

Desde aquí se puede acceder a las reglas del álgebra booleana, o continuar viendo el ejemplo que se introdujo en la herramienta.

El proceso para obtener resultados en los árboles de eventos, es de la siguiente manera:

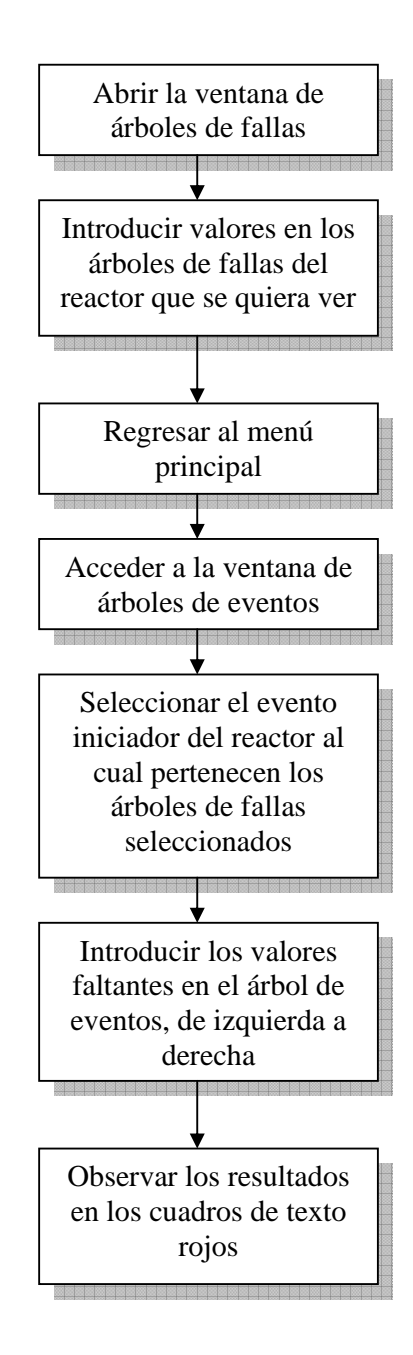